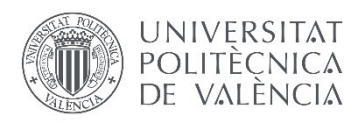

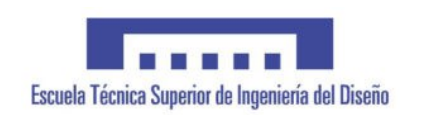

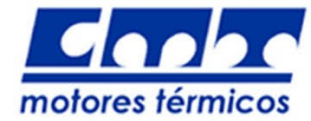

#### UNIVERSITAT POLITÈCNICA DE VALÈNCIA

#### ESCUELA TÉCNICA SUPERIOR DE INGENIERÍA Y DISEÑO

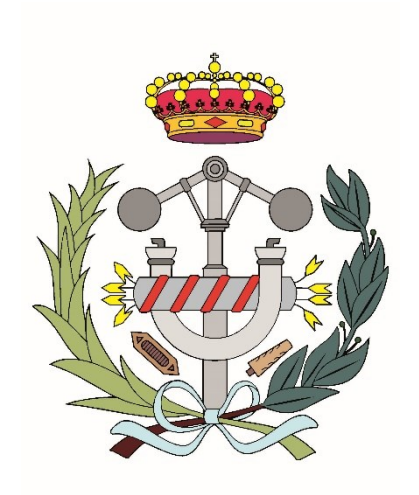

## Diseño mediante cálculo CFD de un Separador Ciclónico para una Instalación de Simulación de Altitud

Autor: José Miguel Rodenas Tornero Tutor: Antonio Gil Megías Cotutor: Pedro Quintero Igeño

Grado en Ingeniería Mecánica Tecnología Térmica

Junio de 2019

# Agradecimientos

Este trabajo ha sido posible gracias a la infinita paciencia de mis dos tutores, Antonio Gil Megías y Pedro Quintero Igeño, para guiarme en esta primera toma de contacto con el mundo de la ingeniería. Tampoco puedo olvidarme de Pau Raga Nieto, quien, pese a no tener responsabilidad alguna conmigo, me ha dado valiosos consejos a lo largo del proyecto.

En lo que concierne a la Universitat Politècnica de València y al Instituto Universitario CMT – Motores Térmicos, siempre estaré agradecido por los recursos prestados para mi formación.

De forma adicional, quiero darles las gracias a mis profesores, tanto de la universidad como de etapas anteriores, pues de algún modo este documento no es más que la síntesis de todas sus enseñanzas.

Por último, pero no menos importante, estaré eternamente en deuda con mis amigos y mis familiares, ya que sin ellos habría abandonado hace tiempo este duro camino que es el aprendizaje.

## Resumen

El presente estudio trata sobre el diseño de un separador ciclónico, el cual está implementado en una instalación de simulación de altitud denominada MEDAS (Multifunction Efficient Dynamic Altitude Simulation). Además, se ha realizado un análisis completo de la línea de conductos en los que se encuentra dicho ciclón al objeto de elegir la configuración de tuberías más adecuada.

Este proyecto de investigación está siendo desarrollado en el Instituto Universitario CMT – Motores Térmicos junto a la empresa Horiba GmbH.

Dados una serie de restricciones geométricas impuestas y unos grados de libertad, se han realizado diferentes estudios paramétricos a la vez que se han propuesto algunos cambios de diseño de cara a cumplir los requisitos exigidos en términos de pérdida de carga y eficiencia de filtrado.

En relación con la técnica empleada para realizar todo lo anterior, se ha escogido la rama de la ingeniería conocida como CFD (Computational Fluid Dynamics). Esto nos permite conocer el comportamiento de la geometría sin necesidad de construirla, con todas las ventajas que ello presenta.

Palabras Clave: CFD, Star - CCM+, SolidWorks, Separador Ciclónico, Ciclón, MEDAS, Eficiencia de Filtrado, Pérdida de Carga, Desprendimiento de la Capa Límite.

# Resum

El present estudi tracta sobre el disseny d'un separador ciclònic que s'implementa en una instal·lació de simulació d'altitud denominada MEDAS (Multifunction Efficient Dynamic Altitude Simulation). A més, s'ha realitzat una anàlisi complet de la línia de conductes on es troba aquest cicló per poder escollir la configuració de canonades més adequada.

Aquest projecte de recerca s'està desenvolupant a l'Institut Universitari CMT – Motors Tèrmics amb la col·laboració de l'empresa Horiba GmbH.

Donats una sèrie de restriccions geomètriques imposades i uns graus de llibertat, s'han dut a terme diferents estudis paramètrics al mateix temps que s'han proposat alguns canvis de disseny per tal de satisfer els requisits exigits en termes de pèrdua de càrrega i eficiència de filtratge.

En relació amb la tècnica utilitzada per dur a terme tot l'anterior, s'ha triat la branca de l'enginyeria denominada CFD (Computational Fluid Dynamics). Açò ens permet conèixer el comportament de la geometria sense necessitat de construir-la, amb tots els avantatges que això presenta.

Paraules Clau: CFD, Star – CCM+, SolidWorks, Separador Ciclònic, Cicló, MEDAS, Eficiència de Filtratge, Pèrdua de Càrrega, Despreniment de la Capa Límit.

# Abstract

This study explains the design of a cyclonic separator used in a machine which is able to simulate different altitude conditions called as MEDAS (Multifunction Efficient Dynamic Altitude Simulation). Also, an analysis of the section has been done where the cyclone is placed in order to choose which pipe's configuration is the most suitable.

This research project is being developed at CMT – Motores Térmicos with the company Horiba GmbH.

With the imposed geometric restrictions and the degrees of freedom, different parametric studies have been carried out at the same time that some design changes have been proposed in order to achieve the requirements demanded in terms of pressure drop and collection efficiency.

Concerning the technique used to perform everything, the engineering stem known as CFD (Computational Fluid Dynamics) has been selected. This allows to know the behavior of the geometry without building it, with all the advantages that it presents.

Key Words: CFD, Star – CCM+, SolidWorks, Cyclonic Separator, Cyclone, MEDAS, Collection Efficiency, Pressure Drop, Boundary Layer Separation.

# Índice General

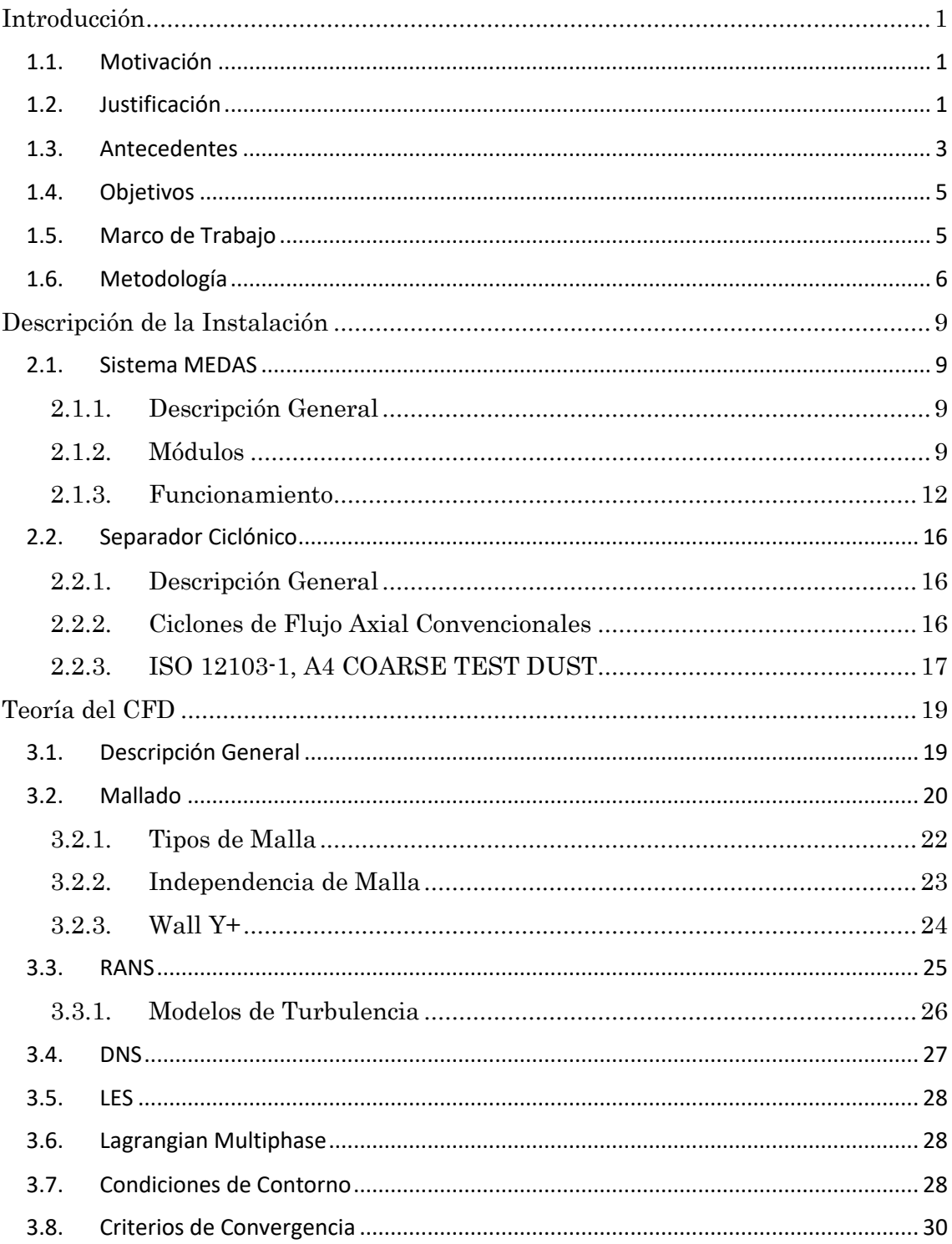

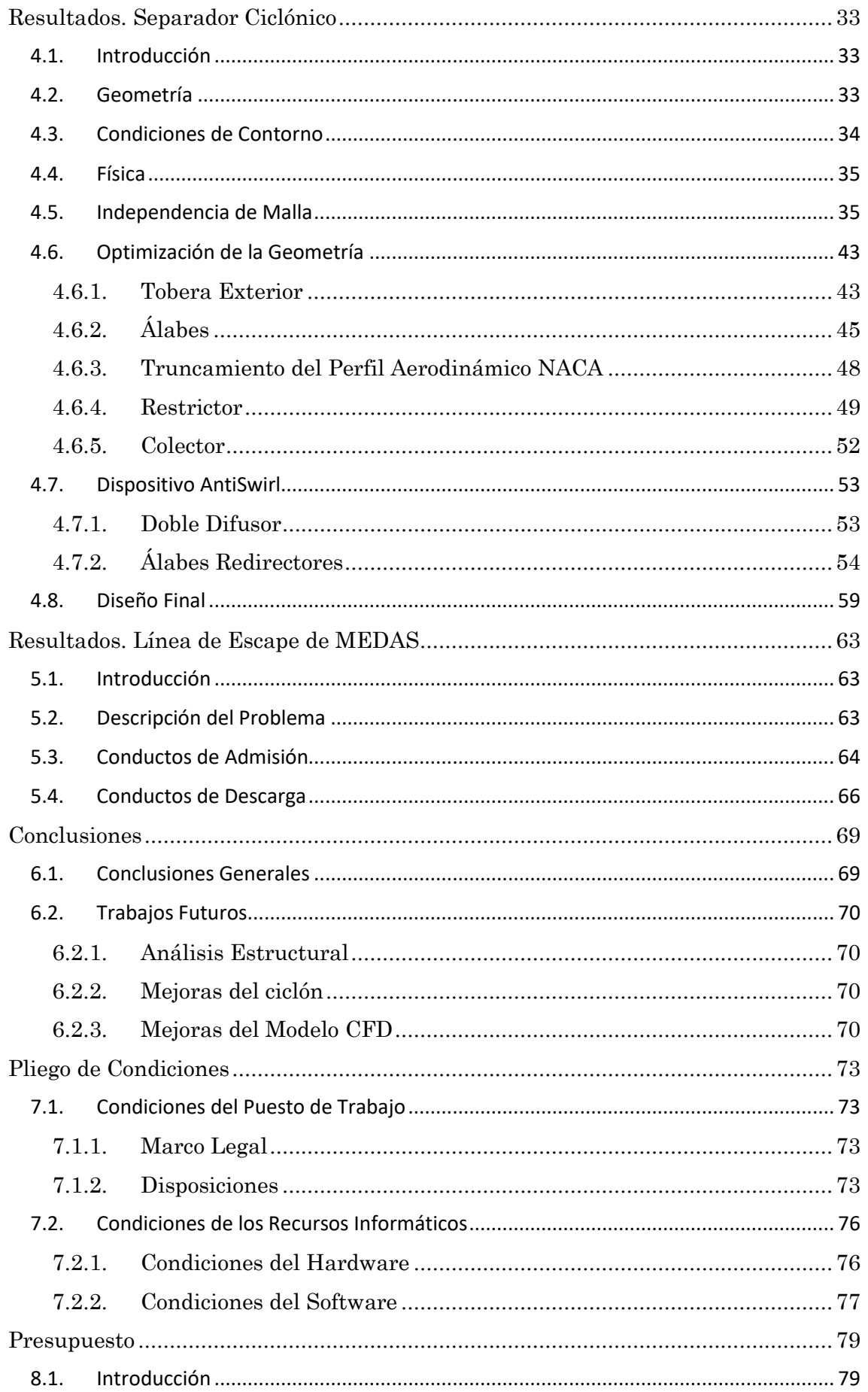

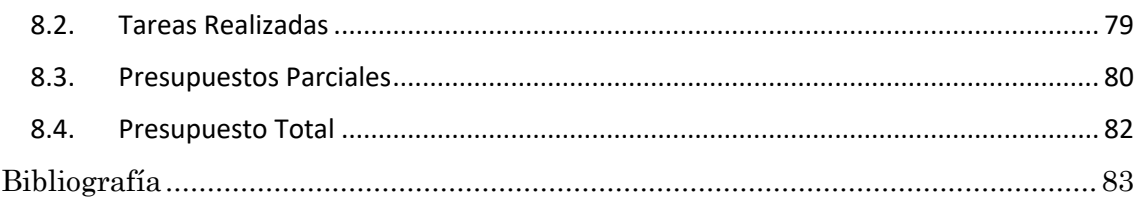

# Índice de Figuras

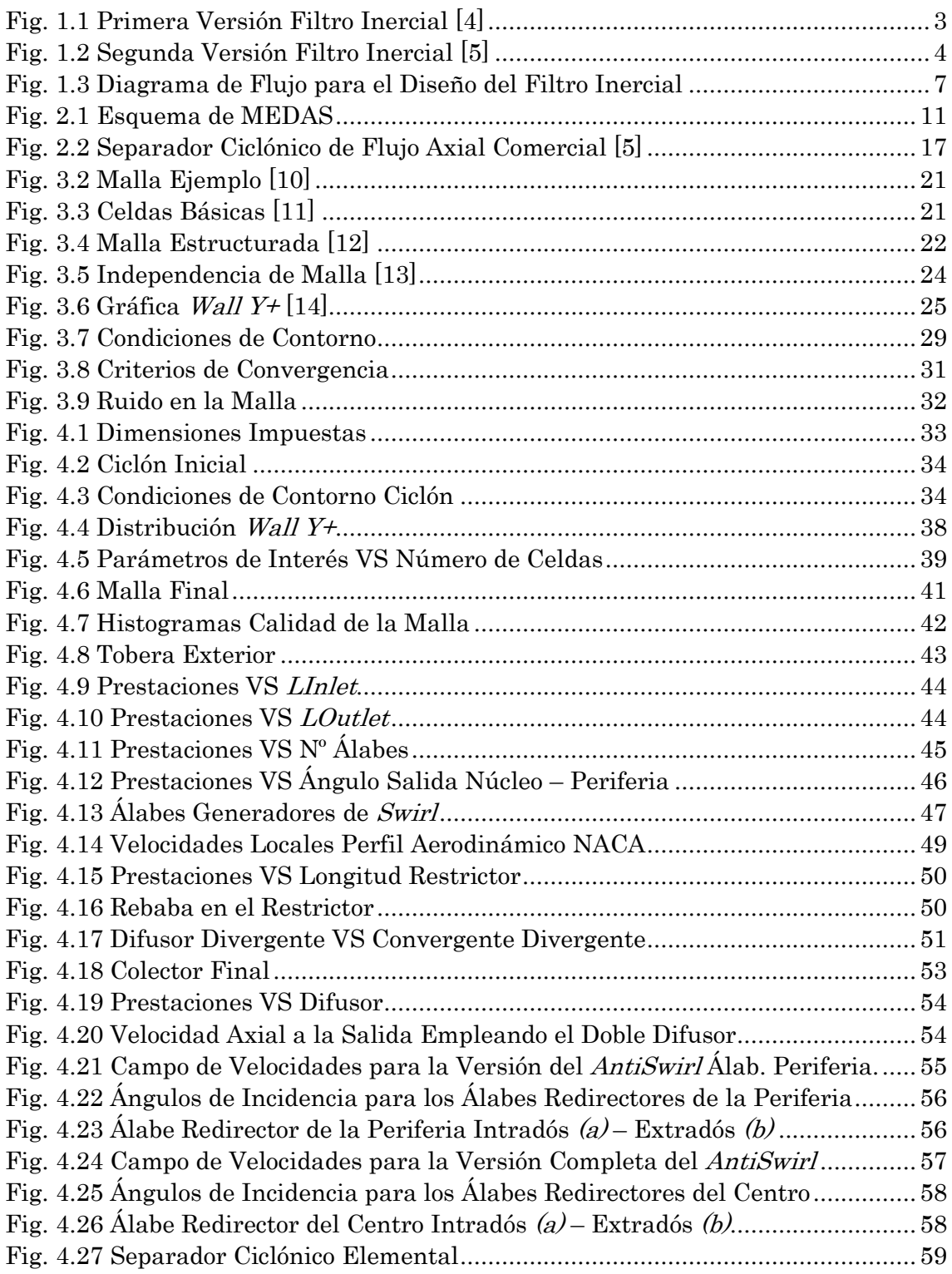

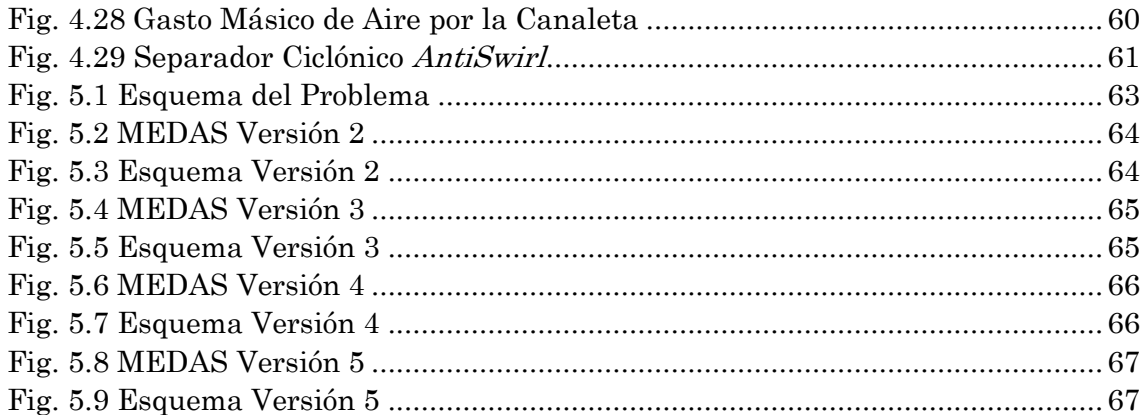

# Índice de Tablas

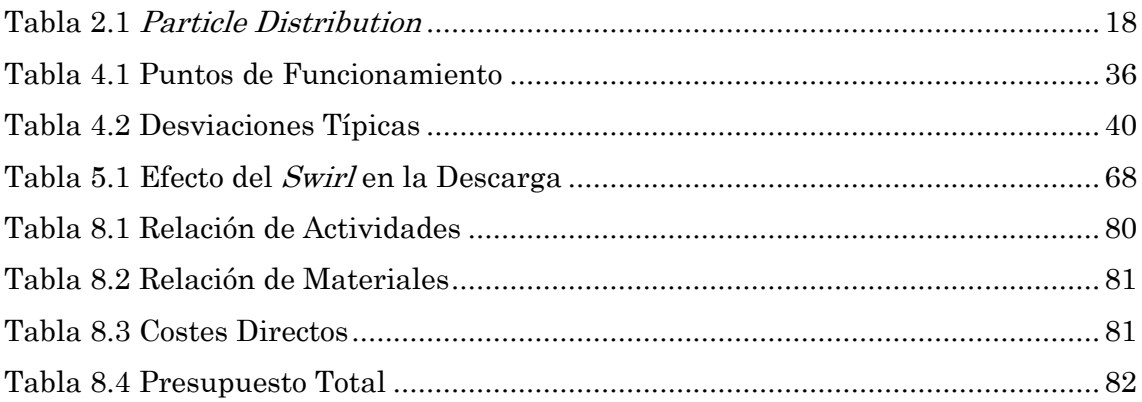

#### Capítulo 1

### <span id="page-18-0"></span>Introducción

#### <span id="page-18-1"></span>1.1. Motivación

Este trabajo se centra en el estudio y optimización de un separador ciclónico. Dicha tarea es parte de un proyecto de investigación de más envergadura llevado a cabo por el Instituto Universitario CMT – Motores Térmicos.

La actividad a la que se hace mención es el desarrollo de una instalación de simulación de altitudes para bancos de pruebas de motores térmicos denominada MEDAS (Multifunction Efficient Dynamic Altitude Simulation). Esto se realiza en convenio con la empresa Horiba Europe GmbH.

La función de MEDAS es recrear las condiciones deseadas de presión, temperatura y humedad en la admisión de los motores térmicos para poder realizar ensayos que simulen la situación real de funcionamiento.

Dado los cambios de temperatura y humedad, pueden producirse condensados que es necesario eliminar para evitar problemas de funcionamiento en diferentes componentes, como pueden ser los compresores. Con el fin de eliminar dichos condensados, se emplean separadores ciclónicos.

Concretamente, nuestra labor consiste en la optimización de un filtro inercial que, teniendo en cuenta una serie de restricciones geométricas impuestas y unos grados de libertad dados, debe cumplir unos requisitos exigidos en términos de pérdida de carga y de eficiencia de filtrado, los cuales serían imposibles de alcanzar mediante soluciones comerciales. Por ello, se aplican conceptos aeroespaciales a este dispositivo.

#### <span id="page-18-2"></span>1.2. Justificación

Las normativas de emisiones son cada vez más restrictivas, por lo que los fabricantes de motores térmicos encuentran más dificultades a la hora de ensayar sus dispositivos en las condiciones ambientales requeridas. Esto dificulta la etapa de diseño y calibración, por tanto, se hace necesario el empleo de técnicas más avanzadas que permitan recrear con precisión dichas condiciones.

Actualmente, se debe cumplir el WLTP (Worldwide harmonized Light vehicles Test Procedure) test [1] y el RDE (Real Driving Emissions) test [2]. RDE no reemplaza al ensayo de laboratorio WLTP, tan solo lo complementa.

WLTP es un ensayo de laboratorio que reemplaza al antiguo test llamado NEDC (New European Driving Cycle) [3]. WLTP es más restrictivo que NEDC en cuanto a consumo de combustible y emisión de contaminantes.

Por otro lado, el ensayo RDE consiste en conducir un coche por la vía pública y así, exponerlo a un amplio rango de condiciones diferentes. De este modo, RDE sirve para confirmar que los resultados del WLTP se cumplen fuera de un laboratorio.

El problema de simular las condiciones de funcionamiento puede abordarse de varias maneras:

- Movilizar a un grupo de ingenieros a un lugar donde se encuentren las condiciones climatológicas deseadas.
- Construir una habitación aclimatada donde colocar el motor.
- Controlar las condiciones del aire en la admisión del motor.

La primera solución tiene varias desventajas. Enviar gente y equipamiento de pruebas a diferentes partes del mundo es bastante caro. Además, la cantidad de herramientas disponibles en entornos abiertos es inferior que en los laboratorios.

La segunda solución es más económica que la primera, pero igualmente cuenta con algunos contras. A consecuencia del gran volumen a controlar, surgen dificultades con el control de la presión, sobre todo si se intentasen simular presiones inferiores a la atmosférica. Por esto, es necesario que la sala sea lo más hermética posible. El control de la temperatura y de la humedad también genera problemas debido a la enorme cantidad de masa.

La tercera solución es la más económica. Debido a todos los problemas encontrados en las dos opciones anteriores, se escoge esta opción. Por ello, se hace necesario una máquina que nos permita controlar la temperatura, la presión y la humedad del aire. Esta es MEDAS.

A pesar de ser la escogida, la tercera opción tiene sus desventajas al igual que las otras. En concreto, el control de la temperatura y la humedad resulta dificultoso. Como resultado, se han implementado módulos cuya misión es precisamente controlar esto. Estos son el MTM (MEDAS Temperature Module) y el MHM (MEDAS Humidity Module).

CMT – Motores Térmicos está desarrollando un sistema de este tipo junto con Horiba Europe GmbH. Por consiguiente, el presente estudio entra dentro de este proyecto de investigación.

Respecto a la decisión de desarrollar un separador ciclónico en lugar de escoger alguna de las opciones comerciales disponibles, cabe decir que estos últimos son bastante ineficaces en lo que al comportamiento aerodinámico se refiere. Esto conlleva que dicho dispositivo genere una pérdida de carga inadmisible a alto régimen. Por esta misma razón, se ha optado por aplicar conceptos aeroespaciales al filtro inercial.

#### <span id="page-20-0"></span>1.3. Antecedentes

Las nuevas versiones de MEDAS están siendo desarrolladas en el momento en el que se está redactando este documento, pero existen diseños previos del separador ciclónico.

Las versiones iniciales de dicha instalación operaban con menor requerimiento en términos de gasto másico y caída de presión, por lo que funcionaban satisfactoriamente con filtros inerciales tipo silo como los mostrados en la figura 1.1.

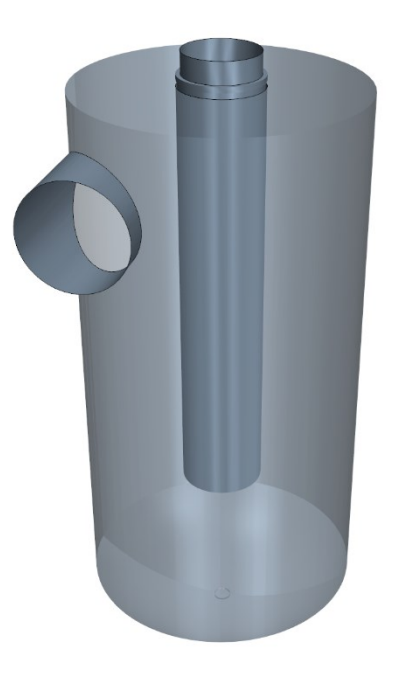

Fig. 1.1 Primera Versión Filtro Inercial [4]

<span id="page-20-1"></span>Esta familia de separadores ciclónicos cuenta con una mayor eficiencia de filtrado frente a aquellos que pertenecen a la familia de flujo axial. Por contra, en términos generales es de esperar una mayor pérdida de carga en la primera categoría que en la segunda a igualdad de gasto másico.

En versiones posteriores, el gasto másico exigido aumentó, por lo que hubo que cambiar el concepto de nuestro ciclón de cara a mantener la pérdida de carga dentro de un rango admisible.

Además, CMT – Motores Térmicos participó anteriormente en el desarrollo de un filtro inercial axial de sección constante con flujo neto en el colector para aplicaciones aeroespaciales, el cual formaba parte del proyecto ELECFILTER (admisión de sistema de acondicionamiento de aire en cabina de aeronaves). El diseño de aquel ciclón puede verse en la figura 1.2. Por lo tanto, dicha institución cuenta con experiencia previa diseñando esta clase de dispositivos.

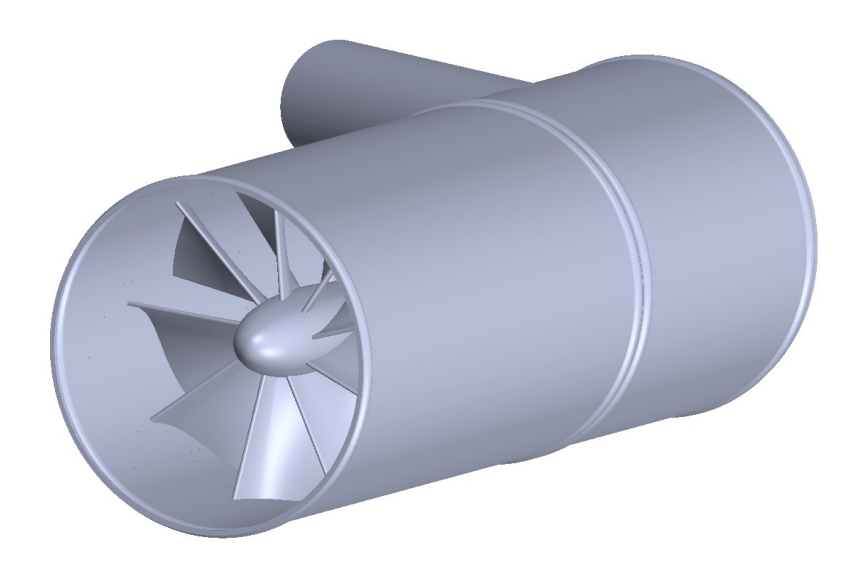

Fig. 1.2 Segunda Versión Filtro Inercial [5]

<span id="page-21-0"></span>En relación con la metodología empleada para el diseño del separador ciclónico, se creó un modelo CFD para el análisis de su comportamiento. Este fue validado experimentalmente, ajustándose los datos experimentales con los calculados por dicho modelo.

Respecto al filtro inercial estudiado en el presente proyecto, este se detallará en un capítulo posterior. En esta ocasión se demanda que no exista flujo neto a través del colector. Sin embargo, vista la eficacia con la que operaba este segundo diseño, el concepto será básicamente el mismo. Además, al ya haberse validado el modelo CFD en el proyecto ELECFILTER, será este el que se empleará para diseñar la geometría al objeto de no repetir experimentos de forma innecesaria.

## <span id="page-22-0"></span>1.4. Objetivos

Los objetivos fundamentales perseguidos por este trabajo están resumidos a continuación. Algunos de ellos están relacionados con el proyecto principal, mientras que otros están relacionados con las habilidades del autor aplicando técnicas CFD (Computational Fluid Dynamics).

- Aprender a utilizar adecuadamente Star CCM+, un software comercial de CFD. Esto consiste en familiarizarnos con su interfaz y su flujo de trabajo. Además, es interesante conocer su acoplamiento con otros programas CAD/CAM de cara a construir la geometría, como puede ser SolidWorks.
- Adquirir experiencia en proyectos CFD y aprender los pasos necesarios para obtener resultados de calidad. Especialmente, aquellos relacionados con el cálculo de flujo turbulento y multifásico.
- Optimizar la geometría de un separador ciclónico aplicando conceptos aerodinámicos con el objetivo de reducir la pérdida de carga a alto régimen. Al mismo tiempo, es necesario tener en cuenta que debe filtrar la totalidad de las gotas de agua de un tamaño mayor a un valor umbral.
- Analizar el funcionamiento de un sector completo donde esté implementado nuestro ciclón de cara a escoger la configuración más adecuada de las tuberías de admisión y descarga.

### <span id="page-22-1"></span>1.5. Marco de Trabajo

El diseño del filtro inercial puede ser enfocado en función de su aplicación en este proyecto y en la industria, así como de la disciplina empleada para su realización.

En primer lugar, el separador ciclónico está siendo desarrollado para ser incorporado en MEDAS. Esta es una máquina empleada en bancos de pruebas para motores térmicos. Su función es simular diferentes condiciones de altitud con el fin de cumplir con los requisitos impuestos por la normativa de emisión de contaminantes.

En segundo lugar, los separadores ciclónicos son ampliamente utilizados en la industria para filtrar partículas pesadas del aire. Además, los ciclones comerciales son bastante ineficaces respecto al comportamiento aerodinámico, por lo que el margen de mejora es alto.

Por último, se recurre al cálculo CFD para diseñar la geometría. Nuestro trabajo recae por tanto en esta disciplina de la ingeniería. Su mayor atractivo es el análisis de la pieza sin necesidad de construirla o de utilizar otras herramientas de medida.

## <span id="page-23-0"></span>1.6. Metodología

En vista de dar una solución numérica a las ecuaciones diferenciales que rigen la física del comportamiento fluido, se ha empleado el cálculo CFD para realizar el análisis de nuestro filtro inercial. Por lo tanto, es necesaria una herramienta capaz de ejercer dicha tarea. Se ha escogido el software comercial conocido como Star – CCM+ para cumplir con esta función.

Primero, se ha creado la geometría con un software comercial de CAD (Computer Aided Design). Este es SolidWorks. Ya que se espera introducir cambios en las dimensiones de la pieza a lo largo del proyecto, no basta con reproducir la forma, sino que se parametrizará con el fin de modificarla con rapidez.

Una vez ha sido generado el archivo CAD, se construye el dominio de cálculo y se escogen los modelos que definen su física. Este es un dominio 3D el cual emula la región interior del separador ciclónico.

El siguiente paso es realizar el estudio de independencia de malla. Con esto se consigue la precisión deseada para calcular la pérdida de carga y la eficiencia de filtrado, minimizando a la vez los recursos computacionales.

De cara a la optimización de nuestro dispositivo, es necesario definir las variables de interés, por ejemplo, la torsión de los álabes. El objetivo de esto es poder realizar estudios paramétricos con el fin de evaluar la influencia de dichos parámetros sobre los requisitos exigidos. Además, se han propuesto y evaluado cambios de diseño para algunas partes, como puede ser el colector. Con toda esta información, se toman las decisiones pertinentes sobre el diseño final del filtro inercial.

Por último, se ha colocado el ciclón en un sector de la máquina MEDAS con el fin de analizar el comportamiento global. Con ello, se escoge la configuración más adecuada para las tuberías de admisión y de descarga teniendo en cuenta las prestaciones exigidas, además de los posibles problemas asociados al mantenimiento.

El proceso de diseño del separador ciclónico y del conjunto global es iterativo y se repite hasta conseguir una solución satisfactoria. Esto se explica en el diagrama de flujo mostrado en la figura 1.3.

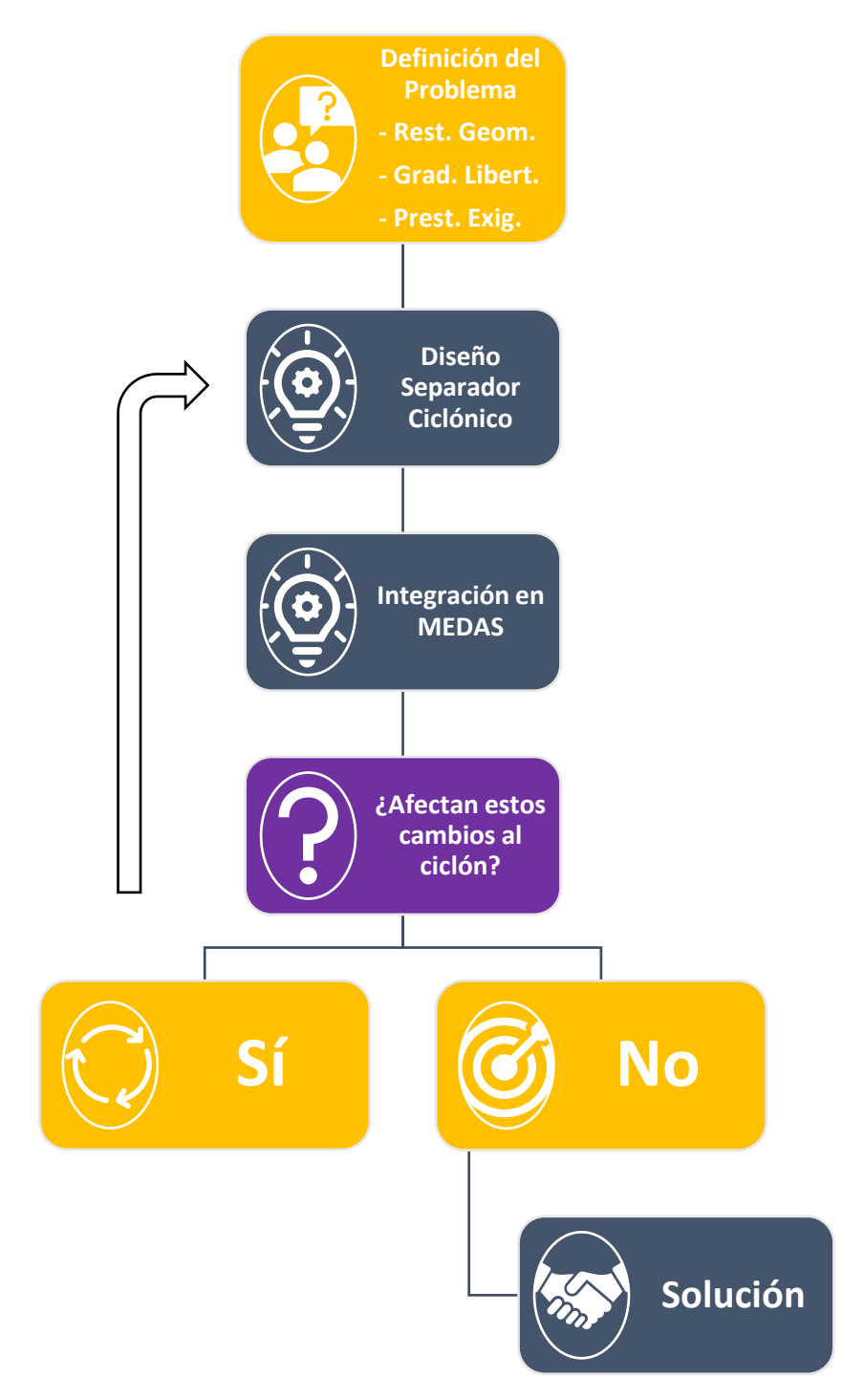

<span id="page-24-0"></span>Fig. 1.3 Diagrama de Flujo para el Diseño del Filtro Inercial

#### Capítulo 2

## <span id="page-26-0"></span>Descripción de la Instalación

#### <span id="page-26-1"></span>2.1. Sistema MEDAS

#### <span id="page-26-2"></span>2.1.1. Descripción General

MEDAS (Multifunction Efficient Dynamic Altitude Simulation) es una instalación destinada a la simulación de diferentes condiciones de altitud en bancos de pruebas de motores térmicos. Una de sus ventajas es que es relativamente compacto, por lo que puede ser instalado sin demasiadas dificultades en la mayoría de los laboratorios.

La función principal de dicha instalación es controlar las condiciones en la admisión de los motores térmicos de cara a realizar ensayos que simulen las circunstancias reales de funcionamiento, facilitando así la etapa de diseño y calibración. Esto consiste en controlar la presión, la temperatura y la humedad del aire a la entrada de dichos dispositivos.

Cabe tener en cuenta que MEDAS está destinado principalmente al control de la presión del aire. Así pues, con el objetivo de aumentar el grado de control sobre la temperatura y la humedad, se han implementado los módulos MTM (*MEDAS* Temperature Module) y MHM (MEDAS Humidity Module). Estos serán descritos en apartados posteriores.

#### <span id="page-26-3"></span>2.1.2. Módulos

La empresa que suministra esta instalación, Horiba Europe GmbH, comercializa los módulos MTM y MHM como mejoras independientes de MEDAS. Por esta razón, no todos los laboratorios que dispongan de dicha máquina son capaces de efectuar el mismo número de experimentos.

La función del módulo MTM y MHM, como ya se ha mencionado en la descripción general, consiste en aumentar el grado de control sobre la temperatura y la humedad del aire, respectivamente. La finalidad de esto no es más que ampliar el rango de dichos parámetros a la hora de realizar los ensayos experimentales.

#### MEDAS Temperature Module

El módulo MTM está compuesto por tres intercambiadores de calor y un filtro inercial, como se puede observar en la figura 2.1. Su función principal es modificar la temperatura del aire.

Añadir dicho módulo permite trabajar con temperaturas entre  $-15 \degree C$  y  $50 \degree C$ . [6]

En caso de no incorporar el módulo MTM en MEDAS, el único elemento capaz de controlar la temperatura del aire sería la turbina de geometría variable. Sin embargo, el rango de temperatura disponible empleando está técnica es bastante limitado.

Dado los cambios de temperatura que produce esta parte de la instalación, pueden aparecer condensados de agua a la salida de los intercambiadores. Este efecto es perjudicial para el funcionamiento de otros dispositivos, pero también es una forma de reducir la humedad del aire y, por tanto, aumentar el grado de control sobre las condiciones perseguidas. Por todo ello, se ha implementado un separador ciclónico inmediatamente después para retirar el agua líquida.

#### MEDAS Humidity Module

El módulo MHM está compuesto por un reactor de burbujas y, de nuevo, un separador ciclónico, como se puede ver también en la figura 2.1.

Añadir este módulo permite trabajar con humedades relativas entre el 10% y el 80%. [6]

Ya que MEDAS no incorpora ningún elemento que aumente la humedad del aire, se hace necesario la implementación de un dispositivo que satisfaga dicha función, como es el reactor de burbujas.

El concepto básico de lo que es el reactor de burbujas consiste en una columna de agua por la que se fuerza a circular parte del aire, incrementando así la humedad de este.

El valor final de la humedad se alcanza cuando este aire húmedo se mezcla con el seco. Esto puede suponer una reducción de temperaturas, con la consecuente condensación de agua. Al igual que en otras ocasiones, se emplea un filtro inercial con el fin de proteger a otros componentes cuando esto pueda ocurrir.

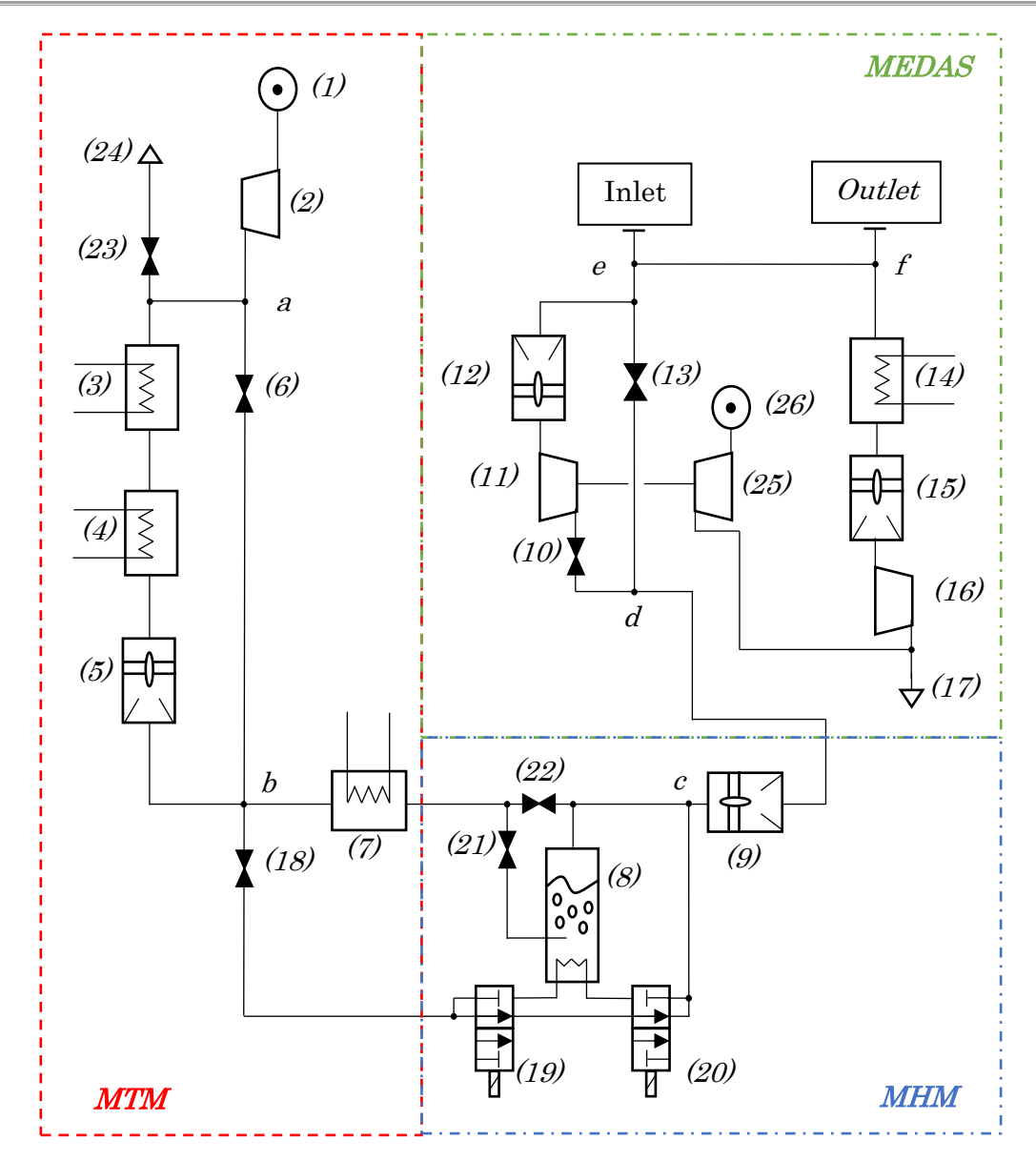

Fig. 2.1 Esquema de MEDAS

<span id="page-28-0"></span>Leyenda:

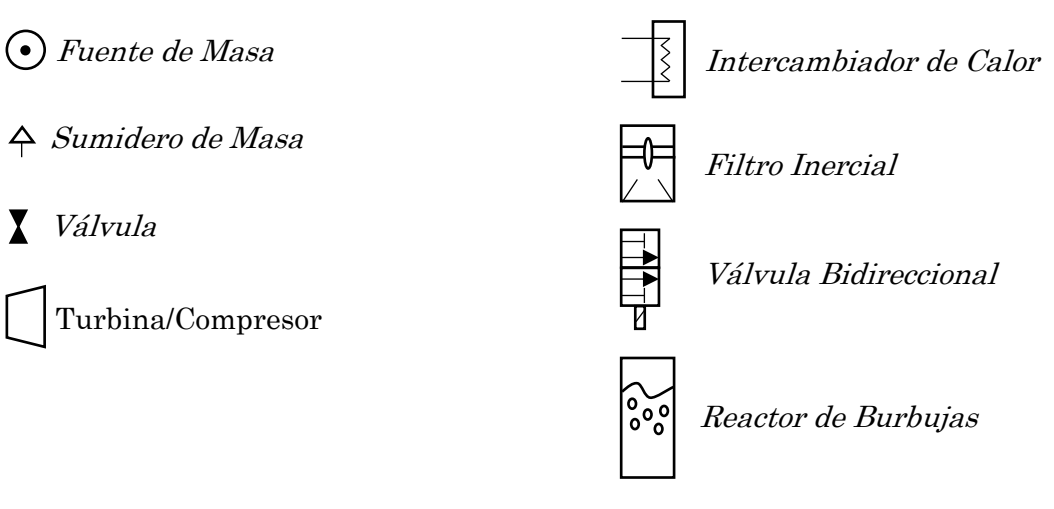

#### <span id="page-29-0"></span>2.1.3. Funcionamiento

Como ya se ha mencionado anteriormente, la configuración más completa de la instalación objeto de estudio se divide en tres partes principales. Estas son el MEDAS en sí mismo, junto a sus módulos MTM y MHM.

La configuración de las válvulas, el empleo o no del reactor de burbujas e incluso la función de los intercambiadores del MTM depende del valor deseado de la humedad. Esto es, depende de si dicho valor es superior, igual o inferior a la humedad del ambiente. Lo expuesto en este párrafo será explicado exhaustivamente en tres secciones posteriores. A continuación, se realizará una explicación general de cada parte:

En primer lugar, se explicará el módulo MTM ya que es la primera etapa de control. Este está compuesto por los siguientes dispositivos:

- 3 Válvulas
- 1 Separador Ciclónico
- 1 Compresor
- 3 Intercambiadores de Calor

Con el fin de que el aire sea capaz de circular a través de la máquina, es el compresor (2) el encargado de suministrar la presión necesaria para vencer la restricción generada por los distintos componentes. A la salida de este, el aire encuentra dos líneas de conductos por las que circular a partir del punto "a", una principal y otra secundaria.

En la línea principal, se encuentran los intercambiadores  $(3)$  y  $(4)$ . Sus funciones son elevar y reducir la temperatura, respectivamente. Se ha colocado un ciclón (5) tras ellos para retirar los condensados de agua que pudiesen aparecer.

La línea secundaria cumple la función de bypass. Por ello, se emplea la válvula (6) para canalizar el aire en caso de que no se desee hacerlo circular por los intercambiadores. Las condiciones del aire no sufren ningún cambio más que la caída de presión introducida por este dispositivo, por tanto, la temperatura se mantiene constante.

A continuación de estos componentes, las tuberías se unen en el punto "b". A partir de dicho punto, el aire encuentra dos vías disponibles por las que discurrir al igual que ocurría anteriormente.

La válvula (18) es la encargada de regular la cantidad de aire que atraviesa cada una de estas líneas de conductos. En una de ellas, concretamente la que está conectada al reactor de burbujas (8), encontramos al radiador (7), cuya función es elevar la temperatura del aire. La razón por la que se incorpora un segundo intercambiador de calor que ejerza esta tarea tiene que ver con la humedad. Esto se explicará más exhaustivamente en las secciones inmediatamente posteriores.

Finalmente, la válvula (23) cuenta con un papel secundario, el cual es proteger al compresor (2) en caso de que este entre en bombeo liberando el aire hacia la atmósfera.

Una vez se ha efectuado el control pertinente en el MTM, el aire entra en el módulo encargado de incrementar la humedad. Este es el MHM, el cual está compuesto por los siguientes dispositivos:

- 2 Válvulas
- 2 Válvulas Bidireccionales
- 1 Separador Ciclónico
- 1 Reactor de Burbujas

Como ya se ha mencionado en la explicación general del MTM, es la válvula (18) la que controla el porcentaje de gasto másico que circula por el reactor de burbujas (8). En relación con las válvulas  $(21)$  y  $(22)$ , cabe decir que su función es conectar o desconectar el módulo MHM. Así pues, se encontrarán totalmente abiertas o cerradas.

Es sabido que el aire caliente absorbe mejor la humedad que el frío. Por ello, es interesante colocar un radiador (7) con el fin de aumentar la temperatura del aire antes de que este entre en el reactor (8).

Además, el agua de dicho reactor de burbujas (8) se mantiene caliente al objeto de mejorar su rendimiento. Por ende, es posible que el aire húmedo se encuentre a mayor temperatura que el seco a la salida de este dispositivo. El valor final de la humedad se obtiene mezclando ambos en el punto "c", lo cual puede conllevar una reducción de la temperatura, con la consecuente generación de condensados que esto supone. Por ello, se ha implementado un filtro inercial  $(9)$  a la salida de este módulo.

Para concluir la explicación general del módulo MHM, cabe decir que es importante que sea el aire seco el que ceda calor al agua líquida del reactor  $(8)$ , y no al contrario. Por esta razón, se emplean las válvulas bidireccionales  $(19)$  y  $(20)$  para conectar o desconectar un intercambiador de calor en función de la temperatura de ambos.

Por último, en la etapa final de control se encuentra el MEDAS, el cual está compuesto por los siguientes dispositivos:

- 2 Válvulas.
- 1 Turbina de geometría variable.
- 2 Separadores ciclónicos.
- 2 Compresores.
- 1 Intercambiador de Calor.

En el momento en el que el aire accede a esta parte de la instalación, este puede seguir dos líneas a partir de "d". La cantidad de masa que circula por cada una está regulada por las válvulas (10) y (13).

Por un lado, si el aire sigue el conducto donde está situada la válvula (10), este pasa por la turbina de geometría variable (11), la cual reduce su presión y su temperatura. Como siempre, una reducción de temperaturas supone una posible condensación de la humedad, por lo que se implementa un filtro inercial  $(12)$  inmediatamente después.

Por el otro lado, el aire sigue un proceso prácticamente isotermo, en el cual únicamente se reduce la presión con la válvula (13). Después de esto, ambas líneas de conductos se unen en el punto "e" y el aire encuentra la admisión del motor.

En relación con la descarga, cabe decir que la misión de los elementos presentes es evacuar los gases de escape, ayudando así al flujo másico. Además, la presión en esta será la misma que en la admisión. De nuevo, se distinguen dos líneas de conductos en esta fase final de la máquina.

La línea principal está conectada directamente a la descarga del motor. Es importante que la temperatura del aire no sea demasiado elevada antes de que este acceda al compresor (16) para no dañarlo.

Como se puede observar en la figura 2.1, existe una tubería que conecta el punto "e" con el punto "f". El fin de esta es reducir la temperatura mezclando los gases de escape con parte del aire limpio de la admisión. Esto, evidentemente, se efectúa en el punto "f" y no en el "e", por lo que las condiciones en la admisión permanecen invariables. Inmediatamente después, el aire entra en el intercambiador (14) que termina por reducir su temperatura hasta un valor admisible por dicho compresor (16). Esta reducción de temperaturas puede producir condensados de agua o de algún hidrocarburo presente en los gases de escape, por lo que se implementa otro separador ciclónico (15) para retirarlos. Finalmente, el aire encuentra al compresor (16) que termina por expulsarlo al exterior.

En lo que concierne a la línea secundaria, cabe decir que su función consiste en disipar la energía creada por la turbina  $(11)$  con el compresor  $(25)$ .

#### Humedad Deseada Superior a la Ambiental

El reactor de burbujas (8) es el único elemento capaz de incrementar la humedad del aire. Así pues, si se requiere obtener una humedad superior a la ambiental, se tendrá que forzar a este a circular por él.

La configuración de las válvulas cuando se opera en este modo de trabajo es la siguiente:

- Válvula (22): Cerrada
- Válvula (21): Abierta
- Válvula (18): Regulación Gasto Másico

Como ya se ha mencionado previamente, calentar el agua líquida del reactor (8) es beneficioso para su rendimiento. Esto permite alcanzar humedades relativas entorno al 100% a la salida de este dispositivo. El valor final de la humedad se obtiene al mezclar el aire húmedo con el seco en el punto "c".

Al igual que pasa con el agua del reactor  $(8)$ , incrementar la temperatura del aire antes de que este circule por él mejora la absorción de humedad. Por ello, se ha implementado el radiador (7).

Tanto el hecho de forzar al aire a circular por agua caliente como el calentar este antes hacerlo, son fenómenos que nos incrementan la temperatura aguas abajo del MTM. Por ello, se debe compensar dicho efecto con la turbina de geometría variable  $(11)$  en caso de que la temperatura deseada en "e" fuese inferior a la del punto "c".

#### Humedad Deseada Inferior a la Ambiental

De cara a reducir la humedad del aire, es necesario enfriar este para condensar el agua y, de este modo, poder retirarla. MEDAS es capaz de realizar dicha tarea gracias al módulo MTM.

La configuración de las válvulas cuando se opera en este modo de trabajo es la siguiente:

- Válvula (22): Abierta
- Válvula (21): Cerrada
- Válvula (18): Cerrada

El intercambiador encargado de incrementar la temperatura  $\beta$  permanece apagado, ya que lo que interesa es reducirla. Tampoco se emplea el reactor de burbujas (8).

El aire sigue su curso habitual a través de la maquinaria hasta que llega al intercambiador implementado para reducir la temperatura (4), el cual enfría el aire para después retirar los condensados de agua con el filtro inercial (5).

Una vez se ha alcanzado la proporción aire seco – vapor de agua deseada, es el intercambiador (7) el que termina por ajustar la temperatura.

#### Humedad Deseada Igual a la Ambiental

Puesto que en este caso no se desea modificar la humedad del aire, se hace uso exclusivamente de un intercambiador de calor para ajustar su temperatura.

La configuración de las válvulas cuando se opera en este modo de trabajo es la siguiente:

- Válvula (22): Abierta
- Válvula (21): Cerrada
- Válvula (18): Abierta

Ya que no es necesario mejorar la absorción de humedad ni compensar una reducción de temperaturas previa, el radiador (7) permanece apagado. Son los intercambiadores (3) y (4) los encargados de ajustar la temperatura del aire a su valor final.

Puesto que el módulo MHM permanece desconectado completamente, se puede abrir la válvula (18) con el fin de distribuir el gasto másico por ambas líneas y, así, reducir velocidades. La consecuencia de esto se ve reflejada positivamente en la pérdida de carga.

### <span id="page-33-0"></span>2.2. Separador Ciclónico

#### <span id="page-33-1"></span>2.2.1. Descripción General

Un separador ciclónico, o un ciclón, es un dispositivo el cual aprovecha la fuerza centrífuga para filtrar partículas pesadas de un fluido. Estos son bastante atractivos para multitud de aplicaciones industriales debido a su alta eficiencia de filtrado y su baja pérdida de carga, en comparación con otras clases de filtros convencionales. Ejemplos típicos donde se pueden encontrar estos dispositivos son los aserraderos, las refinerías de aceite o la industria del cemento. [7]

Principalmente, se distinguen dos clases de ciclones, los de tipo silo y los de tipo axial. Decantarse por un tipo u otro depende principalmente de las prestaciones exigidas para un gasto másico requerido.

Los separadores ciclónicos más utilizados en la industria son los de tipo silo, como el mostrado en la figura 1.1. Esta familia de filtro inercial es especialmente útil cuando se requiere una eficiencia de filtrado elevada y el gasto másico es relativamente reducido.

La segunda categoría es menos común, pero no por ello menos interesante. Los ciclones de tipo axial, como el mostrado en la figura 1.2, cuentan con una eficiencia de filtrado inferior a los de tipo silo, pero en contraposición generan una pérdida de carga más reducida. Esto los convierte en la opción más apropiada cuando el gasto másico toma un valor considerable.

#### <span id="page-33-2"></span>2.2.2. Ciclones de Flujo Axial Convencionales

Los fabricantes de esta clase de separadores inerciales no aplican conceptos aerodinámicos a sus diseños, por lo que la pérdida de carga suele ser elevada. Esto no es un problema en caso de que se disponga del espacio suficiente para implementar varias líneas de conductos por los que repartir el gasto másico. En consecuencia, la velocidad del fluido se reduce, y con ella la pérdida de carga.

Dicha solución es aplicable en casos como los mencionados en la descripción general, donde el espacio no suele ser crítico. Sin embargo, esto no siempre es así. Se pueden encontrar aplicaciones que utilizan filtros inerciales donde cada centímetro cuenta, como es el caso estudiado en el presente TFG (Trabajo de Fin de Grado).

La figura 2.2 muestra el campo de velocidades para una solución comercial de un filtro inercial axial. Después de un breve análisis de dicha escena, se puede concluir que tanto los álabes como el cuerpo central están produciendo vórtices y zonas de baja velocidad tras ellos. La causa de dichos efectos reside en el fenómeno conocido como desprendimiento de la capa límite, el cual es fuente directa de pérdidas de presión total.

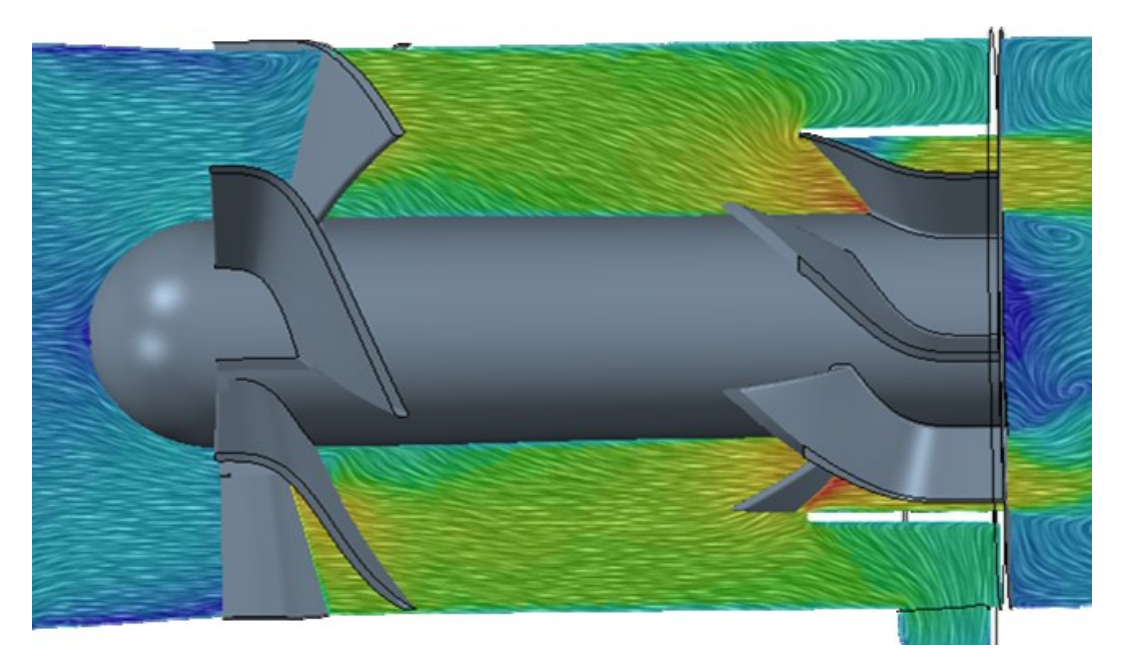

Fig. 2.2 Separador Ciclónico de Flujo Axial Comercial [5]

<span id="page-34-1"></span>Para concluir este apartado, cabe decir que nuestro trabajo consiste en lidiar con fenómenos como el mencionado en el párrafo anterior al objeto de reducir la pérdida de carga, manteniendo al mismo tiempo la eficiencia de filtrado. Para ello, se aplicarán conceptos aeroespaciales a este dispositivo.

#### <span id="page-34-0"></span>2.2.3. ISO 12103-1, A4 COARSE TEST DUST

El número de partículas que es capaz de filtrar un filtro inercial no depende exclusivamente de su geometría. El diámetro o la densidad de estas afectan considerablemente al funcionamiento de esta clase de dispositivos.

Por la razón expuesta en el primer párrafo, se requiere de un ensayo normalizado de cara a cuantificar la eficiencia de filtrado, y así poder comparar diferentes modelos independientemente de su aplicación.

Este ensayo es el "ISO 12103-1, A4 COARSE TEST DUST" [8], como se puede intuir por el nombre de este apartado. Dicho experimento consiste en introducir partículas de polvo en el ciclón mientras este opera en sus condiciones de funcionamiento. El tamaño de dichas partículas viene impuesto por la norma. Por último, se mide la cantidad de partículas filtradas por el dispositivo y se calcula el porcentaje que representan estas sobre el total. Dicho porcentaje es la eficiencia de filtrado.

| Part.<br>$Diam$ [ $\mu$ m] | Cumulative<br>Distrib [%] | Vol. Fraction [%] |
|----------------------------|---------------------------|-------------------|
| 1                          | 1                         | 1                 |
| $\overline{2}$             | 3.7                       | 2.7               |
| 3                          | 6                         | 2.3               |
| 4                          | 8.2                       | $2.2\,$           |
| 5                          | 10.5                      | 2.3               |
| 7                          | 14.5                      | 4                 |
| 10                         | 22                        | 7.5               |
| 20                         | 36                        | 14                |
| 40                         | 61                        | 25                |
| 80                         | 89.5                      | 28.5              |
| 120                        | 98                        | 8.5               |
| 180                        | 100                       | $\overline{2}$    |
| 200                        | 100                       | 0                 |

Tabla 2.1 Particle Distribution

<span id="page-35-0"></span>Las ecuaciones empleadas en este proyecto de cara a calcular la eficiencia de filtrado son las mostradas a continuación:

Coll. 
$$
Eff_{Dp,i} = \left(\frac{Number_{Caught particles}}{Number_{Total injected particles}}\right)_i
$$
 (2.1)  
\nCyclone's Coll.  $Eff. [\%] = \sum_{i=1 \mu m}^{200 \mu m} (Coll.  $Eff_{Dp,i} \times Vol.$  Fraction [%)]<sub>i</sub> (2.2)$
## Capítulo 3

# Teoría del CFD

## 3.1. Descripción General

La disciplina conocida como CFD (*Computational Fluid Dynamics*) es una rama de la ingeniería que emplea métodos numéricos para resolver problemas relacionados con la dinámica de fluidos. Modelar el comportamiento de los fluidos y su interacción con las condiciones de contorno puede resultar extremadamente costoso en términos de tiempo, por lo que en ocasiones es necesario el uso de superordenadores.

Multitud de campos de la industria y la investigación están utilizando esta técnica de cara a resolver problemas que serían imposibles de abordar analíticamente. El sector aeroespacial, la bioingeniería o el estudio de los motores térmicos son campos en los que se emplea el cálculo CFD. [9]

La metodología seguida por cualquier proyecto perteneciente a esta disciplina consta de tres etapas. Estas son el preproceso, el cálculo y el postproceso del caso.

Preproceso: Consiste en preparar el problema para ser resuelto. En primer lugar, se crea o se importa la geometría que es objeto de análisis y se establecen las condiciones de contorno. A continuación, se escoge la física que define el problema. Esto consiste en elegir los modelos de turbulencia, las ecuaciones de estado, etc. El siguiente paso es mallar el caso con el fin de discretizar el dominio. Por último, es importante monitorizar algunos parámetros de cara a los criterios de convergencia.

Cálculo: Una vez se han realizado las operaciones correspondientes al preproceso, se emplean métodos numéricos con el fin de obtener una solución. Gracias a los criterios de convergencia definidos previamente, es posible conocer el momento en el que el cálculo ha concluido.

Postproceso: Esta última etapa consiste en analizar los resultados obtenidos. Para ello, pueden crearse escenas de cara a observar la evolución de un parámetro sobre la propia geometría, gráficas que relacionen dos variables... En general, cualquier fuente de información entraría en esta fase. Por último, se toman las decisiones pertinentes con dicha información.

Es importante tener en cuenta que, para dar validez a dichos resultados, es necesario validar previamente el modelo de forma experimental. Para ello, se emplean túneles de viento o casos calculados anteriormente con el fin de asegurar que el modelo matemático se corresponde con la realidad.

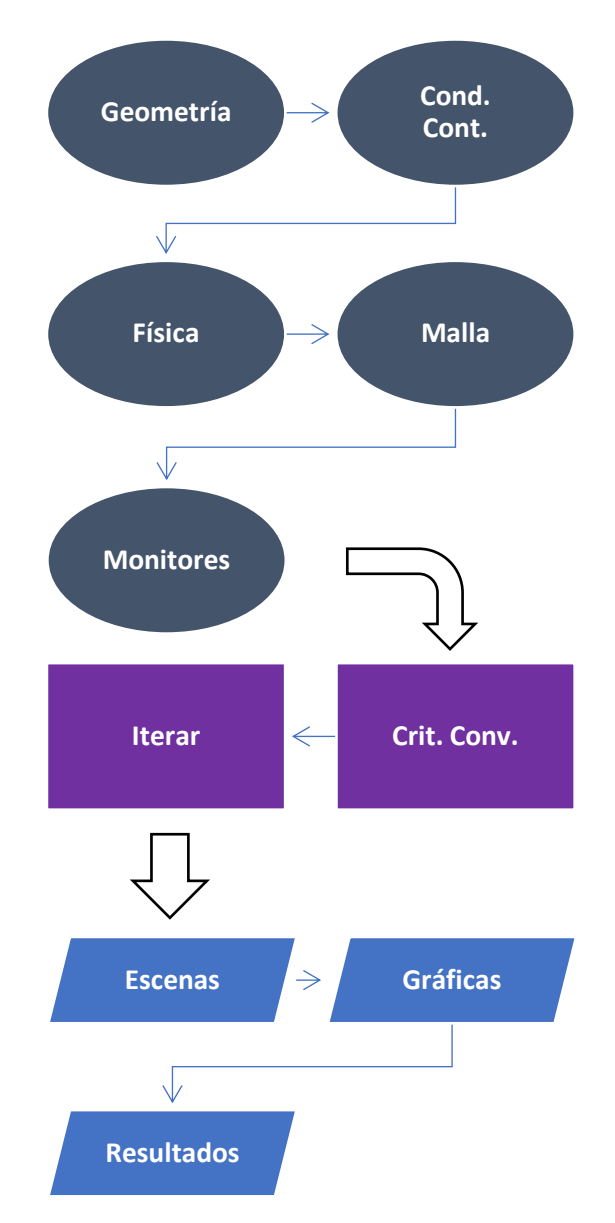

Fig. 3.1 Diagrama Flujo Metodología CFD

# 3.2. Mallado

Resolver analíticamente las ecuaciones diferenciales parciales que gobiernan la física de los fluidos es inviable. Esto plantea la necesidad de construir un dominio discretizado de cara a obtener una solución numérica.

Para realizar lo expuesto en el primer párrafo, se divide en celdas la región que es objeto de análisis, creando así el dominio computacional. Una vez dicho proceso de discretización ha sido realizado, se está en condiciones de efectuar el cálculo.

Al ser el cálculo CFD un método numérico, la solución es siempre aproximada. Además, la precisión depende del tamaño de celda y la calidad de la malla. En consecuencia, es necesario efectuar un estudio de independencia de malla previo al

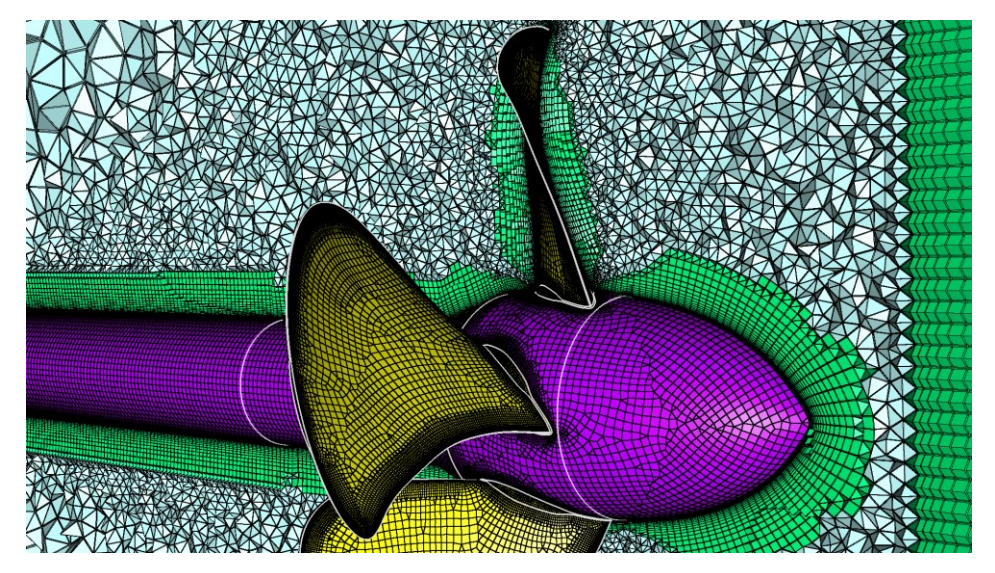

análisis con el fin de cerciorarse de que el error producido entra dentro de lo admisible. Dicho estudio será descrito en un apartado posterior.

Fig. 3.2 Malla Ejemplo [10]

Como se observa en la figura 3.2, no todas las celdas presentes en el dominio computacional tienen porqué ser iguales. En dicha imagen se pueden distinguir las celdas poliédricas de las prismáticas. Las primeras son las que se emplean normalmente para discretizar la mayor parte del dominio, mientras que las celdas prismáticas (prism layers en Star – CCM+) son las más recomendables de cara a discretizar la capa límite.

En lo que a mallado tridimensional se refiere, se encuentran los siguientes tipos básicos de celda:

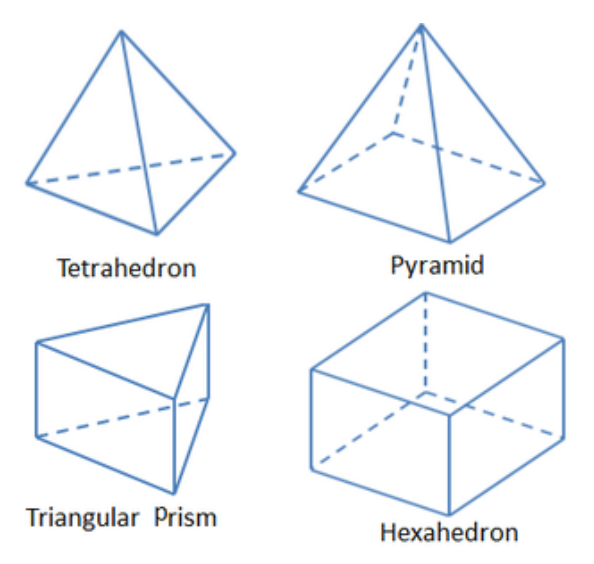

Fig. 3.3 Celdas Básicas [11]

Tetraedros: Utilizando esta clase de elemento, la malla puede ser generada automáticamente en la mayoría de los casos.

Pirámides: Se emplean en las fronteras entre una malla de caras triangulares y otra de caras cuadradas. De esta forma, la transición entre ambas es más suave.

Prismas triangulares: Son los más apropiados a la hora de resolver la capa límite.

Hexaedros: La precisión de la solución es más elevada en comparación con el resto para el mismo tamaño de celda.

Lamentablemente, las formas anteriores no pueden aplicarse para representar cualquier geometría. Sin embargo, los poliedros se emplean en casos en los que el dominio presente una forma irregular, ya que estos son capaces de amoldarse a cualquier superficie a cambio de una precisión inferior. [11]

## 3.2.1. Tipos de Malla

Una malla es un conjunto discreto de celdas que juntas forman una representación del dominio computacional. Por ello, es interesante conocer qué tipos de malla existen y cuáles son sus ventajas y desventajas. [11]

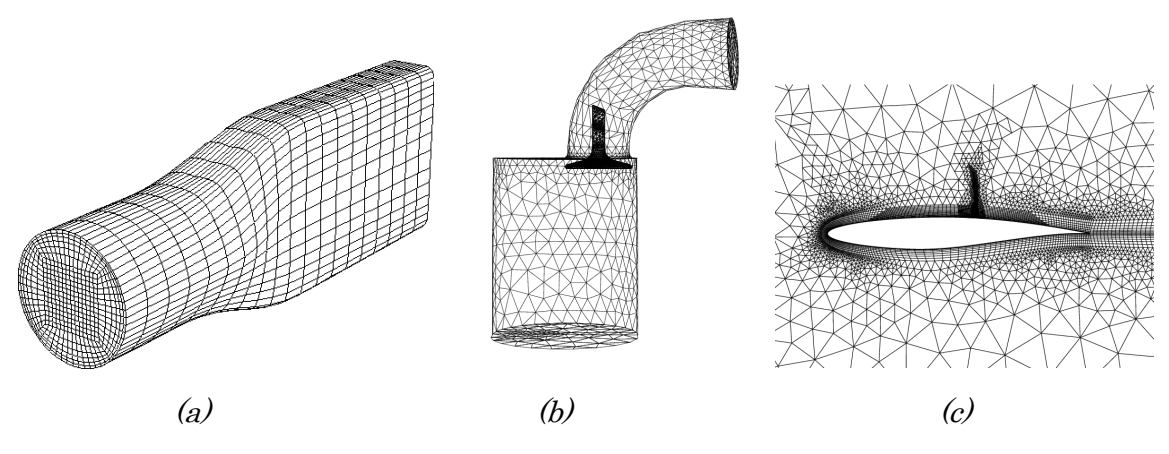

Fig. 3.4 Malla Estructurada [12]

### Mallas Estructuradas

La malla estructurada resulta interesante cuando la geometría objeto de ser representada sigue una forma regular. En la figura 3.4 (a) se observa un ejemplo en el que se emplea esta técnica. En relación con los tipos de celda admitidos por la presente estrategia de mallado, se remarca el empleo de las formas básicas explicadas previamente.

Este tipo de malla se caracteriza por su conectividad regular. Además, los resultados obtenidos presentan unas características satisfactorias en términos de convergencia y resolución. Sin embargo, la desventaja de la malla estructurada reside en su flexibilidad a la hora de ser aplicada. Es decir, no cualquier figura es susceptible de ser representada con esta técnica, ya que se limita a casos en los que dicha figura sea relativamente uniforme.

### Mallas No Estructuradas

La malla no estructurada es ampliamente utilizada en el cálculo CFD debido a su versatilidad a la hora de representar la geometría. Un ejemplo de ello se muestra en la figura 3.4 (b). Para este tipo de malla, la clase de celda que se emplea son los poliedros.

En contraposición con la malla estructurada, estas presentan una conectividad irregular. En consecuencia, la convergencia y la resolución de la solución es inferior.

Cabe destacar que esta estrategia de mallado cuenta con una ventaja sobre el tipo de malla expuesto en la sección anterior, ya que es capaz de representar cualquier geometría.

### Mallas Híbridas

Por último, se encuentran las mallas híbridas, las cuales son una mezcla de las dos anteriores. De nuevo, en la figura  $3.4 \; \text{\textdegree{(c)}}$  se muestra un ejemplo.

Las mallas híbridas aprovechan las ventajas de los dos tipos de malla anteriores. Se emplea la estructurada para las zonas del dominio donde la geometría admite dicha técnica, mientras que se reserva la no estructurada para el resto de zonas. De este modo, se optimiza la calidad de la malla.

# 3.2.2. Independencia de Malla

A la hora de analizar los resultados obtenidos del modelo matemático, es importante tener en mente que el tamaño de celda afecta a la solución. La razón de esto reside en el empleo de métodos numéricos por parte del cálculo CFD, como se lleva diciendo a lo largo de este capítulo.

Afortunadamente, la diferencia entre valores se reduce conforme el tamaño de celda va disminuyendo. Por ello, se hace necesario realizar el estudio de independencia de malla con el fin de cuantificar el error.

Dado un caso en el que se contemplen unos parámetros de interés, se monitoriza el valor final de estos respecto al número de celdas, como se muestra en la figura 3.5. Emplear el número o el tamaño de celda viene a ser lo mismo, ya que ambos están relacionados. Finalmente, en base a la desviación típica de dichos parámetros con respecto al caso escogido como patrón, se escoge un tamaño de celda u otro teniendo en cuenta tanto la precisión como el coste computacional.

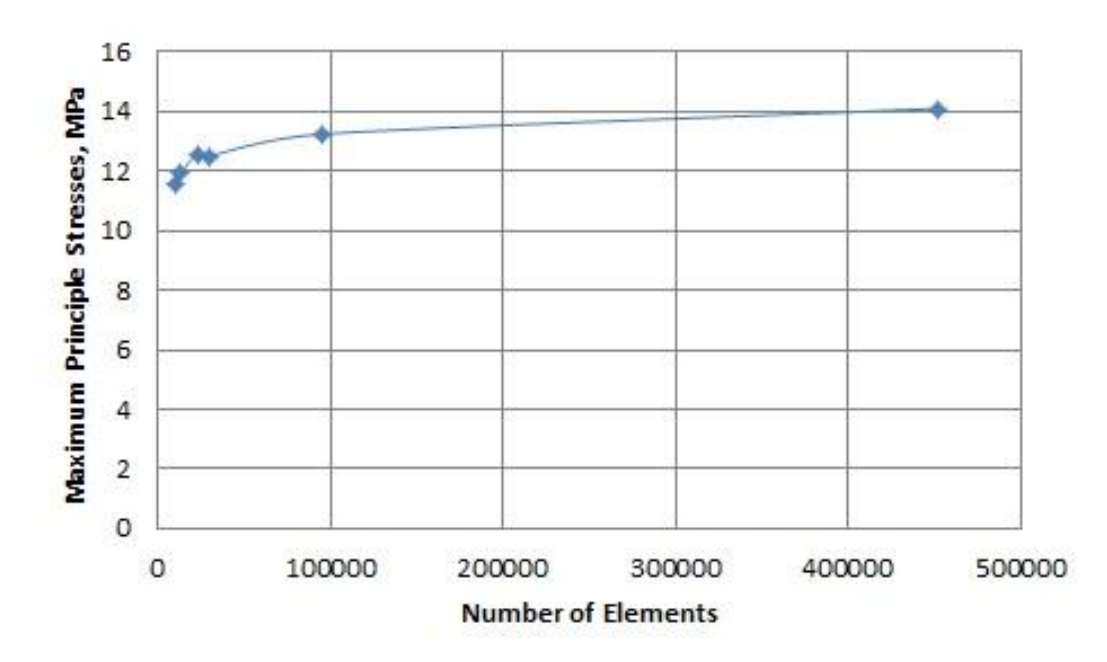

Fig. 3.5 Independencia de Malla [13]

## 3.2.3. Wall Y+

La descripción del comportamiento fluido genera dificultades en las zonas cercanas a la pared, o lo que es lo mismo, en la capa límite. Por ello, es de especial importancia conocer lo que representa el parámetro descrito en el presente apartado.

Wall  $Y<sup>+</sup>$  es un parámetro adimensional encargado de relacionar el enfoque escogido para solucionar la capa límite con un valor numérico. Esto es, en función del rango al que pertenezca dicho parámetro, el cálculo CFD optará por resolver las ecuaciones diferenciales de conservación o por modelar el comportamiento del fluido empleando las conocidas ecuaciones de pared.

Como se puede apreciar en la figura 3.6, se distinguen tres rangos de la Y+. En el primero de ellos, de  $\theta$  a 5, se encuentra la subcapa laminar. En esta zona de la  $Y^+$  se resuelve la capa límite empleando las ecuaciones de conservación, por lo que es de esperar que la precisión sea elevada a costa del coste computacional. En relación con la *buffer layer* (valores de 5 a 30), cabe decir que se debe evitar, ya que los resultados obtenidos no suelen ser satisfactorios. Por último, cuando la Y+ toma valores superiores a 30, el cálculo CFD opta por emplear la mencionada ley de la pared. Esto consiste en modelar la capa límite en lugar de resolverla. Al contrario de lo que ocurre en la subcapa laminar, la precisión es inferior. Sin embargo, el coste computacional también lo es.

La elección entre resolver o modelar la capa límite tiene que ver con la precisión deseada y el coste computacional que se esté dispuesto a asumir.

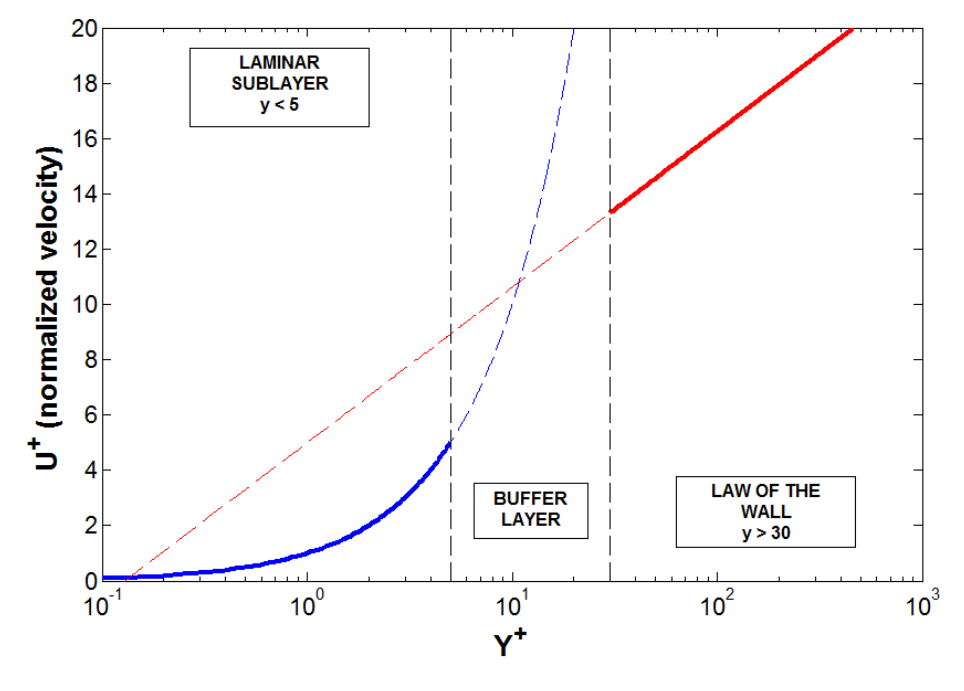

Fig. 3.6 Gráfica Wall  $Y+[14]$ 

La ecuación empleada para calcular la  $Y$ + es la siguiente:

$$
Y + \frac{u^* \cdot y}{\nu} \tag{3.1}
$$

Donde u<sup>\*</sup> es la velocidad de referencia, y es la distancia normal desde el centroide de la superficie hasta la superficie adyacente de la celda y  $\nu$  es la viscosidad cinemática. [15]

Analizando la ecuación 3.1, se puede observar que el único parámetro controlable es la distancia normal. Esto puede realizarse modificando el espesor de las celdas adyacentes a la pared.

En relación con el software empleado en el presente proyecto, Star – CCM+, la Y+ es susceptible de ser modificada con el espesor o el número de los llamados prism layer.

## 3.3. RANS

Los modelos RANS (Reynolds Average Navier – Stokes) son aquellos en los que las ecuaciones de Navier – Stokes están promediadas en el tiempo. Esto es, la velocidad instantánea se divide en su media y su componente fluctuante, siendo esta última la fuente de todos los modelos de turbulencia que se explicarán posteriormente. [16]

Ecuaciones de Navier – Stokes:

$$
\rho \frac{DU_j}{Dt} = \mu \frac{\partial^2 U_j}{\partial x_i \partial x_i} - \frac{\partial \mathbf{P}}{\partial x_j} - \rho \frac{\partial \mathbf{\Psi}}{\partial x_j}
$$
(3.2)

Ecuaciones de Reynolds:

$$
\rho \frac{\overline{D}\langle U_j \rangle}{\overline{D}t} = \frac{\partial}{\partial x_i} \left[ \mu \left( \frac{\partial \langle U_i \rangle}{\partial x_j} + \frac{\partial \langle U_j \rangle}{\partial x_i} \right) - \langle p \rangle \delta_{ij} - \rho \langle u_i u_j \rangle \right]
$$
(3.3)

Las ecuaciones de Reynolds son ecuaciones diferenciales no lineales, al igual que las de Navier – Stokes. Para poder ser resueltas, se debe introducir una ecuación adicional que cierre el problema. Es de dicha necesidad de donde nacen los modelos de turbulencia. Estos están basados bien en la hipótesis de la viscosidad turbulenta, donde las tensiones de Reynolds vienen dadas por la ecuación 3.4, o en las ecuaciones de transporte de las tensiones de Reynolds.

$$
\langle u_i u_j \rangle = \frac{2}{3} k \delta_{ij} - \nu \left( \frac{\partial \langle U_i \rangle}{\partial x_j} + \frac{\partial \langle U_j \rangle}{\partial x_i} \right) \tag{3.4}
$$

Ya que no se calcula propiamente la componente turbulenta del fluido, los modelos RANS son los más económicos en términos de recursos computacionales. Aunque su precisión es suficiente para la mayoría de los problemas en ingeniería, dicho método no puede ser aplicado en todas las situaciones.

### 3.3.1. Modelos de Turbulencia

En esta sección, se van a describir los tres modelos más empleados de cara a describir la turbulencia. Estos son el  $K-\mathcal{E}$ , el  $K-\omega$  y el *Spalart – Allmaras*. Todos ellos están basados en la hipótesis de la viscosidad turbulenta. [16]

#### $Modelo K - E$

De entre todos los modelos anteriores,  $K - \varepsilon$  es el más ampliamente utilizado de los tres. Por esta razón, dicho modelo se encuentra implementado en la mayoría de los softwares comerciales.

En relación con sus aplicaciones,  $K - \mathcal{E}$  es adecuado para flujos donde no se esperen elevados gradientes de presión negativos. Por lo tanto, dicho modelo no es apropiado en problemas en los que el flujo trabaje en condiciones considerables de contrapresión, como puede ser el caso de un compresor.

El modelo  $K - \mathcal{E}$  pertenece a la clase de modelos de dos ecuaciones. Esto es, las ecuaciones de transporte están resueltas para dos parámetros turbulentos. Estos son la energía cinética turbulenta, K, y el ratio de disipación de energía turbulenta, *Ԑ*. La viscosidad turbulenta viene definida por la ecuación 3.5, donde  $C_{\mu}$  es una constante que vale 0.09.

$$
v_T = C_\mu \cdot k^2 / \varepsilon \tag{3.5}
$$

Dentro de este modelo, se encuentra una versión posterior denominada *Realizable* K −  $\epsilon$ . Esta es una versión mejorada, la cual ha demostrado dar mejores resultados cuando aparecen fenómenos como rotación, despegue de la capa límite o recirculación.

### Modelo K – **Ꞷ**

Pese a no estar tan extendido como el modelo  $K - \mathcal{E}$ ,  $K - \omega$  es un modelo de turbulencia bastante común.

Entre sus puntos fuertes se encuentran su capacidad de resolver la capa límite en zonas muy cercanas de la pared y casos que presenten gradientes de presión negativos.

El modelo  $K - \omega$  es también un modelo de dos ecuaciones. La diferencia con el  $K - \mathcal{E}$ es la segunda variable. En este caso,  $K$  sigue siendo la energía cinética turbulenta. En contraposición, ahora la segunda variable es *Ꞷ*, el ratio específico de disipación (energía cinética turbulenta convertida en calor).

### Modelo Spalart – Allmaras

Este modelo fue diseñado para problemas aerodinámicos, como puede ser la descripción del flujo sobre el ala de un avión.

La ventaja sobre los modelos basados en la energía cinética turbulenta es que no precisa de una segunda ecuación para cerrar el problema. Por lo tanto, este es un modelo de una única variable, la cual es la viscosidad turbulenta,  $v_T$ . Debido a esto, el modelo es más simple que los anteriores en términos de coste computacional.

# 3.4. DNS

DNS (Direct Numerical Simulation) es la estrategia opuesta a RANS para describir la turbulencia. Esta consiste en resolver las ecuaciones de Navier – Stokes sin ninguna simplificación. Así pues, la precisión de este método es mayor que en ningún otro. Desafortunadamente, DNS cuenta con una desventaja enorme, la cual es, obviamente, el coste computacional.

A consecuencia de dicha desventaja, el método DNS sólo puede ser aplicado para casos donde el número de Reynolds sea reducido. Incluso en estos, la precisión deseada debe ser lo suficientemente elevada como para justificar el empleo de tal cantidad de recursos computacionales.

# 3.5. LES

LES (*Large – Eddy Simulation*) es un método a medio camino entre DNS y RANS. Dicho método emplea filtros para excluir los vórtices pequeños de la simulación numérica directa. De este modo, sólo los vórtices grandes son resueltos propiamente, mientras que los pequeños son modelados, reduciendo así el coste computacional. La distinción entre vórtices grandes y vórtices pequeños está determinada por una escala de turbulencia.

En conclusión, al reducirse el dominio computacional objeto de ser descrito mediante simulación numérica directa, el tiempo de cálculo es considerablemente inferior al que se necesitaría en caso de que no se excluyesen los vórtices pequeños, o lo que es lo mismo, resolviendo el problema empleando DNS para toda la escala de turbulencia.

# 3.6. Lagrangian Multiphase

Al igual que los modelos clásicos fueron desarrollados con el fin de describir la turbulencia, existen submodelos enfocados a modelar otros fenómenos que no pueden ser explicados exclusivamente por el dominio Euleriano.

El submodelo descrito en el presente apartado es el Lagrangian Multiphase. Dicho submodelo describe la trayectoria de partículas individuales, lo cual es especialmente útil para el diseño de dispositivos como quemadores de combustible o separadores ciclónicos, entre otros.

Por último, cabe decir que por defecto es el flujo euleriano el que afecta a las partículas, y no al contrario. Esta reducción del coste computacional está justificada en caso de que el flujo no se vaya a ver afectado prácticamente por el movimiento de las partículas. Para las ocasiones donde no pudiese efectuarse dicha simplificación, este submodelo cuenta con una opción adicional conocida como  $Two-Way \ Coupling$ , la cual permite la interacción en ambas direcciones.

# 3.7. Condiciones de Contorno

Las condiciones de contorno son necesarias para definir el modo en el que las fronteras del dominio interactúan con el fluido. Se pueden encontrar multitud de condiciones de contorno en base al software que se esté utilizando. Pese a esto, se dará una explicación de las más generales [15]:

**Stagnation Inlet:** Define una condición imaginaria en la que el fluido se encuentra en reposo en unas condiciones de presión y temperatura. Esta condición de contorno es útil en casos donde se desconoce el flujo másico. La dirección del flujo es necesario imponerla.

- Mass Flow Inlet: Impone el flujo másico. Además, es posible controlar la temperatura y la dirección en la que entraría el flujo en el dominio computacional.
- *Pressure Outlet:* Controla la presión estática y la temperatura del flujo en la descarga. A diferencia de la condición Stagnation Inlet, la dirección del flujo será la calculada.
- Wall: Es la clásica condición de pared. El fluido la verá como una superficie sólida.
- **Symmetry Plane:** Define un espejo respecto a la superficie con el objetivo de reducir el dominio computacional. Sólo aplicable a superficies planas.

Además, puede presentarse el caso donde existan fronteras entre dominios diferentes. Para interconectarlos, se recurre a lo que se conoce como interfaces. Al igual que ocurría con las condiciones de contorno, la cantidad y la clase de interfaces varía de un software a otro. Sin embargo, estas son las más generales:

- *Internal Interface:* Es la más simple de todas. Conecta ambos dominios como si estuviesen unidos en un único cuerpo sin afectar en nada al flujo.
- Porous Interface: Además de conectar ambos dominios, introduce una pérdida de carga cuando el flujo la atraviesa.

Por último, cabe mencionar que es necesario alejar algunas condiciones de contorno del dominio de cara a que estas no afecten a la solución. Ejemplos de estas son la condición de contorno Mass Flow Inlet o la Pressure Outlet. Para lidiar con dicho problema, se realiza lo que se conoce como extrusiones. Pese a que esto aumenta la cantidad de recursos computacionales empleados, la topología y la estructura regular de las celdas en esta parte del dominio hacen que el tiempo empleado para calcular el caso no se vea afectado prácticamente.

La figura 3.7 ilustra lo explicado en esta sección:

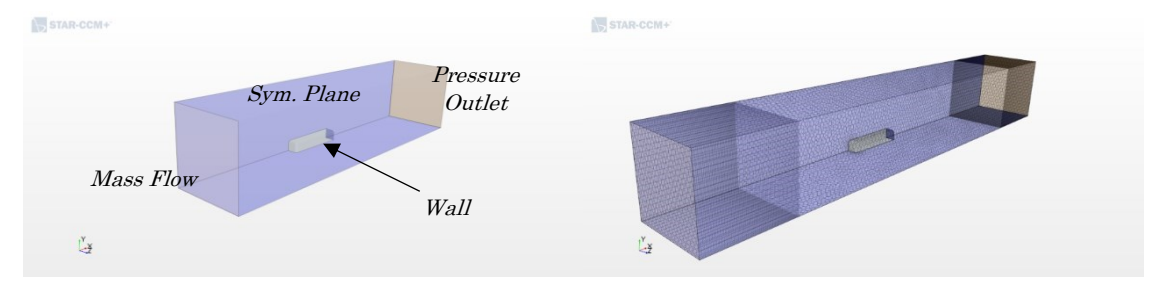

Fig. 3.7 Condiciones de Contorno

# 3.8. Criterios de Convergencia

Una vez el programa comienza a iterar, son necesarios unos criterios objetivos para cerciorar que el problema ha sido calculado y poder detenerlo. Sin estos, nunca se podría saber si la solución obtenida es correcta y, por lo tanto, los resultados obtenidos carecerían de valor.

### Residuales

De todos los criterios de convergencia que se expondrán en el presente documento, la monitorización de los residuales es el más clásico.

El valor de estos parámetros no tiene demasiada importancia, pero sí debe mantenerse en un valor constante, como se aprecia en la figura 3.8 (a).

Realmente, tomar la convergencia de los residuales como único criterio de cara a detener el caso carece de peso, por lo que debe suplementarse con los expuestos posteriormente.

### Parámetro de Interés

El segundo criterio de convergencia, y probablemente el más importante, es la monitorización de un parámetro de interés. Igual que con los residuales, dicho parámetro debe tender hacia un valor constante. Esto se ilustra en la figura 3.8 (b).

Cabe decir que es importante que dicha variable se vea afectada por la totalidad del dominio. Por ejemplo, si se requiere calcular el comportamiento del aire a lo largo de un difusor, una variable apropiada para definir un criterio de convergencia sería la presión total a la salida. La razón es que en esta zona se espera que la solución tarde más en converger que en el resto. Asimismo, tomar como criterio de convergencia la presión total en la admisión sería un error.

#### Vórtices en el Campo de Velocidades

Por último, y aunque en la mayoría de los casos se puede obviar este criterio, se pueden generar escenas que muestren el campo de velocidades con el fin de monitorizar los vórtices del flujo. Esto consiste en realizar fotografías de dicha escena cada cierto número de iteraciones para asegurar que todo permanece invariable. La figura 3.8 (c) muestra un ejemplo.

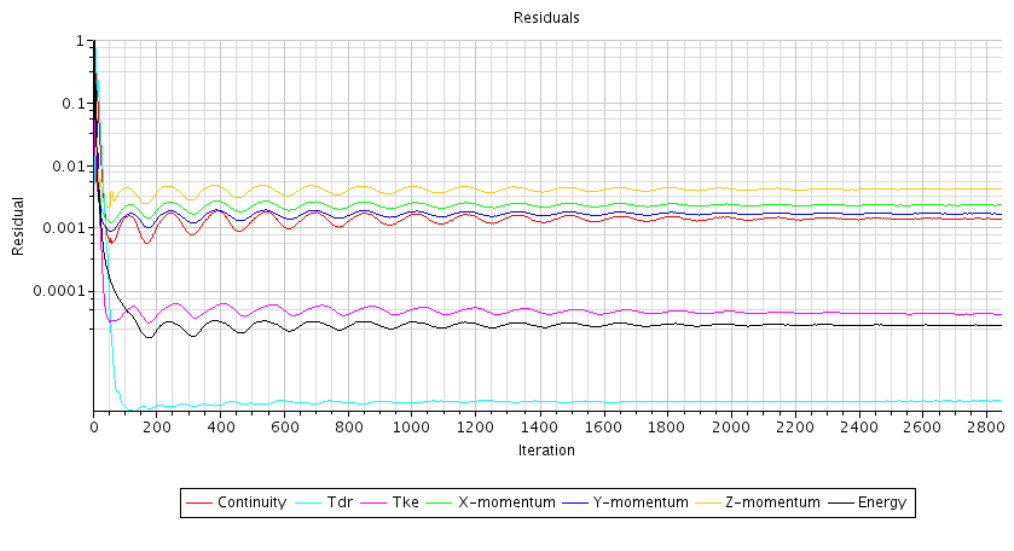

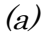

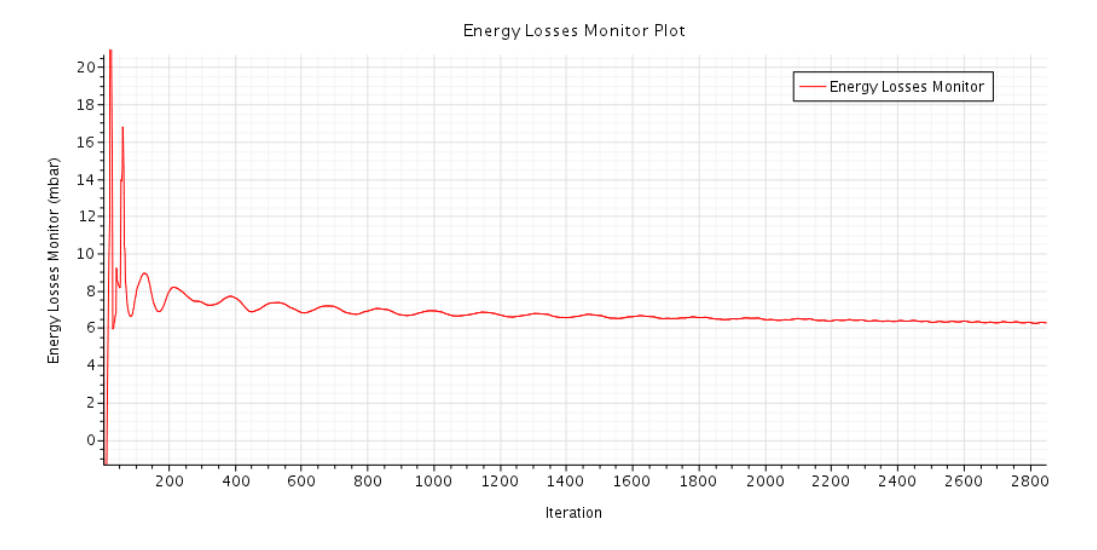

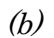

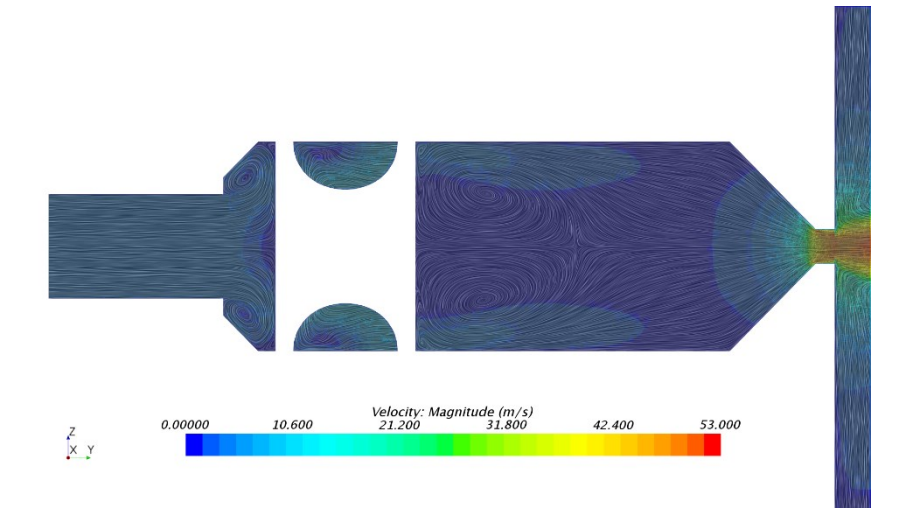

 $\left( c\right)$ 

Fig. 3.8 Criterios de Convergencia

Lo expuesto en este apartado no es del todo perfecto, por lo que en ocasiones se puede encontrar con que la solución converja a una función sinusoidal. Esto es lo que se conoce como ruido en la malla, lo cual puede observarse en la figura 3.9. En caso de que esto suceda, se debe tener en mente que los resultados obtenidos cuentan con una desviación típica mayor de lo normal.

Existen soluciones para dicho problema, como son refinar la malla del caso o modificar los factores de relajación, los cuales no se explicarán en este documento. No obstante, el éxito de estas estrategias no está asegurado.

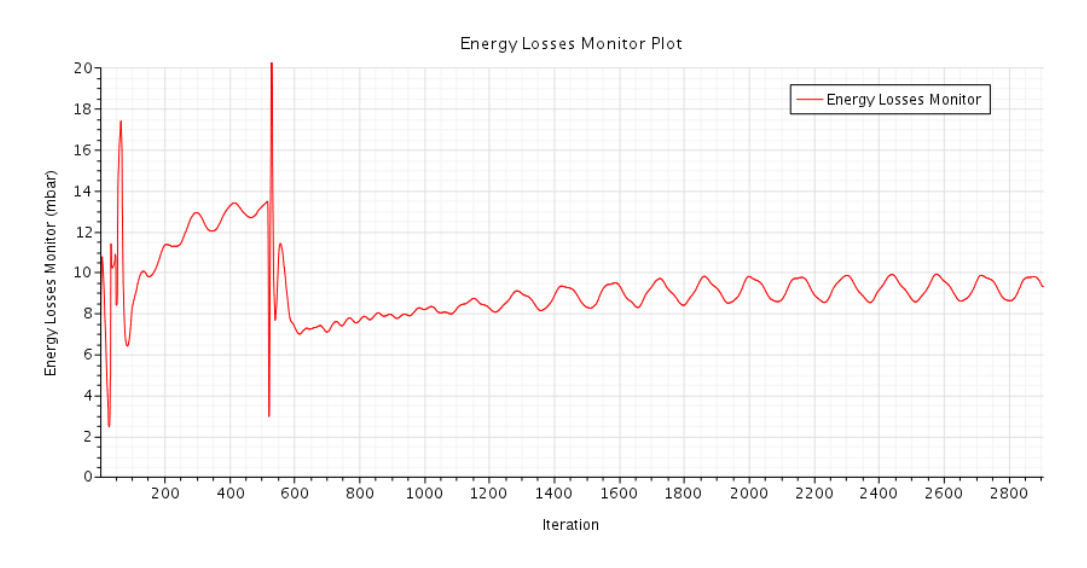

Fig. 3.9 Ruido en la Malla

### Capítulo 4

# Resultados. Separador Ciclónico

### 4.1. Introducción

En este capítulo se expondrá el trabajo realizado por el autor durante su estancia en el Instituto Universitario CMT – Motores Térmicos. Esta tarea consiste en el diseño de un separador ciclónico, el cual será implementado en las nuevas versiones de MEDAS (Multifunction Efficient Dynamic Altitude Simulation). Dicho proyecto de investigación se realiza en convenio con la empresa Horiba Europe GmbH.

En relación con los requisitos exigidos para el filtro inercial en todos sus puntos de funcionamiento, es necesario filtrar la totalidad de las gotas de agua de un tamaño superior a  $80 \mu m$  y que la pérdida de carga generada sea inferior a 15 mbar. Además, la velocidad máxima en el sistema no debe exceder los 80 m/s por motivos acústicos.

Por último, la eficiencia de filtrado ha sido calculada siguiendo el ensayo normalizado "ISO 12103-1, A4 COARSE TEST DUST" (Sección 2.2.3.). Por ende, el material y el diámetro de las partículas será el marcado por dicho experimento.

## 4.2. Geometría

La máquina MEDAS necesita ser lo más compacta posible con el fin de que la mayoría de los laboratorios puedan implementar dicha instalación. Por ello, el espacio es un factor crítico a tener en cuenta en el diseño de todos sus componentes.

Concretamente, las restricciones geométricas impuestas para el filtro inercial se muestran en el esquema de la figura 4.1. Estas son la longitud máxima y los diámetros interiores en la admisión y la descarga.

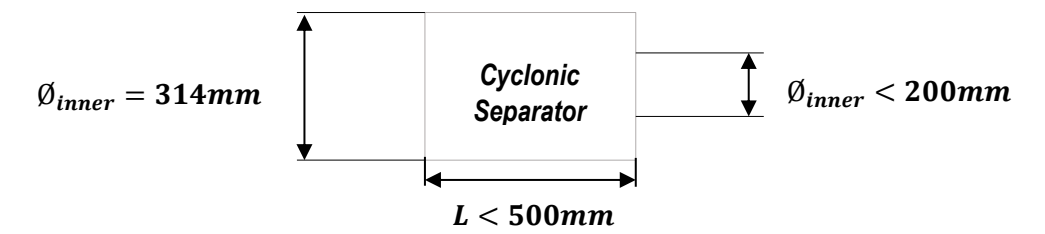

Fig. 4.1 Dimensiones Impuestas

En lo que concierne a la construcción de nuestro dispositivo, esta será realizada mediante impresora 3D. Así pues, la forma de los elementos que componen el separador ciclónico no está limitada por ningún proceso de fabricación.

Teniendo en cuenta lo expuesto anteriormente, junto a lo aprendido de los antecedentes (Sección 1.3.), se ha escogido el filtro inercial de la figura 4.2. como punto de partida.

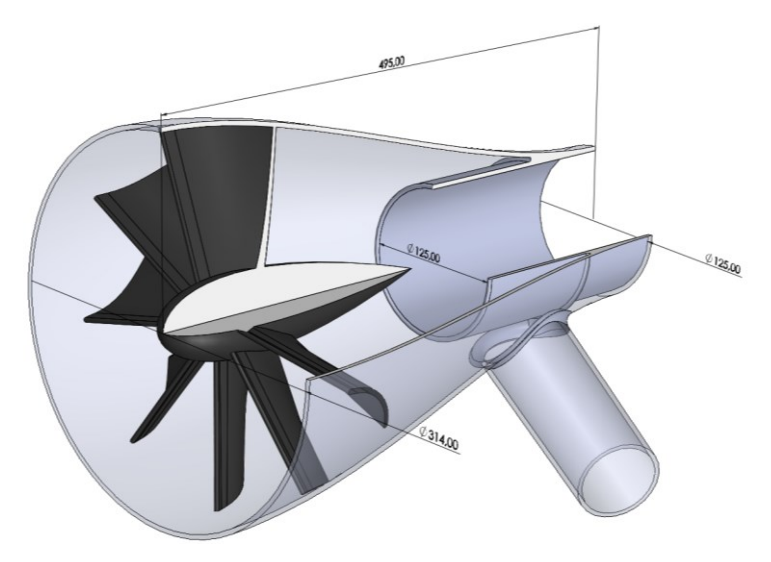

Fig. 4.2 Ciclón Inicial

## 4.3. Condiciones de Contorno

La disciplina empleada para el diseño del filtro inercial es el cálculo CFD (Computational Fluid Dynamics). Por ello, es necesario marcar unas condiciones de contorno que definan el comportamiento del fluido en las fronteras del dominio computacional. Cabe recordar que el ciclón que se está diseñando trabaja sin flujo neto en el conducto que recoge las partículas de agua. En conclusión, las condiciones de contorno son las siguientes:

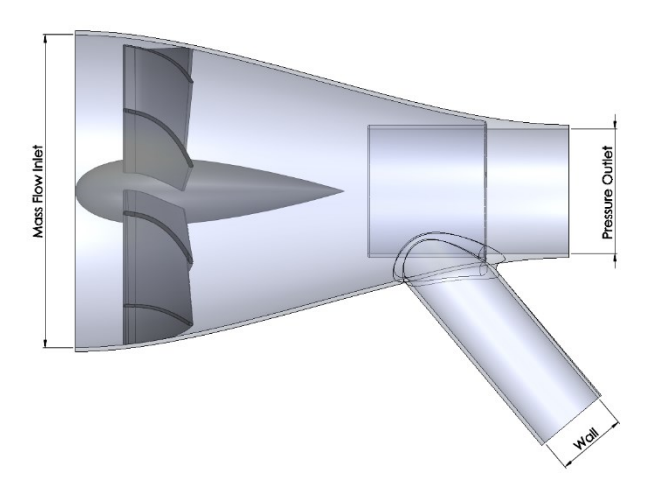

Fig. 4.3 Condiciones de Contorno Ciclón

# 4.4. Física

En el problema estudiado en el presente TFG (Trabajo de Fin de Grado) se esperan fenómenos como rotación o despegue de la capa límite. Debido a esto, se ha escogido el modelo de turbulencia Realizable K – *Ԑ*psilon. La razón reside en su capacidad para otorgar resultados satisfactorios cuando se presentan esta clase de condiciones.

Además del comportamiento del aire, es necesario describir la trayectoria de las partículas introducidas en el filtro inercial. Se ha elegido el submodelo Lagrangian Multiphase para cumplir esta función. Sin embargo, no se ha utilizado Two – Way Coupling, ya que no se espera que las partículas afecten al flujo de forma considerable. Asimismo, se ha tenido en cuenta la gravedad, dado que esta influye en el proceso de filtrado.

En resumen, el dominio computacional utiliza la física mostrada a continuación:

- Steady
- Ideal Gas
- Segregated Flow
- Realizable K *Ԑ*psilon Two – Layer
- Gravity
- Lagrangian Multiphase

Por último y en relación con el modelo matemático descrito, este es el mismo que se empleó para el diseño de la segunda versión del filtro inercial mencionado en los antecedentes (Sección 1.3.).

# 4.5. Independencia de Malla

El cálculo CFD es un método numérico en el que el tamaño de celda afecta a la precisión de la solución. Por ello, se hace necesario realizar un estudio de independencia de malla previo al análisis con el fin de cuantificar el error.

### Punto de Funcionamiento

El punto de funcionamiento para el que se realiza dicho estudio es de especial importancia, ya que la velocidad máxima en el sistema afecta al error. En consecuencia, es posible que una malla que previamente era adecuada para el caso objeto de análisis se vuelva inservible cuando se incrementa la velocidad del flujo.

La máquina MEDAS es capaz de simular diferentes condiciones de altitud, siendo el gasto máximo función de estas. Debido a lo expuesto en el primer párrafo, es necesario recurrir a la densidad con el fin de calcular los caudales volumétricos, los cuales están directamente relacionados con la velocidad del aire.

|                 | Units          | 0 m     | 1500 m   | 3000 m   | 5000 m   |
|-----------------|----------------|---------|----------|----------|----------|
| p ei            | bar/A          | 1.013   | 0.850    | 0.700    | 0.540    |
| M gas           | kg/s           | 0.590   | 0.501    | 0.413    | 0.295    |
| po              | bar/A          | 0.950   | 0.800    | 0.650    | 0.470    |
| rc              |                | 1.053   | 1.250    | 1.538    | 2.128    |
| M corr          | kg/s           | 0.702   | 0.706    | 0.712    | 0.698    |
| Efficiency      |                | 0.538   | 0.538    | 0.538    | 0.538    |
| <i>Dilution</i> | $\%$           | 19.7%   | 19.1%    | 18.0%    | 20.5%    |
| T2              | $^oC$          | 95.8    | 126.5    | 165.9    | 229.2    |
| W               | kW             | 20.2    | 25.9     | 36.9     | 44.2     |
| T Rotrex i      | $^oC$          | 86      | 83       | 80       | 74       |
| $\rho$ Outlet   | kg/m3          | 0.922   | 0.783    | 0.642    | 0.472    |
| $p0$ (gauge)    | Pa             | $-6325$ | $-21325$ | $-36325$ | $-54325$ |
| M1              | kg/s           | 0.706   | 0.597    | 0.487    | 0.355    |
| <i>QOutlet</i>  | $m\frac{3}{s}$ | 0.766   | 0.762    | 0.760    | 0.753    |

Single Compressor Calculations

Tabla 4.1 Puntos de Funcionamiento

Como se puede observar en la tabla 4.1, los caudales volumétricos son bastante similares para los cuatro puntos de funcionamiento. Sin embargo, este parámetro es máximo en el punto a nivel del mar. Por ello, si el error generado por la malla en dichas condiciones es admisible, se puede deducir que también lo será en casos que presenten caudales más reducidos.

### Primera Malla

El software empleado en este proyecto, Star – CCM+, permite una discretización automática del dominio computacional. En consiguiente, es posible crear la malla escogiendo unos modelos de mallado y asignando valores a los parámetros que definen el tamaño de celda. Asimismo, es posible controlar las celdas adyacentes a la pared con los prism layers.

Al comienzo del estudio de independencia de malla, el dominio computacional cuenta con las siguientes características:

#### Mesh Models

- Extruder
- Polyhedral Mesher
- Prism Layer Mesher
- Surface Remesher

#### Main Values

- Base Size: 3 mm
- No. of Prism Layers: 2
- Prism Layer Thickness: 33%
- Relative Minimum Size: 25%
- Relative Target Size: 100%

### Wall Y+

La primera etapa del presente análisis consiste en el control de la Y+. Como ya se ha comentado en la teoría (Sección 3.2.3.), existe un rango de valores que se debe evitar para obtener resultados satisfactorios. Estos son los valores asociados con la buffer layer (Y+ entre  $5y 30$ ).

La figura 4.4 (a) muestra la distribución del parámetro  $Y^+$  sobre las caras interiores del filtro inercial para la malla inicial. En ella se puede observar que la mayor parte de la superficie cae dentro de estos valores considerados como inadmisibles, por lo que es necesario modificar el espesor de las celdas adyacentes a la pared. A partir de este punto, se pueden seguir dos estrategias para solucionar dicho problema:

La primera consiste en aumentar el espesor de los *prism layers* con el fin de emplear la ley de la pared en la mayor parte del dominio computacional. Esto es, que el valor de la Y+ sea superior a 30.

La segunda consiste en reducir el espesor de los *prism layers* de cara a emplear las ecuaciones de conservación para resolver la capa límite. Esto es, que el valor de la  $Y$ + sea inferior a 5.

Finalmente, se ha optado por reducir la  $Y<sup>+</sup>$ , ya que el coste computacional no se ve incrementado en exceso. Esto se ha realizado aumentando el número de *prism layers*, lo cual reduce el espesor de las celdas adyacentes a la pared. La figura 4.4 *(b)* muestra la distribución final de la  $Y<sub>+</sub>$ , en la que se puede observar que prácticamente ya no existen zonas dentro de la buffer layer. Es de esperar entonces que los resultados obtenidos sean satisfactorios en lo que concierne a la capa límite.

Al término del estudio de la *Wall Y+*, el dominio computacional presenta las siguientes características:

### Mesh Models

- Extruder
- Polyhedral Mesher
- Prism Layer Mesher
- Surface Remesher

#### Main Values

- Base Size: 3 mm
- No. of Prism Layers: 6
- Prism Layer Thickness: 33%
- Relative Minimum Size: 25%
- Relative Target Size: 100%

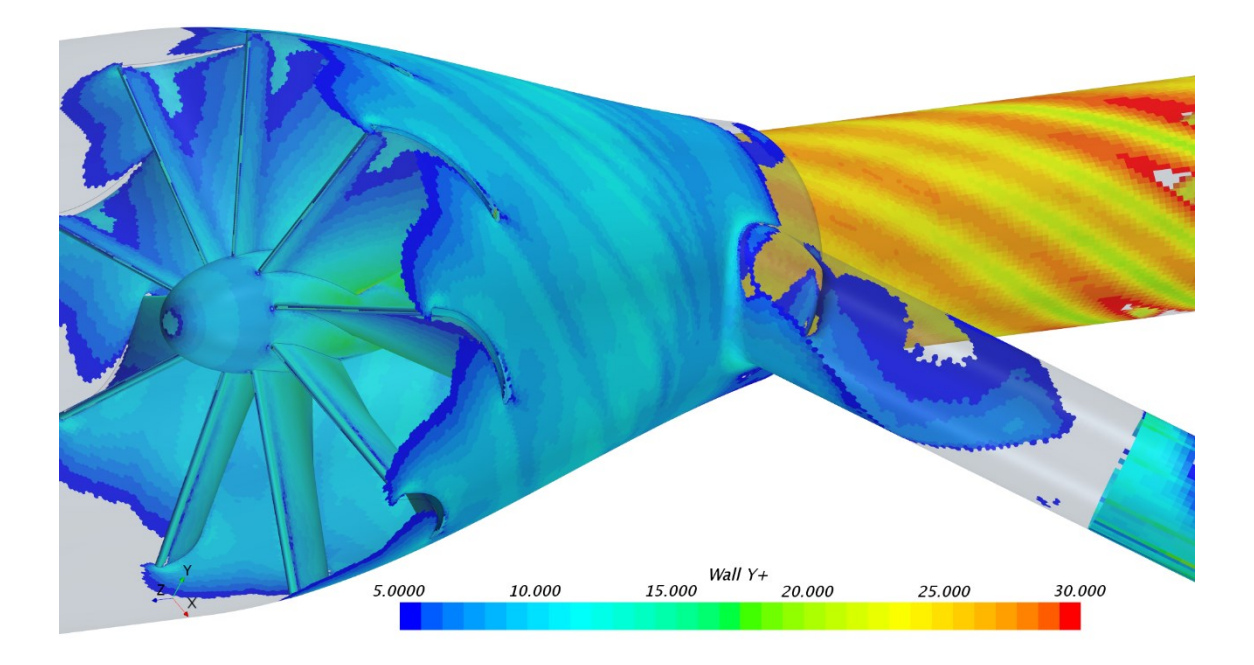

 $(a)$ 

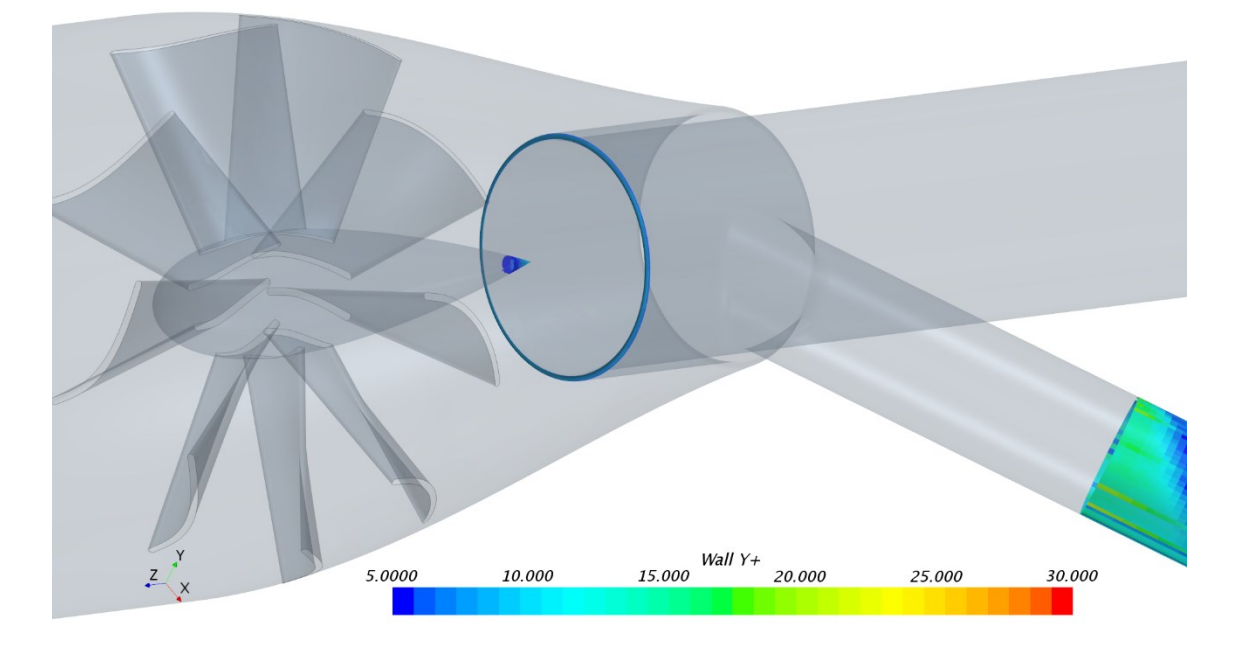

(b)

Fig. 4.4 Distribución Wall Y+

#### Tamaño de Celda

Una vez se ha asegurado que el dominio computacional proporciona resultados satisfactorios en las zonas correspondientes a la capa límite del fluido, es momento de escoger el tamaño de celda. Para ello, se representarán gráficas que relacionen el valor final de un parámetro de interés con el número de subdominios. Además, se utilizará una tabla en la que se calculen las desviaciones típicas de dichos parámetros con respecto al caso escogido como patrón. Todo esto ha sido explicado previamente en la sección 3.2.2.

El software empleado asocia el tamaño de celda con un porcentaje de un valor conocido como base size. En consecuencia, será este parámetro el que se empleará para modificar su tamaño.

Cabe tener en cuenta que el espesor total de las 6 celdas adyacentes a la pared se ve afectado por el base size. Por lo tanto, también se modifica la Y+ al realizar lo explicado en el párrafo anterior. Pese a ello, no se espera que el cambio producido afecte significativamente a este parámetro.

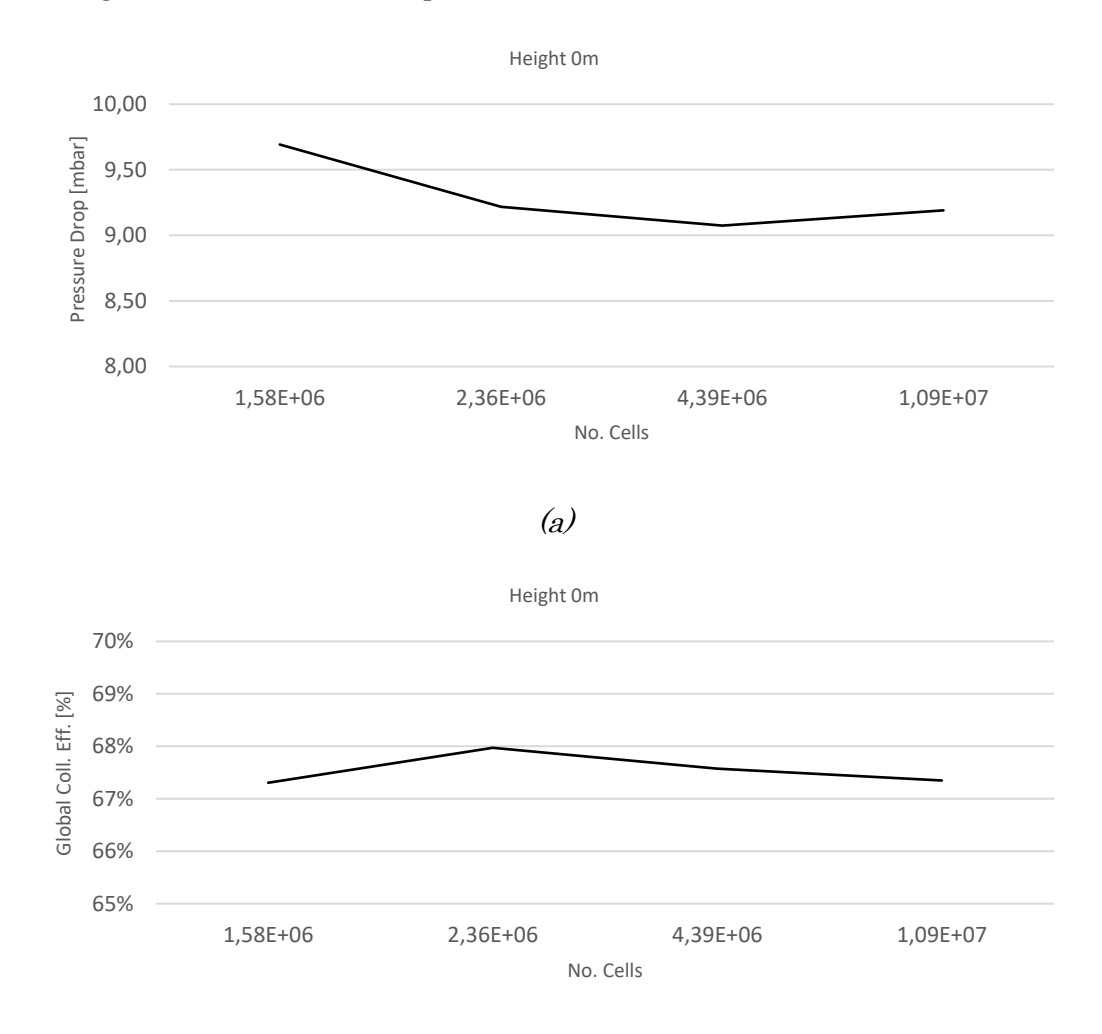

(b)

Fig. 4.5 Parámetros de Interés VS Número de Celdas

El cálculo de las desviaciones típicas genera algunas dificultades, ya que no se cuenta con un problema previo o un ensayo experimental de un filtro inercial de características similares. Por lo tanto, el caso escogido como patrón sobre el que calcular el error será aquel donde el número de celdas sea extremadamente elevado.

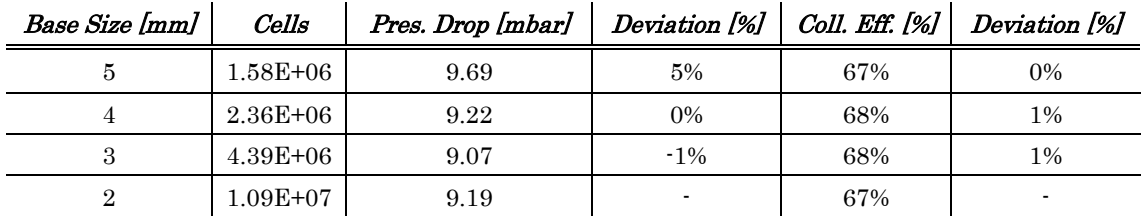

Tabla 4.2 Desviaciones Típicas

Después de analizar las gráficas mostradas en la figura 4.5 y la tabla 4.2, se llega a la conclusión de que el base size de 4 mm es suficiente para nuestro problema.

### Malla Final

En esta sección se redactará un resumen de las características de la malla escogida gracias al estudio de independencia de malla.

El dominio computacional presenta las siguientes características:

### Mesh Models

- Extruder
- Polyhedral Mesher
- Prism Layer Mesher
- Surface Remesher

### Main Values

- Base Size: 4 mm
- No. of Prism Layers: 6
- Prism Layer Thickness: 33%
- Relative Minimum Size: 25%
- Relative Target Size: 100%

Los parámetros anteriores generan una malla de aproximadamente dos millones quinientas mil celdas.

Cabe añadir que se han alejado las condiciones de contorno *Mass Flow Inlet* y Pressure Outlet de la región de interés con el fin de que estas no afecten a la solución final. Además, en la figura 4.6 se muestra una imagen de un corte longitudinal de la malla. En ella se aprecia la transición entre los poliedros empleados para discretizar la región objeto de ser analizada y las celdas de una forma más regular propia de las extrusiones.

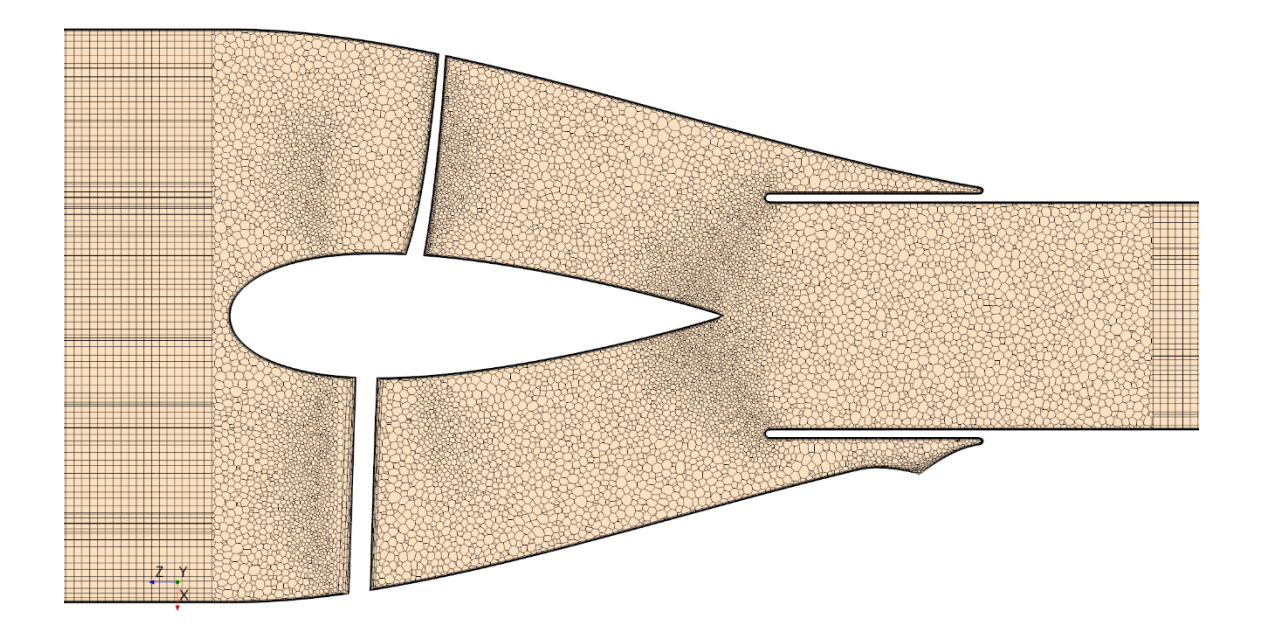

Fig. 4.6 Malla Final

Finalmente, es interesante comprobar los parámetros *cell quality, skewness angle y* volume change de la malla final. Estos están relacionados directamente con su calidad.

En primer lugar, lo recomendado es que la mayoría de las celdas presenten un cell quality mayor de  $0.5$ . Como se puede evaluar en el histograma de la figura 4.7 (a), la mayor parte de ellas están por encima de dicho valor.

Respecto al *skewness angle*, cabe decir que la calidad de la malla incrementa cuanto menor sea su valor. En el histograma de la figura 4.7 (b) se observa que prácticamente la totalidad de las celdas recae entre  $\theta$  y  $\beta\theta$  grados, lo cual entra dentro de lo aceptable.

En relación con el volume change, se deben evitar valores por debajo de 0.01. En nuestro caso, todas las celdas presentan un valor superior, como muestra la figura 4.7 (c).

En conclusión, después de haber realizado el estudio de la Wall Y+, del tamaño de celda y de los parámetros que definen la calidad de la malla, se está en condiciones efectuar el análisis del filtro inercial. Esto con la seguridad de que el modelo computacional proporcione resultados realistas, empleando a su vez los mínimos recursos computacionales.

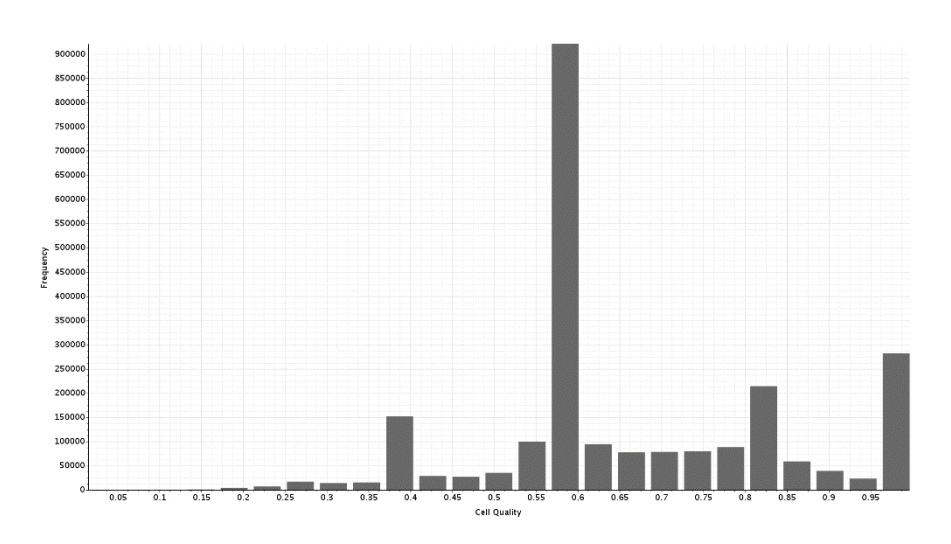

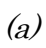

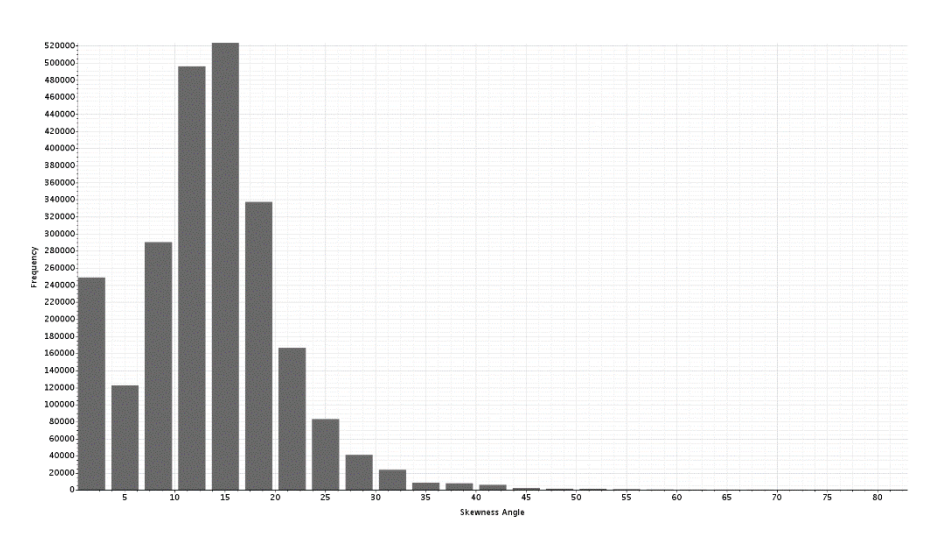

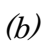

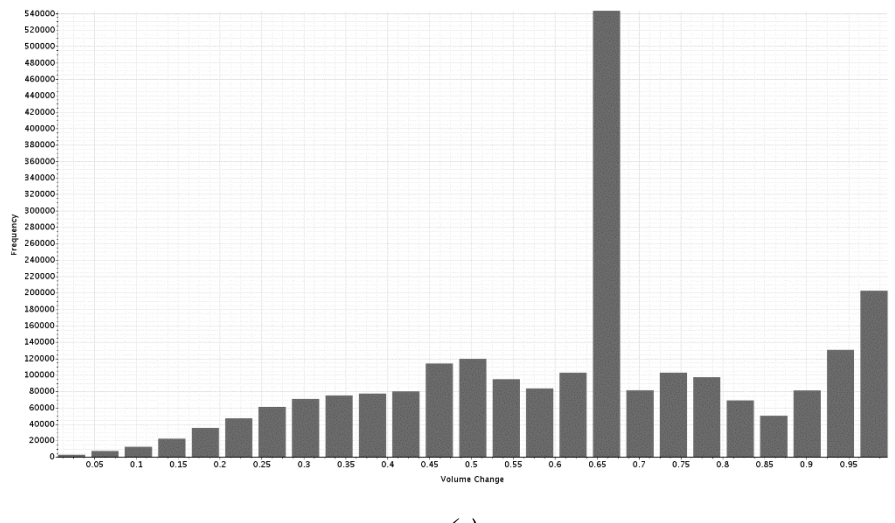

 $\left( c\right)$ 

Fig. 4.7 Histogramas Calidad de la Malla

# 4.6. Optimización de la Geometría

Como ya se ha comentado previamente en la introducción (Sección 4.1.), los requisitos exigidos en todos los puntos de funcionamiento para el separador ciclónico que se está diseñando son:

- Filtrado de la totalidad de las gotas de agua de un tamaño superior a  $80 \mu m$ .
- Pérdida de carga medida de presión total a presión total inferior a <sup>15</sup> mbar.
- Velocidad máxima inferior a  $80 \text{ m/s}$  por motivos acústicos.

Por ello, se han llevado a cabo estudios paramétricos o cambios de diseño para la mayoría de los elementos existentes en el ciclón.

En relación con el filtrado de las gotas de agua, cabe recordar que el modelo CFD trabaja con partículas de polvo. Por lo tanto, el objetivo será conseguir una eficiencia de filtrado cercana al 80% para el punto de funcionamiento escogido. Dicha hipótesis es conservadora porque, pese a que la densidad del polvo es ligeramente superior a la del agua, fenómenos como la coalescencia o el efecto Coanda están siendo despreciados para el cálculo de partículas.

Un factor importante a tener en cuenta es que la optimización del filtro inercial se realiza a la par de la elección de la configuración de conductos en la descarga. Por lo tanto, el diámetro de salida del ciclón irá cambiando con el fin de ajustarse a la tubería a la que emboca.

## 4.6.1. Tobera Exterior

La tobera es un *spline* al que se le ha dado un espesor y se ha revolucionado. Con el fin de hacer más agresiva o más suave la reducción de áreas, se ha realizado un estudio paramétrico de lo que se ha denominado LInlet y LOutlet. La definición de estos dos parámetros se muestra en la figura 4.8:

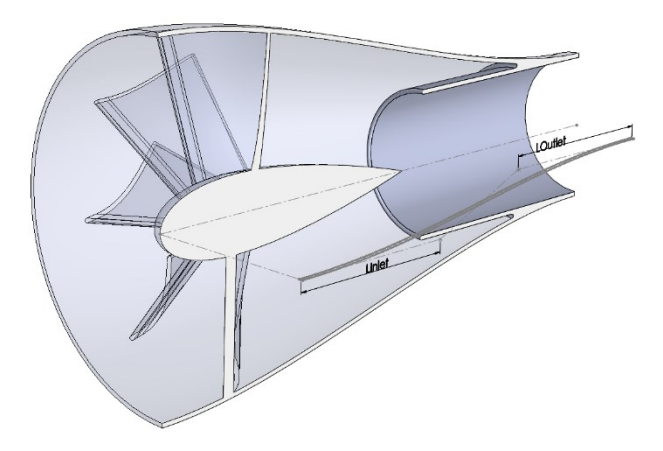

Fig. 4.8 Tobera Exterior

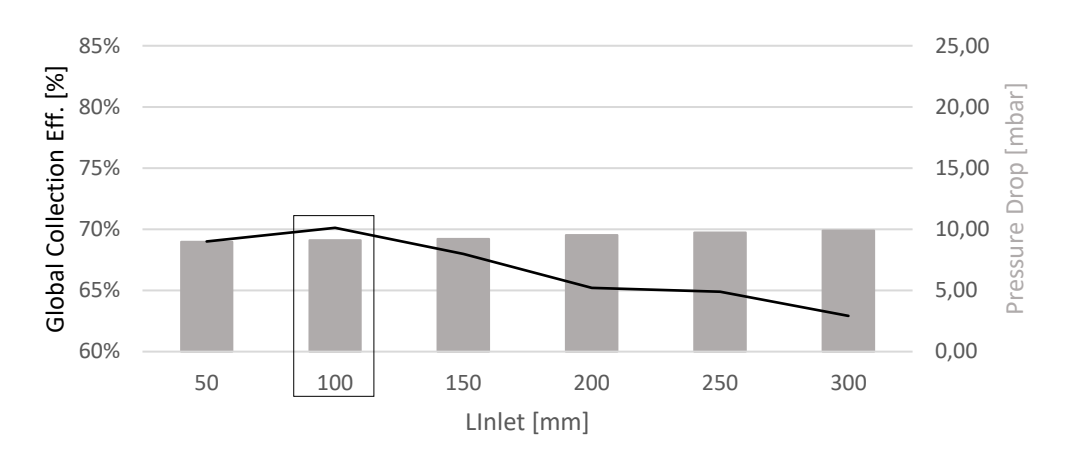

Los resultados para el primer parámetro son los siguientes:

Fig. 4.9 Prestaciones VS LInlet

El aumento del parámetro LInlet produce una reducción de áreas más brusca, por la que las partículas acceden más directamente al restrictor. Sin embargo, también aumenta el radio de giro del aire, lo que conlleva una reducción del swirl. En conclusión, lo que se encuentra en este estudio paramétrico es un punto óptimo, como se puede evaluar en la figura 4.9.

Análogamente para el segundo parámetro, los resultados son los mostrados en la figura 4.10:

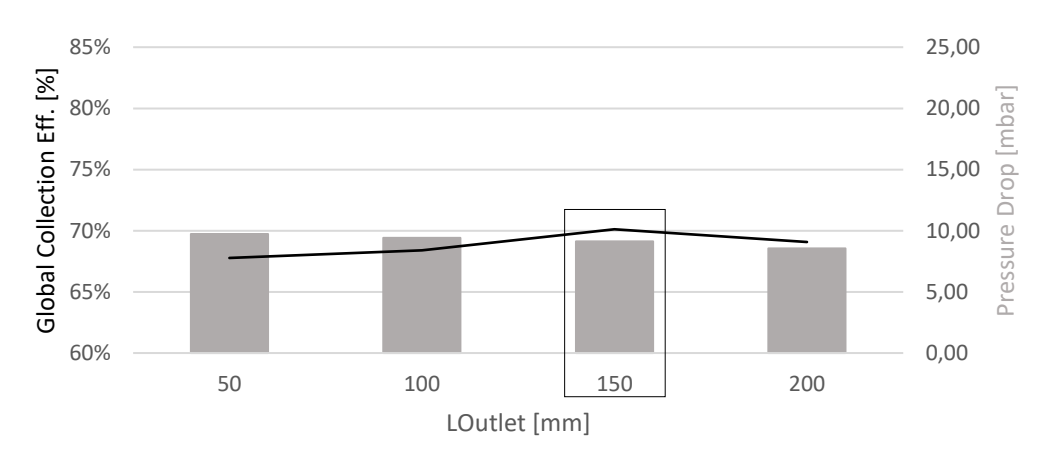

Fig. 4.10 Prestaciones VS LOutlet

Concluyendo este apartado, el filtro inercial presenta las características siguientes al término del estudio realizado para la optimización de la tobera:

- Eficiencia de Filtrado: 70.0%
- Pérdida de Carga: 9.12 mbar
- Velocidad Máxima: 140 m/s

# 4.6.2. Álabes

Los álabes son la fuente de *swirl* dentro de los filtros inerciales axiales. Este fenómeno es de especial importancia, ya que es el encargado de generar la fuerza centrífuga necesaria para filtrar las partículas.

A la hora de diseñar los álabes de un dispositivo, cabe tener en cuenta tanto el número de ellos como su torsión. El primer parámetro es importante de cara a que las líneas de corriente sean lo más paralelas posibles al perfil. En relación con el segundo, se ha de prestar especial atención al desprendimiento de la capa límite con el fin de no incrementar la pérdida de carga innecesariamente.

Volviendo al caso objeto de análisis, la primera versión del separador ciclónico presenta los siguientes problemas:

- Las líneas de corriente entre paletas no son completamente paralelas al perfil.
- La torsión en la zona central es insuficiente, por lo que las partículas que viajen por esta zona no son filtradas.

En primer lugar y siguiendo lo expuesto en el segundo párrafo, la solución para el primer punto consiste en incrementar el número de álabes:

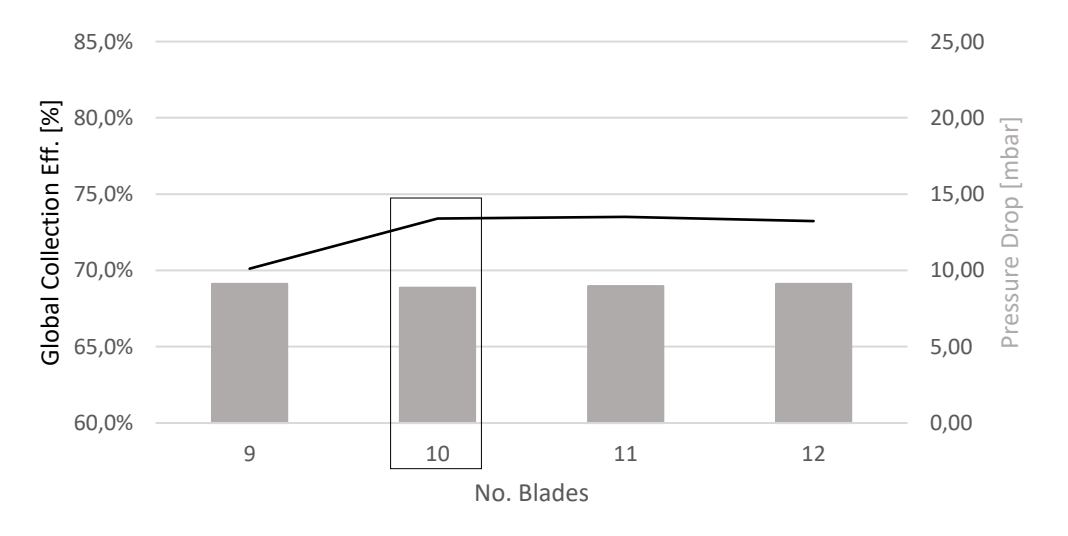

Fig. 4.11 Prestaciones VS Nº Álabes

Una vez el aire es paralelo al perfil, el swirl no se ve incrementado por el número de estos elementos, de ahí que la eficiencia de filtrado se mantenga constante. En conclusión, se escoge la opción que cuenta con el mínimo número de álabes con el fin de no aumentar el material empleado ni reducir la sección útil de forma innecesaria. Habiendo realizado el paso anterior, es momento de incrementar la torsión de los álabes con el objetivo de centrifugar las partículas que circulan por el centro del ciclón. En la figura 4.12 se muestra una gráfica con los resultados para este parámetro, en la que los números del eje de abscisas se corresponden con el ángulo del borde de salida en el núcleo y en la periferia, respectivamente.

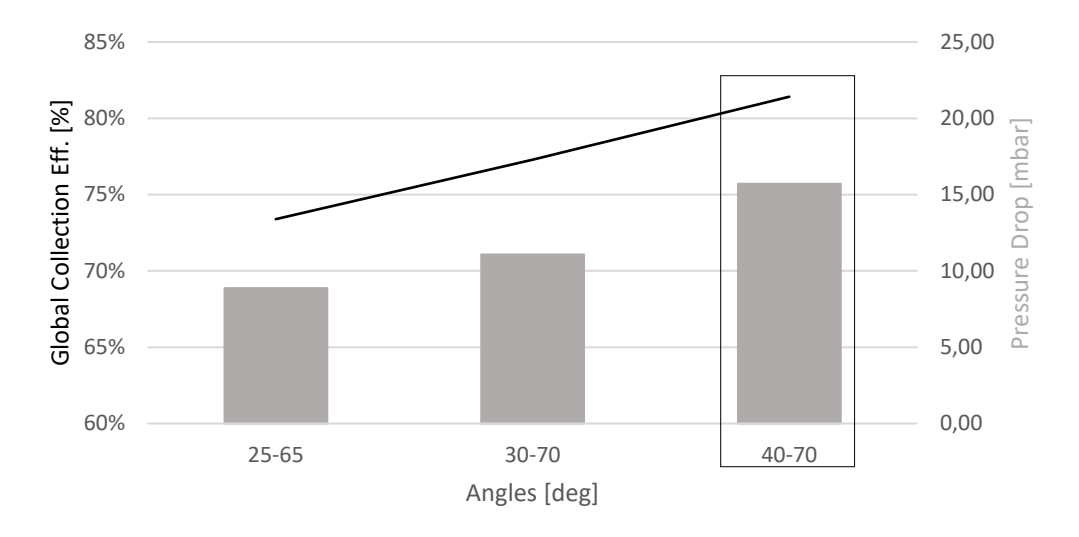

Fig. 4.12 Prestaciones VS Ángulo Salida Núcleo – Periferia

Como era de esperar, centrifugar las partículas que circulan por la zona central genera cambios significativos en la eficiencia de filtrado, pero también en la pérdida de carga.

Por último y a modo de comprobación, se ha mostrado la tensión tangencial sobre el intradós (figura 4.13  $(a)$ ) y el extradós (figura 4.13  $(b)$ ) del álabe escogido. Esto con la finalidad de asegurar que el flujo se adhiere a la superficie. Además, la figura 4.13 (c) muestra las líneas de corriente a través del conjunto de ellos para ilustrar el efecto global.

Al término del estudio realizado en la presente sección, el filtro inercial presenta las características siguientes:

- Eficiencia de Filtrado: 81.4%
- Pérdida de Carga: 15.70 mbar
- Velocidad Máxima: 140 m/s

### Cambio de Diámetro en la Descarga (125 mm a 200 mm)

En este punto de diseño, se ha calculado el comportamiento de la línea donde está implementado el filtro inercial. Los resultados de esta simulación muestran que la parte correspondiente a la descarga produce una pérdida de carga inadmisible, por lo que se decide aumentar el diámetro de sus conductos. Esto conlleva que el diámetro a la salida del separador ciclónico aumente de 125 mm a 200 mm.

En relación con la eficiencia de filtrado, no se espera que esta se vea afectada, ya que el cambio se encuentra aguas abajo del restrictor.

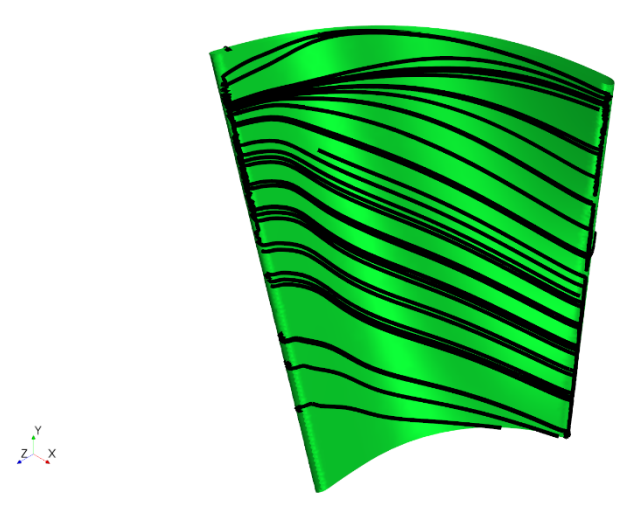

 $(a)$ 

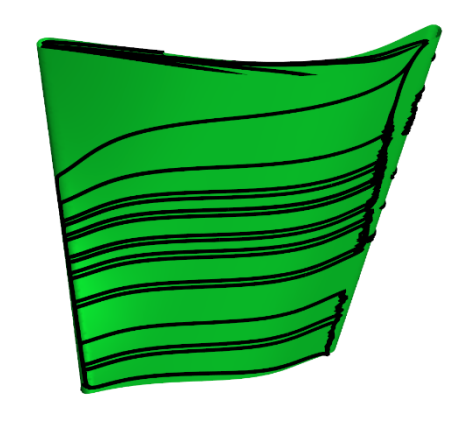

 $x^Y$ 

(b)

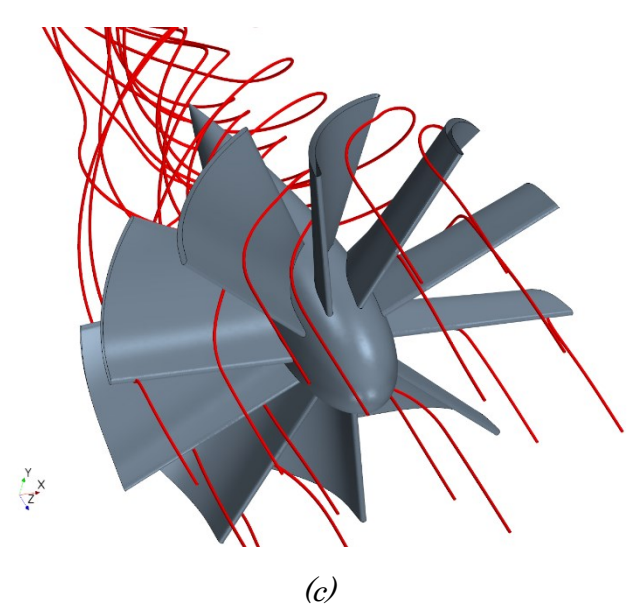

Fig. 4.13 Álabes Generadores de ${\it Swift}$ 

# 4.6.3. Truncamiento del Perfil Aerodinámico NACA

El perfil aerodinámico NACA (National Advisory Committee for Aeronautics) es un mapa de puntos generado con la página Airfoil Plotter [17]. Este cuerpo sirve de punto de apoyo para los álabes, tratando a su vez de evitar la separación de la capa límite tras dicho componente.

Como se puede observar en la imagen 4.14 (a), se producen velocidades locales del orden de 140 m/s al final del perfil aerodinámico. Debido a los problemas acústicos que esto conlleva, se ha optado por truncar este elemento con el fin de reducir la velocidad. El efecto de esto se muestra en la figura 4.14 (b).

En conclusión, el truncamiento del perfil aerodinámico NACA evita la aparición de velocidades locales extremadamente elevadas, lo cual es beneficioso de cara a los problemas acústicos que ello produce. Sin embargo, dicha reducción de la velocidad empeora la eficiencia de filtrado debido a una disminución de la fuerza centrífuga. De igual modo, el cambio brusco de sección útil acentúa los problemas relacionados con el desprendimiento de la capa límite, incrementando así la pérdida de carga.

En resumen, las consecuencias del truncamiento del perfil aerodinámico NACA en las prestaciones requeridas se muestran a continuación:

- Eficiencia de Filtrado: 79.2%
- Pérdida de Carga: 21.19 mbar
- Velocidad Máxima: 100 m/s

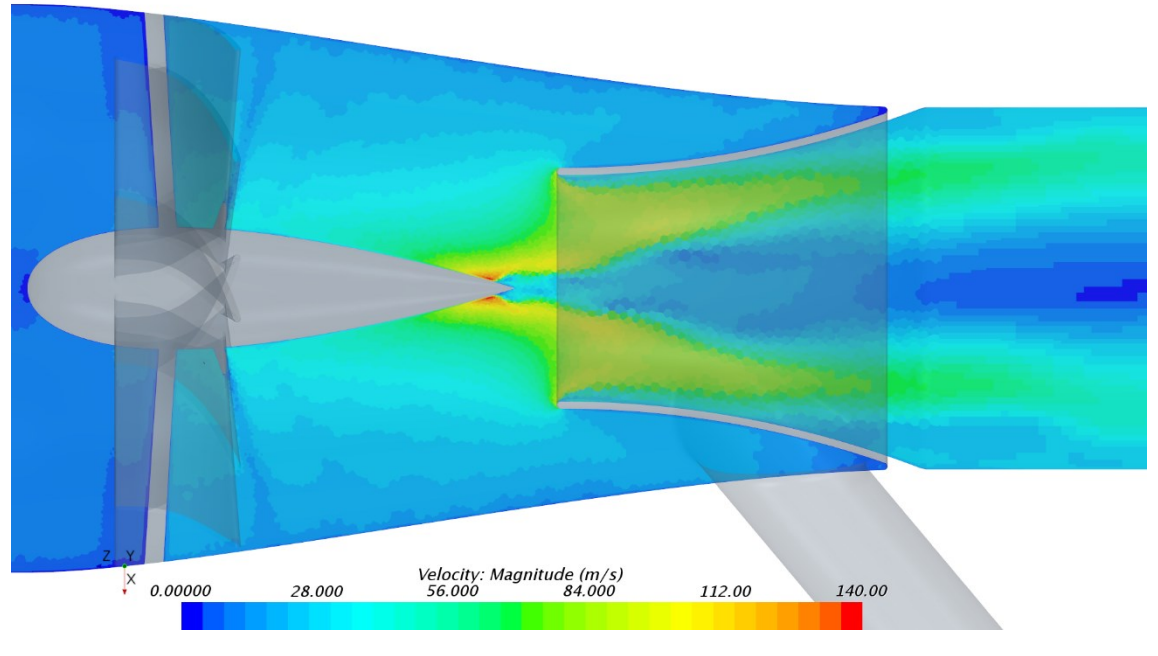

(a)

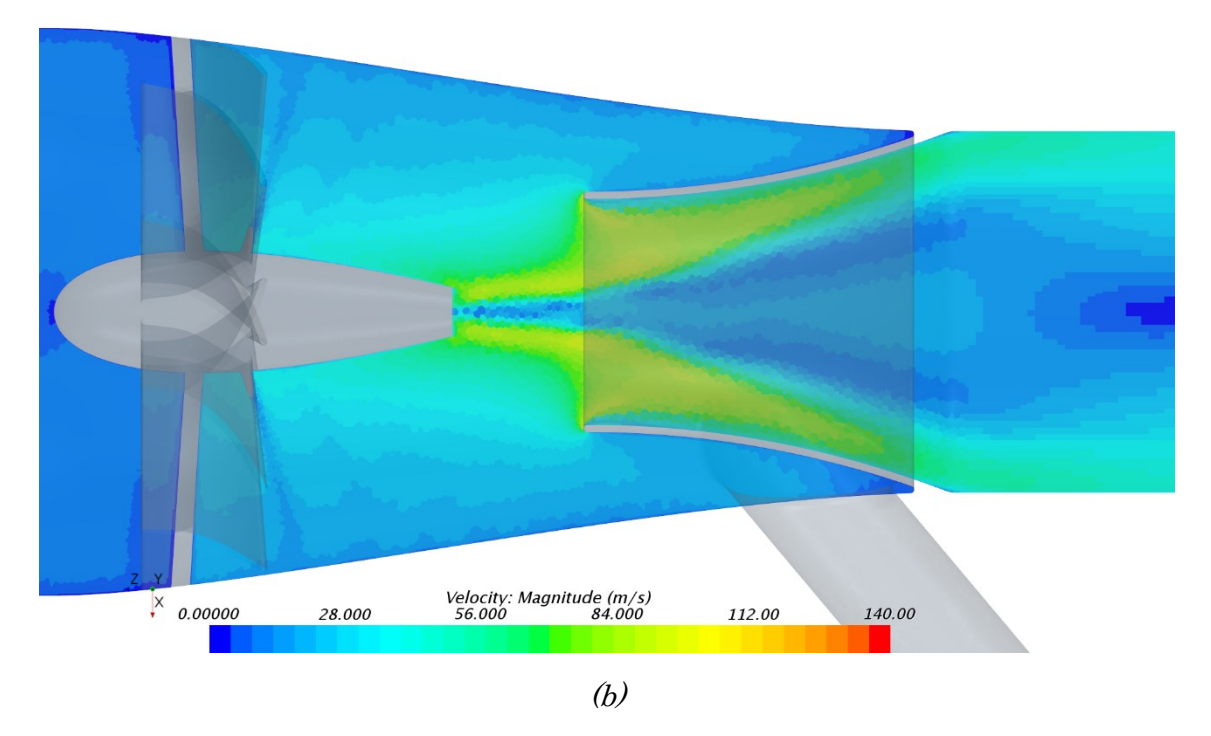

Fig. 4.14 Velocidades Locales Perfil Aerodinámico NACA

# 4.6.4. Restrictor

El restrictor es la pieza que separa el aire limpio del volumen muerto que conecta con el depósito. Su función consiste en retener las partículas antes de que estas puedan ser atrapadas por el colector.

Dados unos requisitos exigidos en términos de eficiencia de filtrado, pérdida de carga y velocidad máxima en el sistema que todavía no han sido cumplidos, se busca alcanzar el valor deseado para estos tres parámetros con el diseño del restrictor. Para ello, la metodología seguida es la siguiente:

- 1. Disminuir la longitud del restrictor con el fin de aumentar el tiempo de residencia de las partículas, lo cual se traduce en un aumento de la eficiencia de filtrado.
- 2. Aumentar el diámetro del restrictor para disminuir la velocidad y la pérdida de carga, a cambio de parte de la eficiencia de filtrado ganada en el paso anterior.

En primer lugar, la figura 4.15 muestra el incremento de la eficiencia de filtrado al reducir la longitud de este componente. El punto de partida se corresponde con la longitud de 200 mm y el final con el de 150 mm. No se ha continuado disminuyendo este valor, ya que el restrictor dejaría al descubierto el orificio del colector. Esto conllevaría un riesgo excesivo de que parte de las partículas atrapadas terminen escapando del depósito.

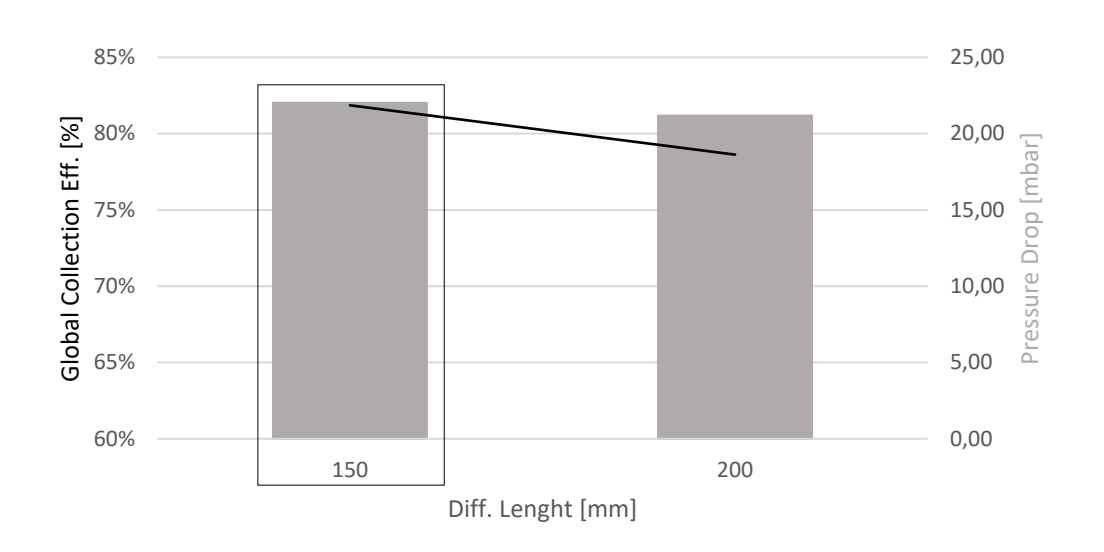

Fig. 4.15 Prestaciones VS Longitud Restrictor

Un análisis más exhaustivo del caso que la simple medida de los parámetros de interés plantea las siguientes cuestiones:

- Pese al aumento de la eficiencia de filtrado, parte de las partículas ya atrapadas escapan del restrictor.
- A la entrada de dicho elemento se crea una burbuja producto de la componente radial de la velocidad.
- Al haber reducido la longitud del restrictor, la pendiente de este es demasiado elevada, por lo que desprende la capa límite.

Con el fin de lidiar con los fenómenos anteriores y de satisfacer los requisitos exigidos para la velocidad y la pérdida de carga, se han añadido tres cambios adicionales al incremento de diámetro del restrictor. Así pues, las modificaciones realizadas son:

- Rebaba al comienzo del restrictor.
- Restrictor convergente divergente.
- Aumento del orificio del restrictor hasta los 150 mm.
- Disminución del diámetro en la descarga.

En primer lugar, la imagen 4.16 muestra la protuberancia añadida que ejerce la función de válvula antirretorno.

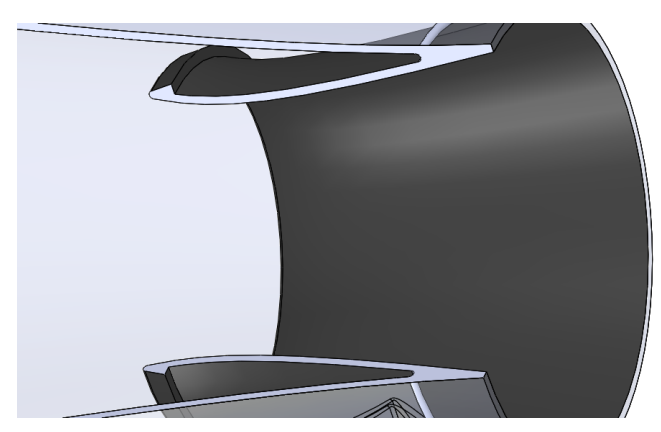

Fig. 4.16 Rebaba en el Restrictor

En segundo lugar, las imágenes de la figura 4.17 muestran el mismo caso con y sin dicho diseño convergente – divergente con el fin de comparar su efecto sobre el flujo másico. Como se puede observar en los campos de presión total, la burbuja presente en la figura 4.17 (a) al comienzo del restrictor prácticamente desaparece en la figura 4.17 (b). En definitiva, se puede concluir que el diseño propuesto ayuda a que el aire circule sin desprender.

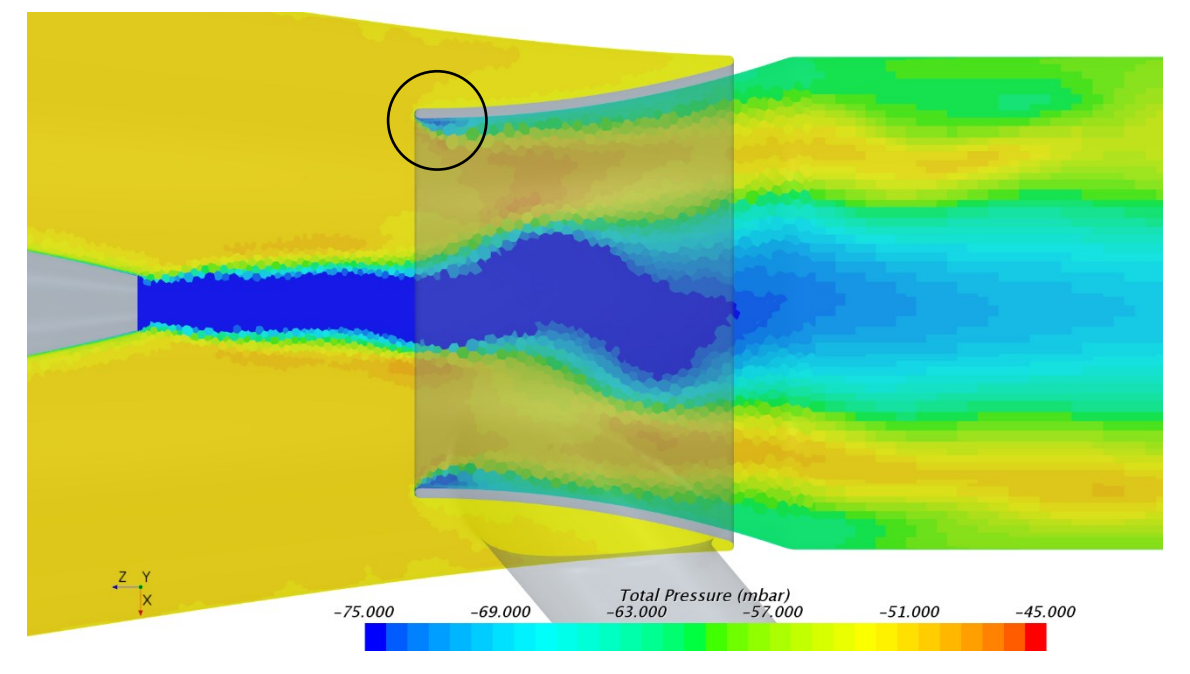

(a)

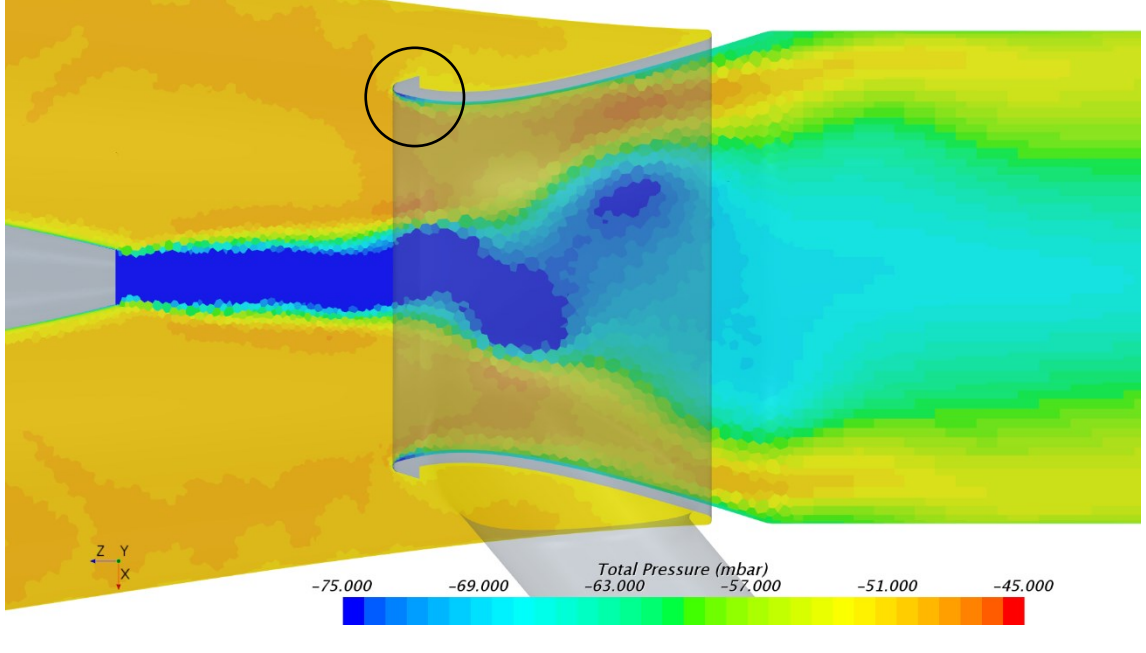

(b)

Fig. 4.17 Difusor Divergente VS Convergente Divergente

### Cambio de Diámetro en la Descarga (200 mm a 180 mm)

Finalmente, se ha disminuido el diámetro en la descarga con el fin de suavizar el incremento de sección a lo largo del difusor. Esto ayuda a reducir la separación de la capa límite en esta zona del filtro inercial.

Sintetizando el estudio realizado, las características del filtro inercial después de los cambios expuestos en el presente apartado (disminución de la longitud, rebaba y diseño convergente – divergente, aumento del diámetro de entrada y disminución del diámetro en la descarga) son las siguientes:

- Eficiencia de Filtrado: 80.6%
- Pérdida de Carga: 6.16 mbar
- Velocidad Máxima: 87 m/s

En relación con la velocidad máxima, conseguir disminuirla hasta un valor inferior a 80 m/s va a resultar imposible. En cualquier caso, hay que tener en cuenta que este pico de velocidades se da de forma local y no en una zona considerable del dispositivo. Puede, por tanto, que su influencia en el ruido no sea significativa. En caso contrario, deberá abordarse el problema acústico mediante otras técnicas, como puede ser la insonorización mediante materiales aislantes.

# 4.6.5. Colector

El colector atrapa las partículas presentes en el restrictor. Inicialmente, este elemento consistía en un conducto colocado de forma tangencial a la tobera y paralelo al vector velocidad del flujo. Dicho diseño estaba pensando para casos donde sí circulaba flujo neto a través de él.

La condición expuesta en el primer párrafo no se da en el presente proyecto. En consecuencia, este elemento genera un problema que no se daba anteriormente, y es que parte de las partículas atrapadas escapan del depósito. Por ello, se plantea la necesidad de un cambio de diseño para el colector del filtro inercial.

En consiguiente, se ha optado por implementar una placa que cumple la función de válvula antirretorno en este elemento aprovechando que ya no circula flujo neto por él. Además, la forma del conducto pasa a ser rectangular. Respecto a la posición del colector, este se ha colocado tangencial a la superficie exterior y perpendicular al eje principal. Dicho diseño se muestra en la figura 4.18.

Finalmente, con el cambio de diseño introducido en el colector, las características del filtro inercial son las siguientes:

- Eficiencia de Filtrado: 80.9%
- Pérdida de Carga: 6.16 mbar
- Velocidad Máxima: 87 m/s

Es importante tener en cuenta que los fenómenos asociados al empleo de partículas líquidas no se están teniendo en cuenta a la hora de efectuar el cálculo. Por lo tanto, el diseño propuesto para este elemento es más interesante de lo que los resultados muestran. La razón es que parte de las gotas que impacten contra dicha placa se aglomerarán por coalescencia y terminarán cayendo dentro del depósito.

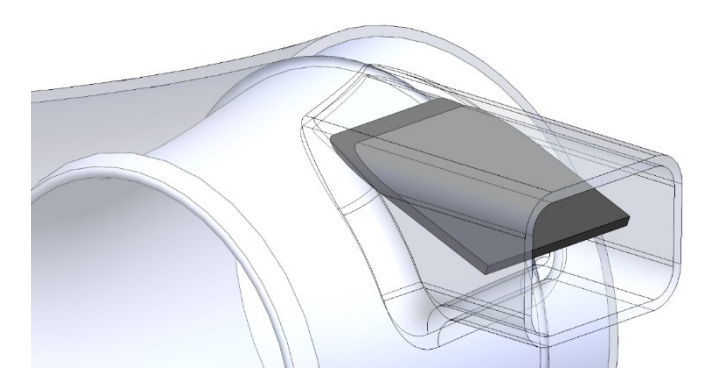

Fig. 4.18 Colector Final

# 4.7. Dispositivo AntiSwirl

El swirl necesario para centrifugar las partículas se vuelve perjudicial cuando el proceso de filtrado llega a su fin. Por ello, se ha desarrollado un dispositivo adicional denominado AntiSwirl que redirige el flujo en la dirección axial. Dicho elemento no afecta a la eficiencia de filtrado, ya que está colocado aguas abajo del restrictor.

El AntiSwirl consta de dos partes principales, que son el doble difusor y los álabes redirectores. Los pasos seguidos para optimizar estos componentes se explicarán en las secciones posteriores.

Cabe recordar que el parámetro que define el *swirl* es el ángulo del vector velocidad con respecto al eje central. Así pues, dicho ángulo se calcula con la siguiente ecuación:

$$
\varnothing_{Vel} = \tan^{-1} \frac{V_{Tang}}{V_{Axial}}
$$
\n(4.1)

# 4.7.1. Doble Difusor

El doble difusor es un dispositivo pensado para redistribuir el flujo másico con el fin de desarrollarlo y, así, reducir la pérdida de carga

Debido a la reducida longitud de la que se dispone para este elemento, el flujo no puede desarrollarse completamente por problemas de separación de la capa límite. Por lo tanto, calcular la relación de áreas necesaria para igualar velocidades a la salida carece de sentido. En contraposición, se ha realizado un estudio paramétrico para escoger sus dimensiones. Esto se muestra en la figura 4.19, donde el primer valor se corresponde con el diámetro de entrada y el segundo con el de salida.

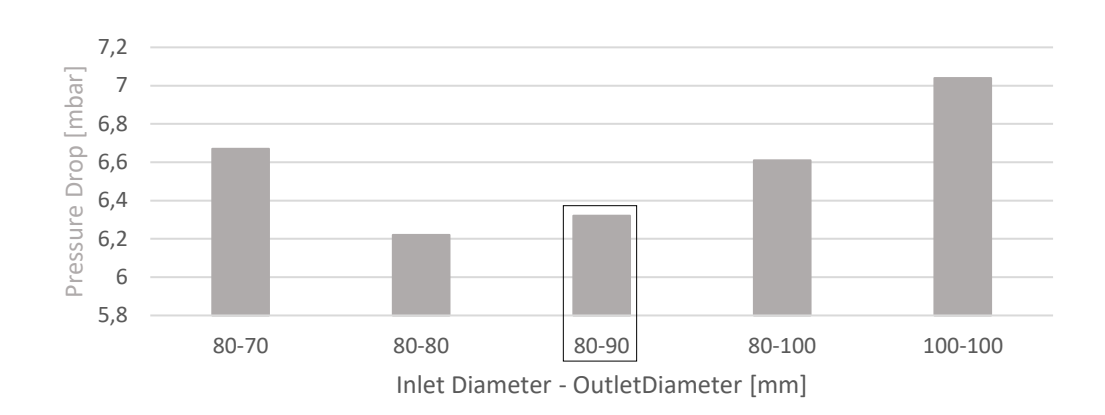

Fig. 4.19 Prestaciones VS Difusor

En la gráfica anterior, se puede observar que el conducto interior de diámetros  $80 - 80$  mm genera una pérdida de carga inferior al resto. Pese a ello, se ha escogido el caso en el que el diámetro de salida mide 90 mm, ya que se espera que, cuando los álabes del AntiSwirl reduzcan la velocidad de rotación del aire, se acentúe el desprendimiento de la capa límite en el difusor exterior. Asimismo, la diferencia en términos de pérdida de carga entre ambos casos no es significativa.

Por último y con el fin de ilustrar el efecto del doble difusor sobre el flujo, se muestra un gráfico en el que se ha representado el perfil de velocidades a la salida del filtro inercial (figura 4.20).

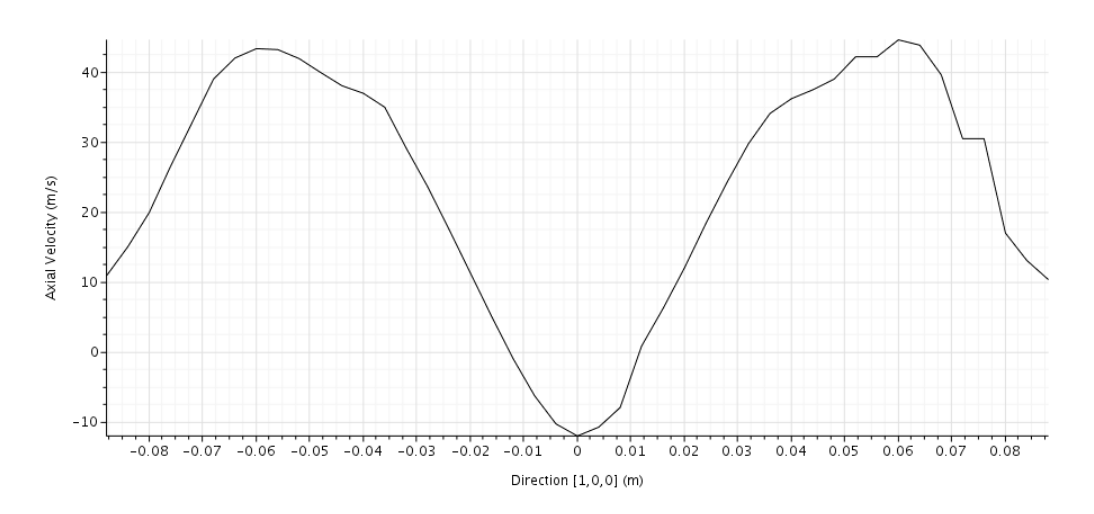

Fig. 4.20 Velocidad Axial a la Salida Empleando el Doble Difusor

# 4.7.2. Álabes Redirectores

Una vez se ha escogido el difusor interior, el siguiente paso consiste en el desarrollo de los álabes redirectores. Entre ellos, se pueden distinguir los álabes de la periferia de los álabes del núcleo.
### Álabes de la Periferia

Los álabes ubicados en la periferia son los más importantes en el dispositivo AntiSwirl, ya que la mayor parte del flujo másico circula por ellos. Por lo tanto, la velocidad angular a la salida del filtro inercial vendrá definida principalmente por estos elementos. La figura 4.21 muestra el campo de velocidades para esta configuración (la velocidad máxima se da de forma local en los álabes redirectores, por lo que no aparece en el plano escogido).

El primer paso a la hora de desarrollar cualquier álabe es comprobar el ángulo de incidencia del flujo. Para ello, se ha empleado una escena donde se muestra la distribución de dicho parámetro a la entrada del restrictor (figura 4.22).

Cabe tener en cuenta que redirigir el flujo hasta una dirección completamente axial resulta excesivamente costoso en términos de pérdida de carga. Por consiguiente, se ha escogido un valor cercano a 20º para el ángulo del vector velocidad a la salida. En caso de que se precisase de un ángulo inferior, cabría aumentar tanto la longitud de los álabes, como el número de estos.

Al igual que en los álabes generadores de swirl, en la figura 4.23 se muestra la distribución de la tensión tangencial en uno de los 7 álabes incorporados con el fin de asegurar que no desprende la capa límite. Como se puede observar, el flujo sigue perfectamente al perfil.

En conclusión, las características del filtro inercial implementando el doble difusor junto a los álabes redirectores de la periferia son las siguientes:

- Eficiencia de Filtrado: 80.9%
- Pérdida de Carga: 7.27 mbar
- Velocidad Máxima: <sup>94</sup> m/s
- Swirl a la Salida: 21.4º

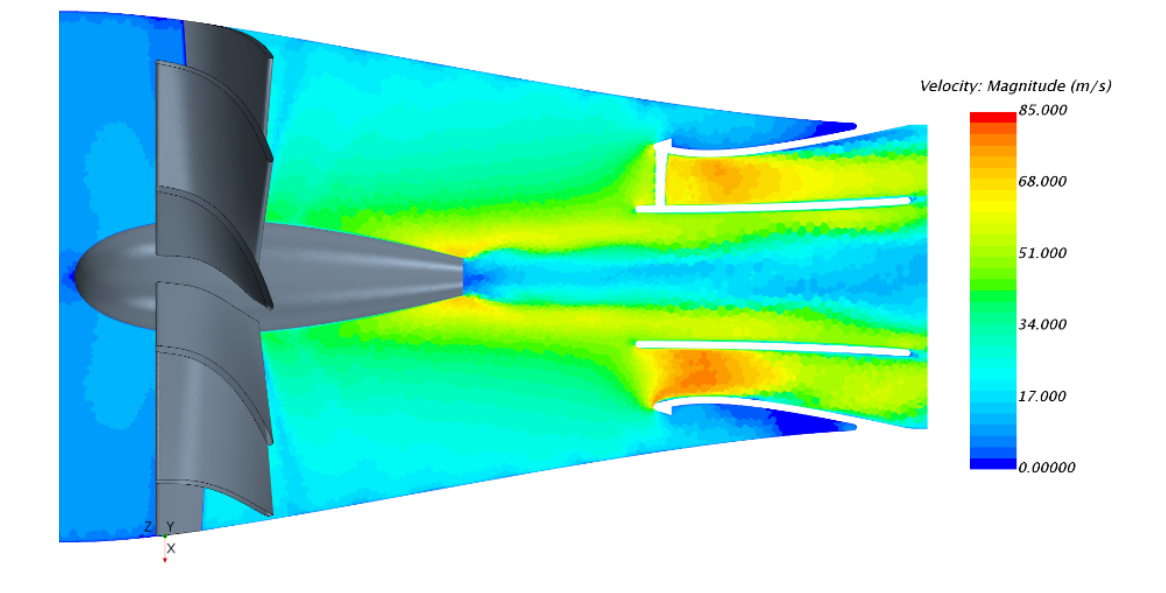

Fig. 4.21 Campo de Velocidades para la Versión del AntiSwirl Álab. Periferia.

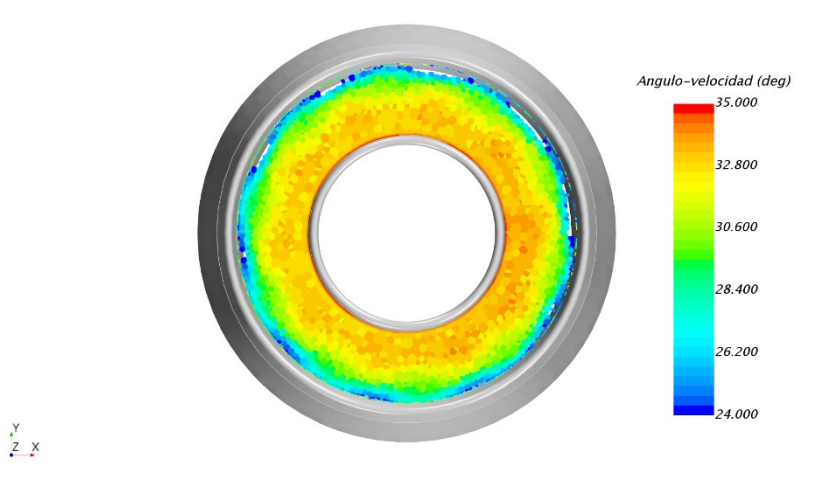

Fig. 4.22 Ángulos de Incidencia para los Álabes Redirectores de la Periferia

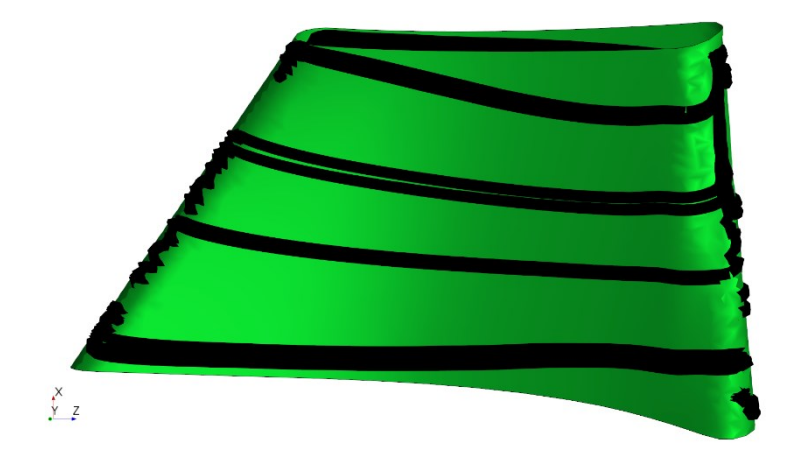

(a)

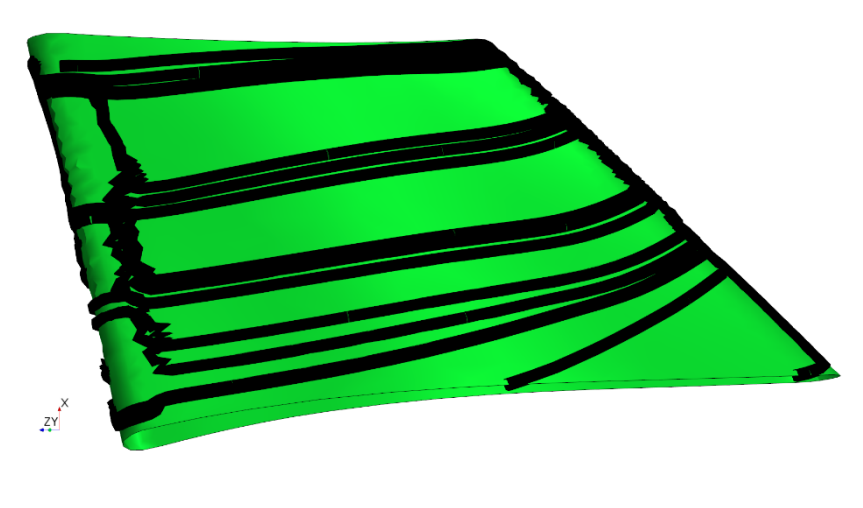

 $(b)$ 

Fig. 4.23 Álabe Redirector de la Periferia Intradós  $(a)$  – Extradós  $(b)$ 

### Álabes del Núcleo

Al ser el flujo másico en esta zona considerablemente reducido, el efecto de los álabes del núcleo toma un valor residual. Pese a esto, se han diseñado igualmente.

La estela generada por el perfil aerodinámico NACA genera dificultades a la hora de conseguir que estos álabes encaren correctamente. Por ello, se ha rellenado la burbuja con un cuerpo cilíndrico. Esto se puede observar en la figura 4.24, en la que la velocidad máxima vuelve a darse localmente en los álabes redirectores, por lo que no aparece en el corte longitudinal.

Análogamente al desarrollo de los álabes de la periferia, se comprueba el ángulo de incidencia del aire (figura 4.25) y se escoge un valor para el ángulo del swirl a la salida cercano a 20º.

En relación con el comportamiento aerodinámico de estos álabes, cabe comentar que se encuentran dificultades para que dicho elemento trabaje adecuadamente. Esto se puede evaluar en la figura 4.26, en la que se han vuelto a mostrar las tensiones tangenciales ejercidas por el aire sobre uno de los  $\theta$  álabes utilizados. De dichas imágenes se concluye que la capa límite está desprendiendo ligeramente en el extradós del perfil.

Habiendo implementado la versión más completa del *AntiSwirl* (doble difusor junto a los álabes de la periferia y los del centro), las características del filtro inercial son las siguientes:

- Eficiencia de Filtrado: 80.9%
- Pérdida de Carga: 7.25 mbar
- Velocidad Máxima: 95 m/s
- Swirl a la Salida: 19.5º

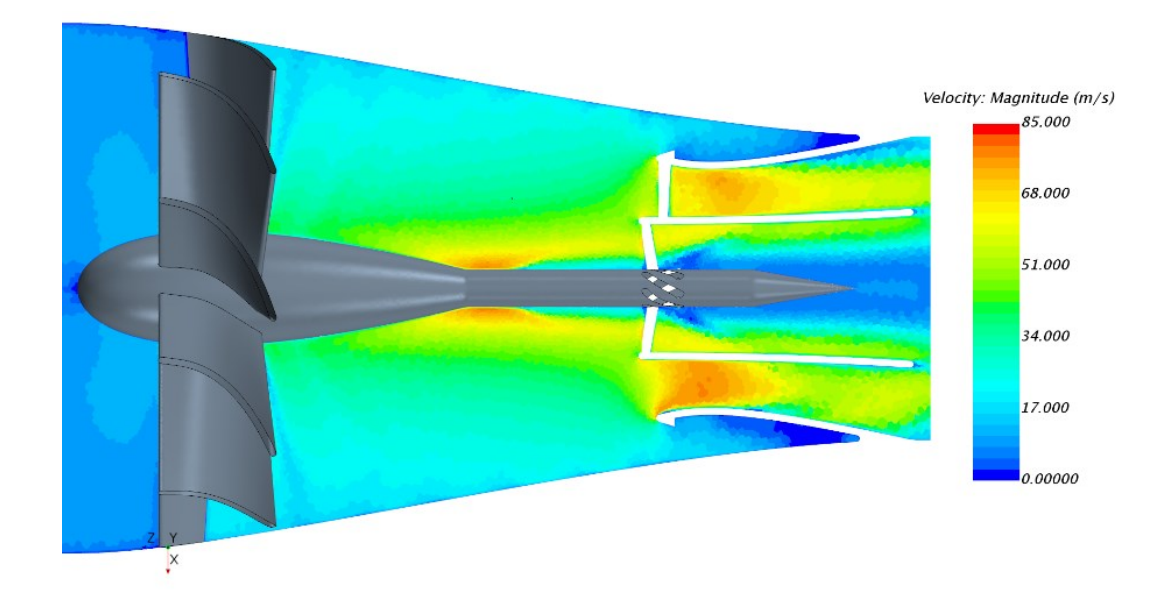

Fig. 4.24 Campo de Velocidades para la Versión Completa del AntiSwirl

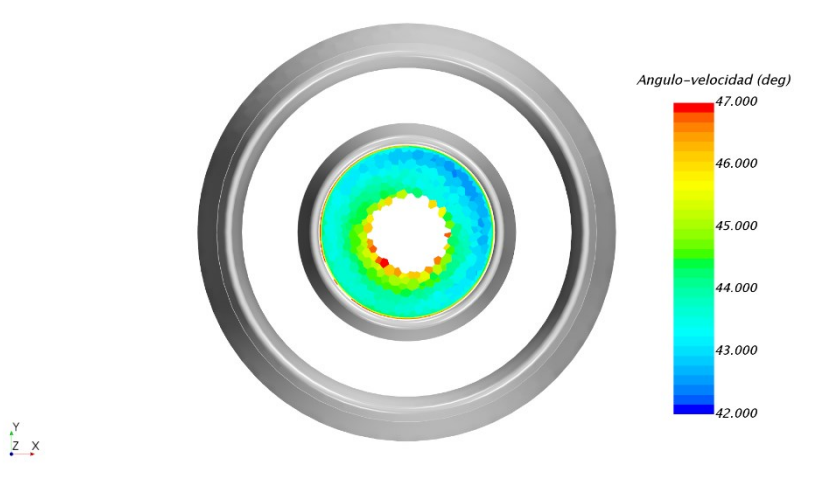

Fig. 4.25 Ángulos de Incidencia para los Álabes Redirectores del Centro

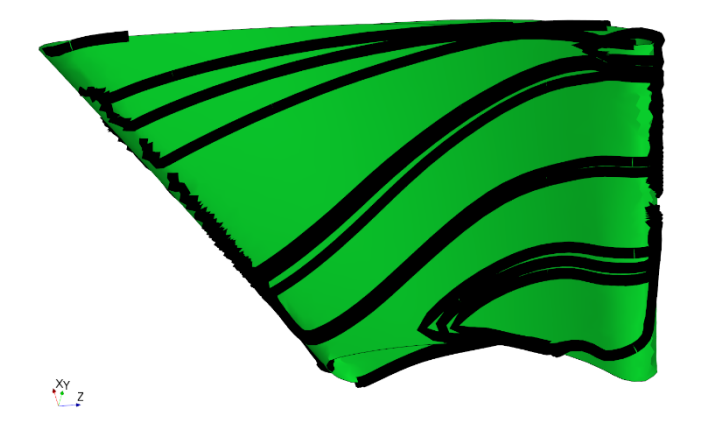

(a)

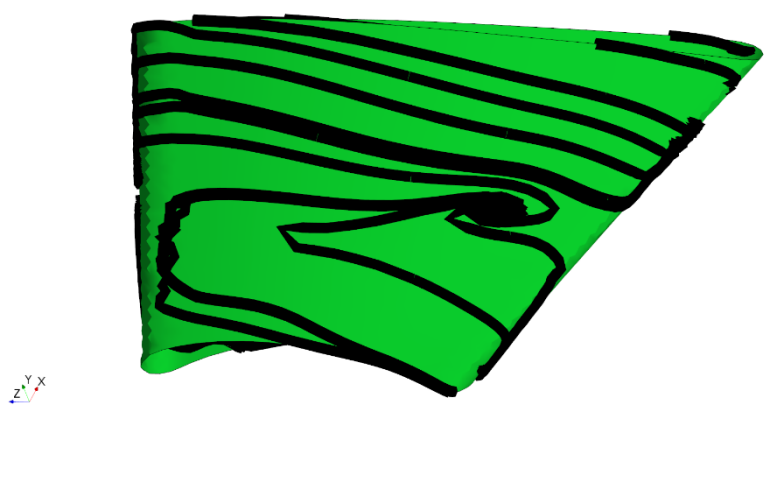

 $(b)$ 

Fig. 4.26 Álabe Redirector del Centro Intradós (a) – Extradós (b)

### 4.8. Diseño Final

En el presente apartado se expondrá el diseño final del filtro inercial junto a sus características. Asimismo, se han realizado unas perforaciones que conectan a una canaleta ubicada en la parte inferior con el fin de lidiar con acumulaciones de agua de elevada magnitud. Esta está conectada al depósito donde se acumulan las partículas filtradas por el ciclón.

En lo que concierne al mapa de trabajo del separador ciclónico, se ha calculado la eficiencia de filtrado y la pérdida de carga al 50% y al 25% del gasto máximo (706  $g/s$ ). Dicho diseño junto a sus curvas características se muestra en la figura 4.27.

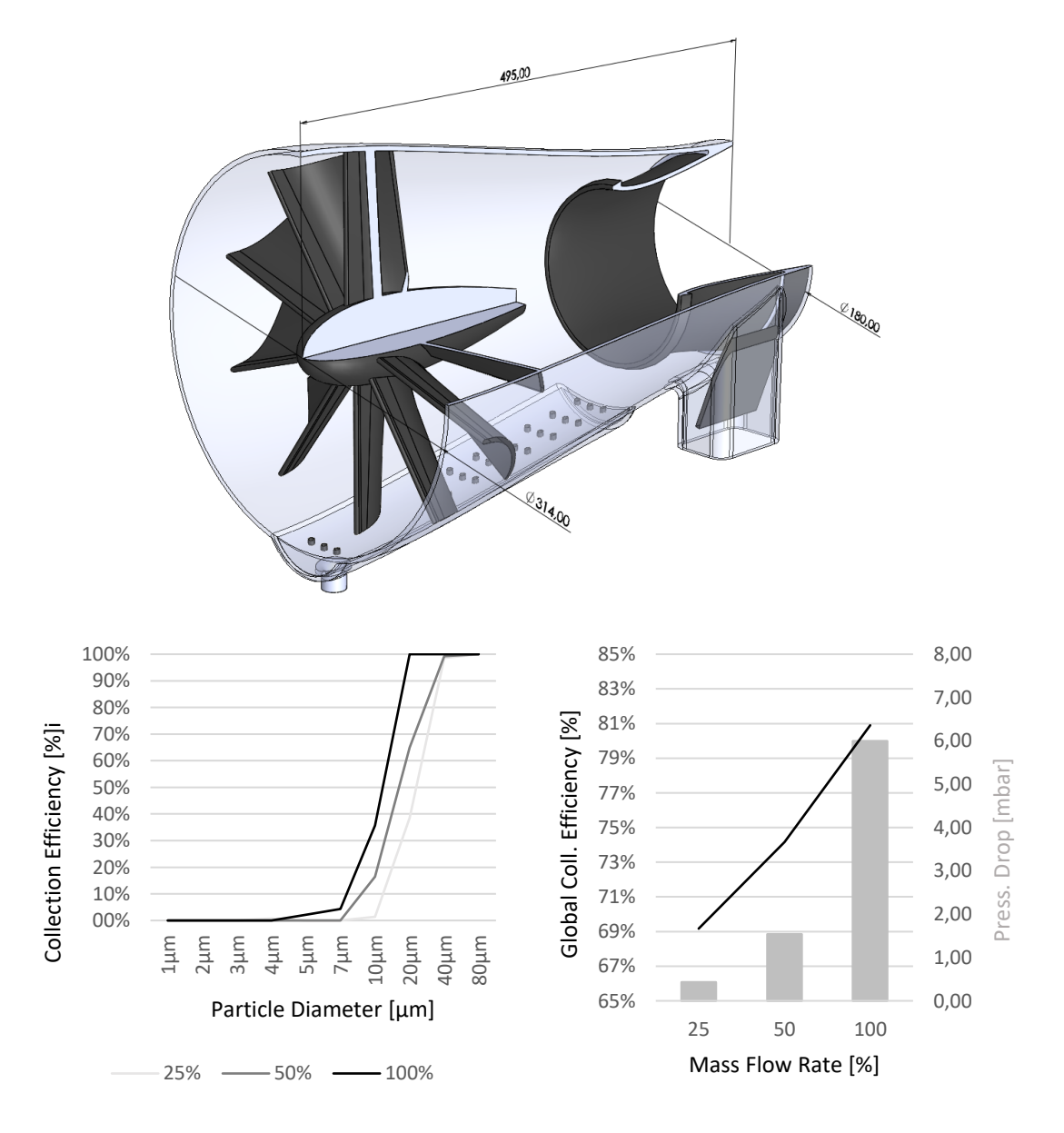

Fig. 4.27 Separador Ciclónico Elemental

En consiguiente, se puede garantizar que las partículas de polvo de un tamaño igual o superior a  $40 \mu m$  serán filtradas en cualquier punto de funcionamiento. Así pues, se puede asegurar que el objetivo de filtrar las gotas de agua de un tamaño superior a 80 µm está cumplido.

En lo que concierne a la canaleta, se ha calculado el aire que circula por esta cuando el líquido no está presente. Esto con el fin de cerciorar que el gasto másico a través de este conducto no es excesivo en condiciones normales de funcionamiento. En caso contrario, la eficiencia de filtrado se vería afectada negativamente.

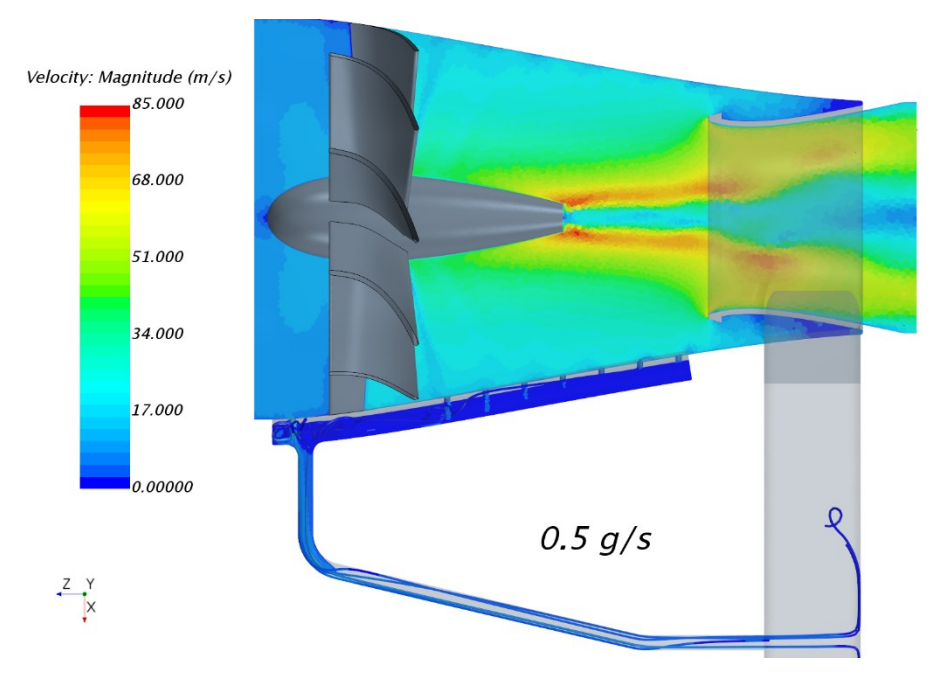

Fig. 4.28 Gasto Másico de Aire por la Canaleta

La figura 4.28 muestra el campo de velocidades cuando el gasto de aire que circula a través del filtro inercial es máximo. En efecto, el flujo másico a través del depósito toma un valor residual. Tanto es así que podría plantearse la opción de realizar más perforaciones para evacuar el agua más rápidamente.

Finalmente, la siguiente lista muestra las características del ciclón a gasto máximo:

- Eficiencia de Filtrado: 80.9%
- Pérdida de Carga: 6.16 mbar
- Velocidad Máxima: 87 m/s
- Swirl a la Salida: 38.0º

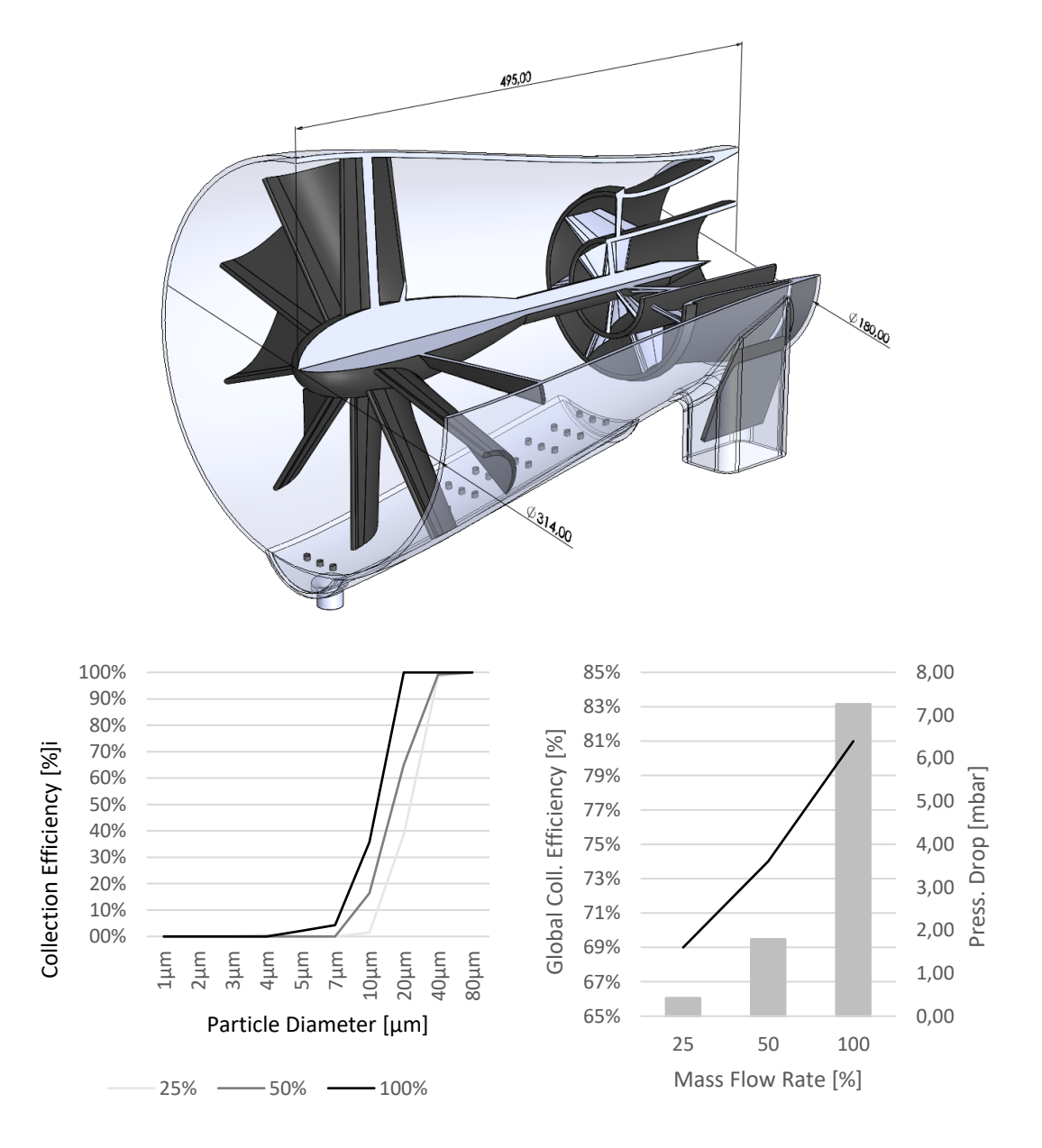

De forma análoga a la versión elemental, se ha realizado una hoja resumen con las características del filtro inercial cuando se le añade el dispositivo AntiSwirl.

Fig. 4.29 Separador Ciclónico AntiSwirl

Las curvas de filtrado no se ven afectadas, ya que dicho dispositivo se encuentra aguas abajo del restrictor. Respecto a la velocidad máxima y a la pérdida de carga, su incremento está justificado por el espesor de los elementos añadidos.

Por último, la siguiente lista muestra las características del ciclón incorporando el dispositivo AntiSwirl a gasto máximo:

- Eficiencia de Filtrado: 80.9%
- Pérdida de Carga: 7.25 mbar
- Velocidad Máxima: 95 m/s
- Swirl a la Salida: 19.5º

### Capítulo 5

## Resultados. Línea de Escape de MEDAS

### 5.1. Introducción

En el quinto capítulo de este documento se redactará un breve estudio de los conductos de admisión y descarga en una de las líneas de la instalación. Este análisis forma parte del desarrollo de las nuevas versiones de MEDAS (Multifunction Efficient Dynamic Altitude Simulation). Pese a haberse realizado un análisis exhaustivo del flujo, sólo se expondrán los resultados finales pues esta no es la tesis del presente TFG (Trabajo de Fin de Grado).

El objetivo perseguido es escoger la configuración de conductos más adecuada para esta parte de la máquina tanto en términos de pérdida de carga, como de mantenimiento y facilidad de construcción.

Cabe tener en cuenta que dicho estudio se ha realizado de forma simultánea a la optimización del separador ciclónico. Por ello, la caída de presión asociada a dicho elemento irá cambiando en función del punto de diseño en el que se realizó el cálculo.

### 5.2. Descripción del Problema

El caso que se ha calculado se muestra en la figura 5.1. En este participan propiamente los conductos de la admisión, los filtros inerciales y los conductos de la descarga. Respecto a los intercambiadores de calor, estos se han modelado como una región porosa, la cual introduce una cierta cantidad de pérdida de carga y extrae una cantidad concreta de calor.

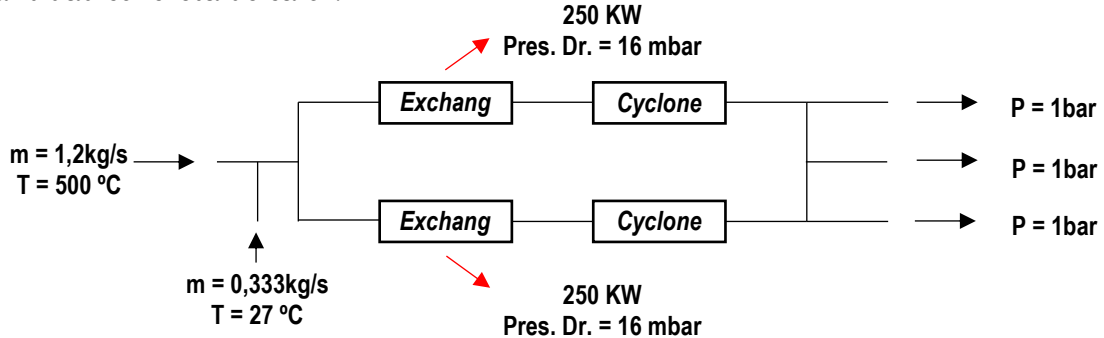

Fig. 5.1 Esquema del Problema

## 5.3. Conductos de Admisión

La parte de la admisión dispone de dos configuraciones posibles correspondientes a la versión 2 y la versión 3. En relación con la configuración de conductos en la descarga, en ambos casos es prácticamente idéntica, a diferencia de un ligero cambio en la altura del subgrupo. Como se ha explicado previamente, se tiene en cuenta tanto la pérdida de carga, como los problemas asociados al mantenimiento y a la construcción de la línea completa.

La versión 2 consta de dos codos en la admisión que conectan con los intercambiadores. Esto se puede observar en la figura 5.2. Dicha configuración es la más eficiente en términos aerodinámicos. Sin embargo, se encuentran dificultades relacionadas con el mantenimiento y la construcción de la máquina. Los resultados para esta versión se muestran en la figura 5.3.

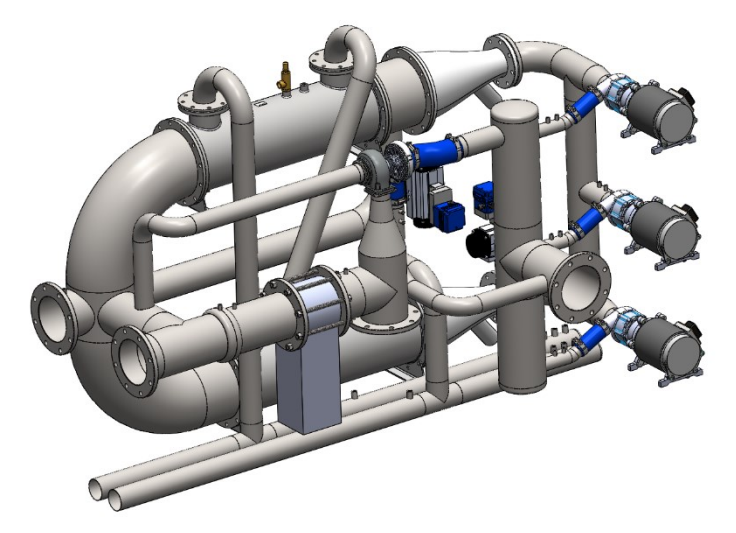

Fig. 5.2 MEDAS Versión 2

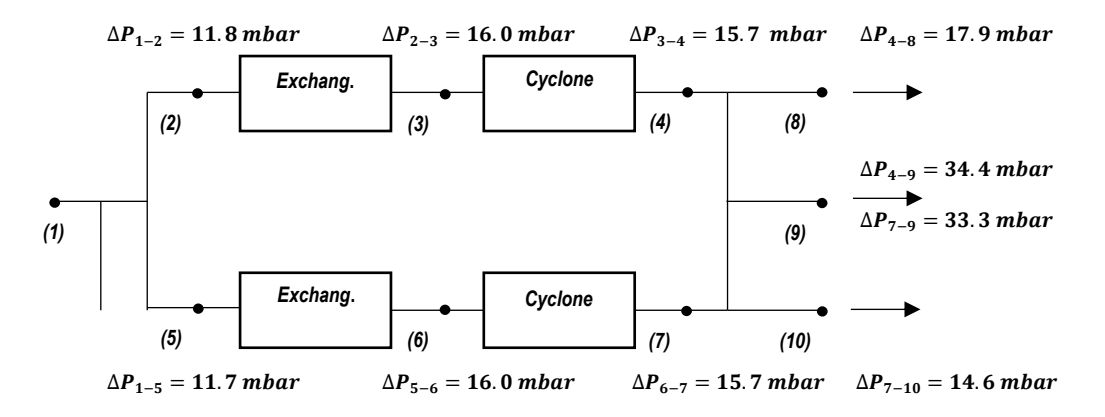

Fig. 5.3 Esquema Versión 2

La versión 3 consta de un colector creado a partir de un tubo recto al que embocan directamente los intercambiadores. Esto se muestra en la figura 5.4. En contraposición a la configuración anterior, su pérdida de carga es más elevada. No obstante, se facilita el mantenimiento y la construcción de la línea. Los resultados para esta versión se muestran en la figura 5.5.

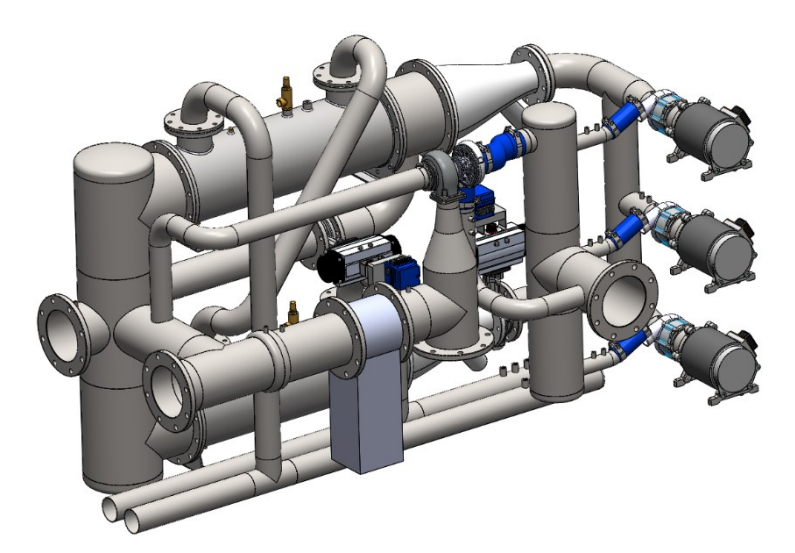

Fig. 5.4 MEDAS Versión 3

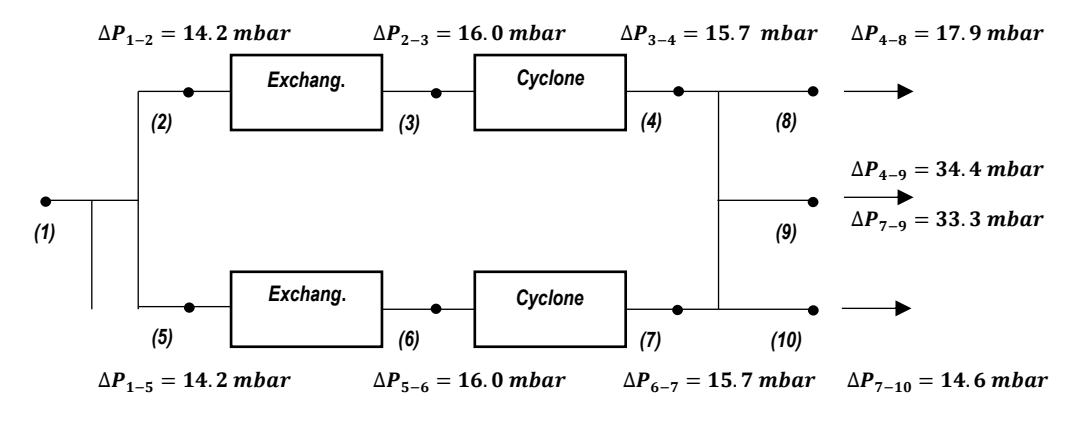

Fig. 5.5 Esquema Versión 3

En conclusión, la ganancia en términos de pérdida de carga por el empleo de codos no compensa los problemas asociados al mantenimiento y la construcción de la instalación. Por lo tanto, la configuración escogida para los conductos en la admisión será la correspondiente a la versión 3.

Por otro lado, cabe decir que la caída de presión total en la descarga es inadmisible, además de estar descompensada para las tres salidas. Esto último causa problemas con los compresores, ya que el flujo másico a través de ellos no es el mismo. Esta cuestión será abordada en la sección posterior.

### 5.4. Conductos de Descarga

Una vez se ha escogido la configuración de conductos para la admisión, se ha realizado un estudio análogo al anterior para la parte de la descarga. Los criterios para decantarse por un diseño u otro son los mismos.

La versión 4 consta de dos codos en la descarga que conectan a un tubo recto. Además, el diámetro ha sido incrementado hasta 200 mm de cara a reducir la caída de presión. Todo esto se muestra en la figura 5.6. Al igual que para la admisión, dichos codos son más eficientes en términos de pérdida de carga, pero generan dificultades de cara al mantenimiento y la construcción del sistema. Los resultados para esta versión se muestran en la figura 5.7.

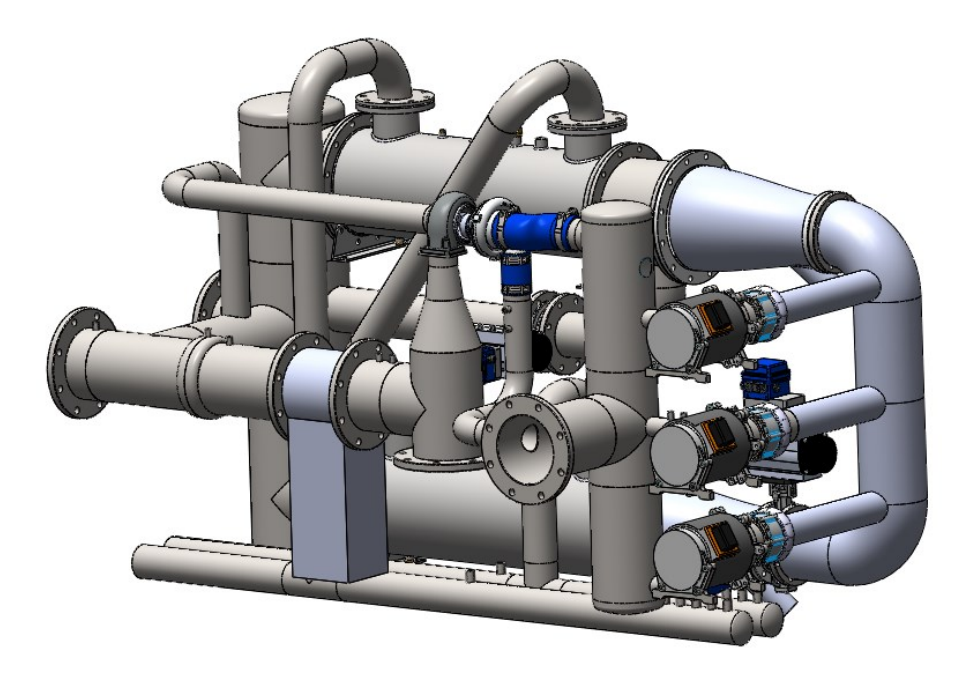

Fig. 5.6 MEDAS Versión 4

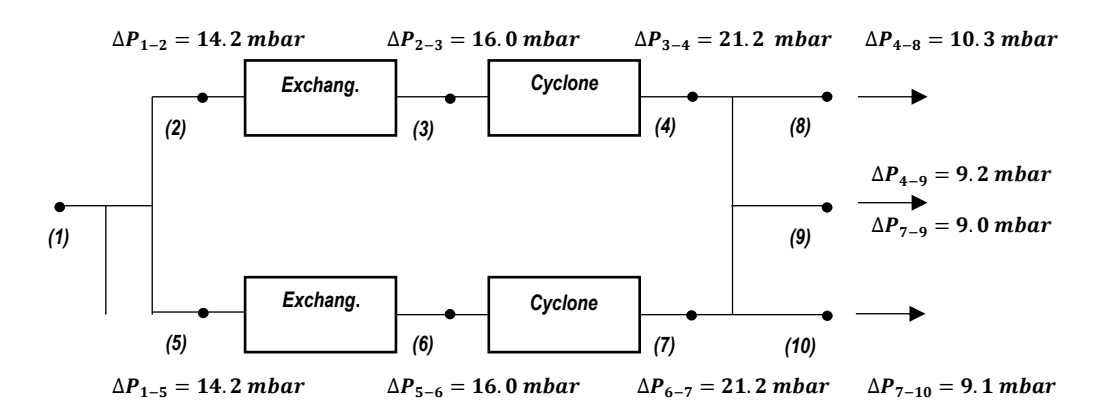

Fig. 5.7 Esquema Versión 4

La versión 5 consta de un colector similar al de la admisión en la descarga. Además, la conexión de los compresores con dicho colector ha cambiado de un tubo recto a un tronco de cono con el fin de mejorar la pérdida de carga. Asimismo, este estudio coincide con el segundo cambio de diámetro al que descarga el filtro inercial, por lo que los tubos que conectan con este elemento son de 180 mm. Todos estos cambios pueden observarse en la figura 5.8. Los resultados para esta versión se muestran en la figura 5.9.

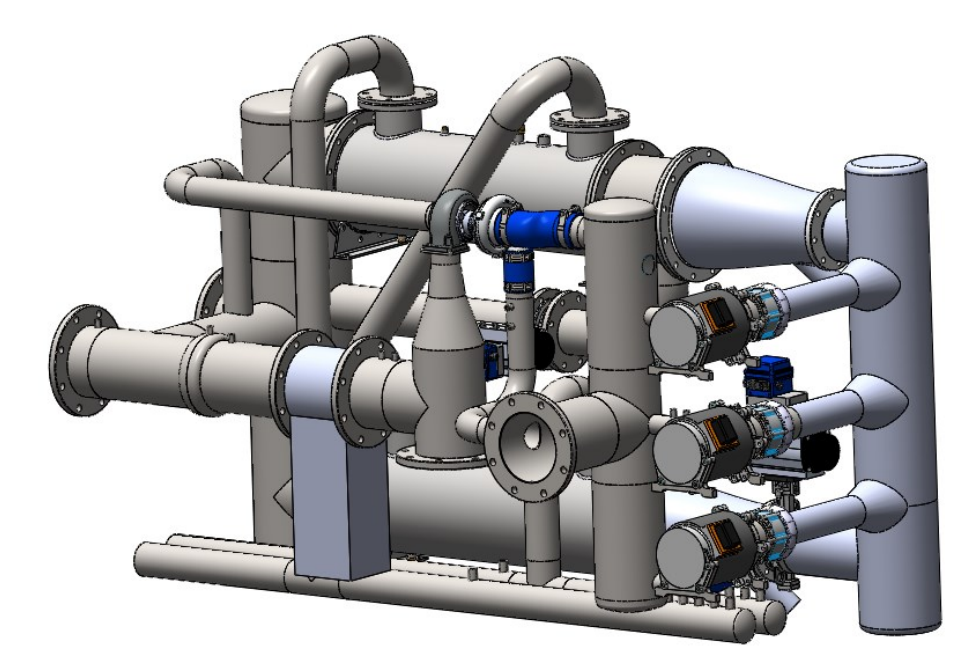

Fig. 5.8 MEDAS Versión 5

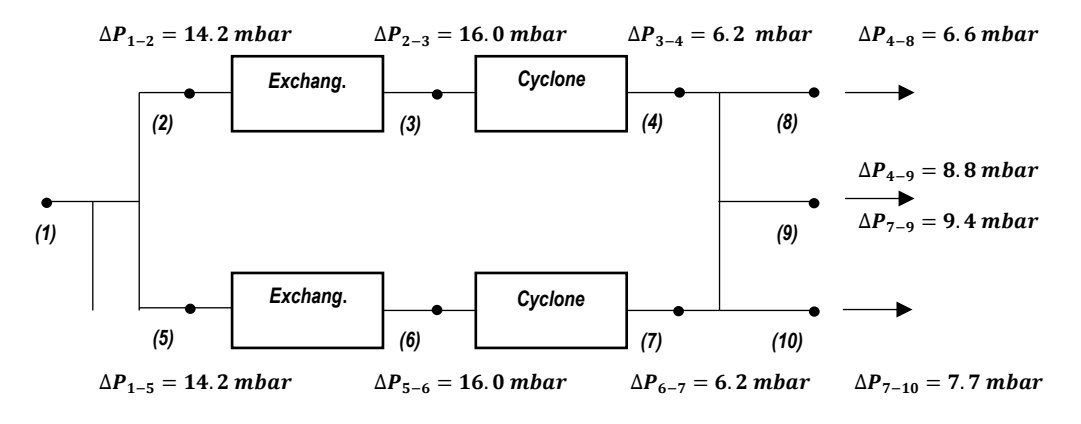

Fig. 5.9 Esquema Versión 5

Pese a que se han modificado demasiados parámetros como para poder comparar cuantitativamente la diferencia entre emplear codos o no, la versión 5 proporciona resultados satisfactorios en términos de pérdida de carga, mantenimiento y facilidad de construcción. Por ello se escoge esta configuración de conductos para la descarga, finalizando así el estudio de la línea encargada de evacuar los gases de escape.

De forma adicional, se ha realizado un estudio del efecto del swirl sobre los componentes aguas abajo del filtro inercial con el fin de valorar si merece la pena reducirlo.

|                          | $0°$ (Perfect<br>AntiSwirl) | $19^{\circ}$<br>(AntiSwirl) | $38^{\circ}$ (NO<br>AntiSwirl) |
|--------------------------|-----------------------------|-----------------------------|--------------------------------|
| $\Delta P_{4-8}$ [mbar]  | 6.7                         | 5.9                         | 6.6                            |
| $\Delta P_{4-9}$ [mbar]  | 8.8                         | 7.5                         | 8.8                            |
| $\Delta P_{7-9}$ [mbar]  | 8.8                         | 7.5                         | 9.4                            |
| $\Delta P_{7-10}$ [mbar] | 6.7                         | 7.8                         | 77                             |

Tabla 5.1 Efecto del Swirl en la Descarga

Como se puede evaluar en la tala 5.1, el swirl a la entrada del colector de descarga no genera cambios significativos en la pérdida de carga, por lo que no se implementará el dispositivo AntiSwirl en el ciclón empleado para la presente aplicación.

### Capítulo 6

## **Conclusiones**

### 6.1. Conclusiones Generales

En la presente sección se han expuesto las conclusiones obtenidas, fruto de la multitud de tareas realizadas durante el proyecto.

El autor ha conseguido ampliar sus conocimientos en softwares y proyectos relacionados con el cálculo CFD (Computational Fluid Dynamics). Además, Horiba Europe GmbH, la empresa que demanda el filtro inercial desarrollado, ha quedado satisfecha con el diseño propuesto. Por estas dos razones, se puede concluir que los objetivos expuestos en el primer capítulo han sido alcanzados al término del proyecto.

La geometría del filtro inercial ha sido modelada mediante un archivo CAD (Computer Aided Design) parametrizado con el fin de poder modificarlo rápidamente. En consecuencia, dicho archivo sería de utilidad en futuros proyectos en los que se requiera un dispositivo semejante.

En relación con el modelo CFD empleado, cabe decir que ya fue validado en otro proyecto donde se requería un filtro inercial axial. Además, gracias al estudio de independencia de malla realizado, podría emplearse el tamaño de celda escogido para casos donde el número de Reynolds fuese similar. Esto con la seguridad de obtener resultados realistas.

Dadas unas restricciones geométricas y unos requisitos exigidos, se ha diseñado un ciclón empleando conceptos aeroespaciales con el fin de reducir la pérdida de carga, manteniendo a su vez la eficiencia de filtrado. Asimismo, se ha desarrollado un dispositivo denominado AntiSwirl que redirige el flujo en la dirección axial.

De forma adicional, se ha analizado el comportamiento global de la línea encargada de evacuar los gases de escape. Esto con la finalidad de escoger la configuración más adecuada para los conductos en la admisión y en la descarga de dicho subgrupo. Para ello, se ha tenido en cuenta tanto la pérdida de carga, como los problemas asociados al mantenimiento y la construcción de la instalación. Además, se ha realizado un estudio de la influencia del *swirl* en la entrada de la descarga, del que se concluye que no merece la pena implementar el dispositivo *AntiSwirl* para esta aplicación.

En lo que concierne a la optimización de esta clase de dispositivos para unas especificaciones diferentes, cabe comentar que tanto el autor, como el Instituto Universitario CMT – Motores Térmicos han ampliado sus conocimientos sobre el comportamiento de los filtros inerciales. Por lo tanto, en caso de que se necesite modificar sus dimensiones y/o sus características, el proceso de diseño no sería costoso.

## 6.2. Trabajos Futuros

Al término del trabajo expuesto en este documento, el comportamiento del filtro inercial está ampliamente optimizado en términos fluidodinámicos. Pese a ello, existen algunas tareas que no se han llevado a cabo por motivos de tiempo. Estas se exponen en las tres secciones inmediatamente posteriores.

### 6.2.1. Análisis Estructural

Al igual que cualquier otro dispositivo, el filtro inercial requiere de un análisis estructural con el fin de cerciorar que resiste los esfuerzos aplicados. Para ello, se ha de tener en cuenta la fatiga de los materiales al objeto de definir el espesor necesario para cada parte. Esto teniendo en cuenta que un espesor excesivo modificaría considerablemente el comportamiento del flujo, por lo que dicho parámetro debe permanecer dentro de un rango semejante al empleado en el análisis del comportamiento fluido. En caso contrario, sería necesario repetir el cálculo del flujo para observar su influencia sobre la pérdida de carga y la eficiencia de filtrado, o emplear otro material más resistente.

### 6.2.2. Mejoras del ciclón

Como se ha comentado al inicio de esta sección, el margen de mejora en términos de pérdida de carga es residual. En cambio, existen algunos elementos que no han sufrido un estudio paramétrico, como son la válvula antirretorno del colector o la rebaba del restrictor. Cabría entonces analizar la influencia de sus parámetros geométricos en las prestaciones del filtro inercial.

Finalmente, el dispositivo AntiSwirl podría rediseñarse para conseguir un ángulo de salida diferente. Esto en caso de encontrar una aplicación donde sí fuese interesante implementar dicho elemento.

## 6.2.3. Mejoras del Modelo CFD

El modelo CFD empleado en este proyecto trabaja con partículas sólidas. Esto es una simplificación conservadora de las condiciones reales de funcionamiento, ya que lo que se desea filtrar son gotas de agua.

En conclusión, cabría plantearse mejorar el modelo computacional de cara a tener en cuenta fenómenos como la coalescencia o el efecto Coanda en el cálculo de partículas, los cuales han estado siendo despreciados. Hay que tener en cuenta que, pese a que la precisión sería más elevada, los submodelos necesarios también serían más pesados en términos de coste computacional. Un ejemplo de submodelo que podría emplearse sería el Bai – Gosman Wall Impingement, el cual está diseñado para modelar el comportamiento de una gota cuando impacta contra una superficie impermeable. Por otro lado, la coalescencia es detectada directamente por Star – CCM+ siempre que las gotas se encuentren en la misma celda. [15]

## Capítulo 7

## Pliego de Condiciones

## 7.1. Condiciones del Puesto de Trabajo

Al igual que en cualquier proyecto, se hace necesaria la evaluación de las condiciones laborales a las que está sometido el trabajador. Estas pueden afectar tanto al rendimiento como a la salud del mismo. Por ende, es pertinente establecer unas condiciones que minimicen los riesgos sobre la persona.

Más concretamente y en relación con este proyecto, cabe decir que la labor realizada no se considera un trabajo físico. Esta es principalmente una labor intelectual en la que se emplea un ordenador la mayor parte del tiempo.

## 7.1.1. Marco Legal

En lo referente a la normativa que regula las condiciones del puesto de trabajo, cabe mencionar el Real Decreto 486/1997, de 14 de abril, por el que se establecen las disposiciones mínimas de seguridad y salud en los lugares de trabajo, y el Real Decreto 488/1997, de 14 de abril, sobre disposiciones mínimas de seguridad y salud relativas al trabajo con equipo que incluyen pantallas de visualización.

La definición de un puesto de trabajo con pantallas de visualización es "el constituido" por un equipo con pantalla de visualización provisto, en su caso, de un teclado o dispositivo de adquisición de datos, de un programa para la interconexión persona/máquina, de accesorios ofimáticos y de un asiento y mesa o superficie de trabajo, así como el entorno laboral inmediato". [18]

Las normas jurídicas mencionadas anteriormente fijan las condiciones que se deben dar en un puesto de trabajo y, específicamente, en aquellos puestos donde se trabaje con ordenadores, como es nuestro caso.

### 7.1.2. Disposiciones

En relación con el marco normativo expuesto, se deben tener en cuenta multitud de disposiciones. La mayoría de las normas expuestas se limitan a los puestos de trabajo provistos de pantallas de visualización. Por esto último, es necesario evaluar los riesgos para la seguridad y salud de los trabajadores, especialmente los relacionados con la vista o carga mental [18]. Así pues, se consideran:

- Tiempo promedio de utilización del equipo.
- Tiempo máximo de atención continua a la pantalla.
- Grado de atención requerido.

Una vez se conocen los riesgos presentes, es necesario tomar las medidas pertinentes para eliminar o reducir dichos riesgos, en caso de que existiesen. Asimismo, es necesario proporcionar al trabajador unas pautas para la vigilancia de su propia salud, además de informarle de todos los aspectos relacionados con la seguridad y la salud en el puesto de trabajo.

De forma adicional, existen otras disposiciones mínimas con el fin de alcanzar los objetivos establecidos por los Reales Decretos mencionados que deben ser cumplidas.

#### Condiciones Generales en el Puesto de Trabajo

En lo que concierne a los edificios, estos deben disponer de una estructura apropiada para su utilización [19], incluyendo todos sus elementos de servicio, como son las plataformas de trabajo y las escaleras. Queda prohibido sobrecargar dichos elementos.

A su vez, se debe garantizar que el espacio del local de trabajo es suficiente para evitar riesgos en los trabajadores, además de disponer de unas condiciones ergonómicas admisibles.

De igual modo, es necesaria la existencia de salidas de evacuación que permitan acceder rápidamente al exterior o a una zona de seguridad. Además, estas han de cumplir las condiciones establecidas por la normativa específica de cada tipo de construcción.

Adicionalmente, deben existir medidas de protección contra incendios en base a la normativa específica para cada construcción, cumpliendo, por tanto, las disposiciones de detección y alarma, señalización, etc.

En relación con la instalación eléctrica, esta debe estar libre de riesgos de incendio o explosión. Esto teniendo en cuenta factores externos y la tensión de la instalación, protegiendo a su vez a los trabajadores de los riesgos de accidentes derivados de contactos.

#### Condiciones Ambientales y de Orden

Siendo el lugar de trabajo en el que se realiza el presente proyecto una oficina, es necesario considerar los requerimientos establecidos en lo referente a las condiciones ambientales. Al igual que en todo trabajo, estas no deben suponer un riesgo para la salud y la seguridad del trabajador.

En primer lugar, el rango de temperaturas en locales de trabajo cerrados debe estar comprendido entre 17ºC y 27ºC. Asimismo, la humedad relativa se establece entre el

30% y el 70%. Por último, las corrientes de aire a las que el trabajador puede estar expuesto de manera continuada no deben exceder los 0.25 m/s para ambientes no calurosos. [19]

De forma adicional, se deben mantener unas condiciones suficientes de limpieza y mantenimiento. A su vez, dichas operaciones de limpieza no deben suponer una fuente de riesgo ni para los propios operarios de limpieza ni para terceros.

#### Condiciones del Equipo

Dado que los componentes del equipo provisto de pantallas de visualización pueden suponer una fuente de riesgo, se establecen unas disposiciones que permitan garantizar unos niveles de ergonomía aceptables y que permitan minimizar dichos riesgos para la salud y la seguridad del trabajador.

Por ello, se determinan las características de los siguientes elementos:

- Pantalla: La información mostrada debe ser legible y clara, así como de dimensiones suficientes. Además, la imagen no puede mostrar centelleos y la luminosidad debe poder ser ajustada en función del entorno. Finalmente, este dispositivo se tiene que poder orientar e inclinar según las necesidades de uso.
- Teclado: Este elemento debe inclinable, de forma que sea cómodo de utilizar, así como el espacio alrededor del teclado debe ser suficiente para apoyarse. Asimismo, los símbolos presentes en las teclas deben ser legibles.
- Mesa de Trabajo: La superficie debe ser poco reflectante, además de contar con el tamaño suficiente para colocar los componentes necesarios, como la pantalla, el teclado u otro material de trabajo que fuese necesario.
- Asiento de Trabajo: Además de ser estable, debe proporcionar una postura confortable para el usuario.

#### Condiciones del Entorno

Con el fin de que el trabajo pueda ser desempeñado de manera adecuada, deben cumplirse ciertas características en lo que concierne al entorno y al puesto de trabajo.

En primer lugar, el puesto de trabajo ha de ser de unas dimensiones suficientes para que se disponga de libertad de movimientos a la hora de realizar la tarea.

Respecto a la iluminación, se debe mantener una relación adecuada entre la luminosidad de la pantalla y la del entorno, evitando así reflejos molestos para el usuario. Adicionalmente, la iluminación ha de ser tan uniforme como sea posible.

En tercer lugar, los niveles de ruido producido por los equipos deben mantenerse dentro de un rango aceptable, con el fin de evitar molestias en los trabajadores.

Finalmente, cualquier tipo de radiación (exceptuando el espectro visible) ha de ser reducida hasta unos valores adecuados para la salud y la seguridad de las personas.

## 7.2. Condiciones de los Recursos Informáticos

La disciplina empleada en el presente proyecto, el cálculo CFD (Computational Fluid Dynamics), requiere de unos recursos computacionales elevados. Esto debido a la cantidad de casos realizados, así como del número de iteraciones necesarias para cada uno.

En lo que concierne a los recursos informáticos, se puede distinguir el hardware y el software. Las condiciones para ambos se detallan a continuación, teniendo en cuenta su procedencia, sus características y el tipo de tareas para las que han sido empleados.

## 7.2.1. Condiciones del Hardware

En lo referente al hardware, se distinguen los recursos proporcionados por el Instituto Universitario CMT – Motores Térmicos de los que son propiedad del autor de este documento.

El autor ha prestado su portátil para las fases de preproceso y postproceso. Sus características son:

- CPU: Intel Core  $i5 5200$
- Memoria RAM: 8 GB
- GPU: NVIDIA GeForce GTX 820
- Sistema Operativo: Windows 10 Pro
- Almacenamiento: HDD 1 TB
- Monitor: 14.1" QHD
- Arquitectura: x86 64

La fase de cálculo ha sido realizada con el ordenador del tutor, cuyas características se muestran a continuación:

- CPU:  $2x$  Intel Xeon E5  $-2640$
- Memoria RAM: 128 GB
- GPU: NVIDIA Quadro 4000
- Sistema Operativo: Windows 10 Enterprise
- Almacenamiento: SSD 256 GB + HDD 1 TB
- Arquitectura:  $x86 64$

## 7.2.2. Condiciones del Software

A lo largo del presente proyecto se han empleado diferentes programas con el fin de realizar los cálculos u otras tareas relacionadas con el preproceso y el postproceso del caso. Las licencias requeridas por estos softwares han sido suministradas por el Instituto Universitario CMT – Motores Térmicos o por la Universitat Politècnica de València. A continuación, se listan dichos programas:

- SIEMENS Star CCM+: Empleado para las tareas correspondientes al cálculo CFD propiamente. La licencia empleada es tipo  $Power\ On$  – Demand, la cual cuenta con un número limitado de horas de uso.
- SolidWorks 2018: Programa CAD/CAM dedicado a la preparación de la geometría, para el cual se ha empleado la licencia académica.
- Microsoft Office Word: Utilizado en la redacción del presente documento (Licencia Office 365 Académica).
- Microsoft Office EXCEL: El postproceso de los resultados obtenidos de las simulaciones CFD ha sido llevado a cabo con este software (Licencia Office 365 Académica).
- Microsoft Office PowerPoint: Las presentaciones realizadas en este proyecto han sido creadas con este programa (Licencia Office 365 Académica).

### Capítulo 8

## Presupuesto

### 8.1. Introducción

En este último capítulo se efectuará el presupuesto para el filtro inercial diseñado. La finalidad de este es cuantificar en unidades monetarias el valor del trabajo realizado por el autor.

En todo proyecto cabe distinguir los costes directos, que son aquellos que se asignan de manera clara al producto, de los indirectos, los cuales son comunes a las diversas actividades de la empresa.

En el presente trabajo, los costes directos están relacionados con las horas de trabajo de las personas participantes, así como con las licencias empleadas por los softwares, la amortización de los ordenadores y el fungible empleado. En contraposición, los costes indirectos se adjudican a los servicios básicos y al mantenimiento.

### 8.2. Tareas Realizadas

A lo largo del presente TFG (Trabajo de Fin de Grado) se han realizado las actividades que se listan a continuación:

- Formación del autor (Actividad 1): Al comienzo del proyecto, el autor fue instruido tanto en la disciplina CFD (Computational Fluid Dynamics), como en el empleo de Star – CCM+. Asimismo, fue necesario ampliar sus conocimientos en filtros inerciales axiales.
- Preproceso (Actividad 2): Abarca la creación de la geometría, así como la preparación previa al cálculo para cada caso, incluyendo su mallado.
- Cálculo de los casos (Actividad 3): Consiste en la resolución de los casos en sí mismos. A ser posible, se tratará de realizar esta tarea en paralelo empleando el máximo número de ordenadores disponibles.
- Postproceso (Actividad 4): En él se extraen los datos de los casos que han sido calculados, además de analizarlos con el fin de tomar las decisiones pertinentes.
- Redacción del informe y la presentación (Actividad 5): En última instancia, se ha elaborado el informe y la presentación para la defensa del presente TFG.

#### Recursos Empleados

Con la finalidad de poder realizar las tareas anteriores, se ha precisado de los siguientes recursos:

- Dos ingenieros.
- Un doctor en ingeniería.
- Licencias de software.
- Un ordenador portátil.
- Una Workstation.
- Material de oficina.

## 8.3. Presupuestos Parciales

La presente sección describe el presupuesto desglosado en función de las horas dedicadas por el personal a la realización de las actividades y de los recursos empleados.

#### Relación de Actividades

La siguiente tabla muestra el coste del personal en función de las horas trabajadas. Para ello, se ha supuesto que el segundo ingeniero ha dedicado el 30% de las horas del autor a guiar al alumno, mientras que para el doctor ingeniero se ha supuesto el 20%.

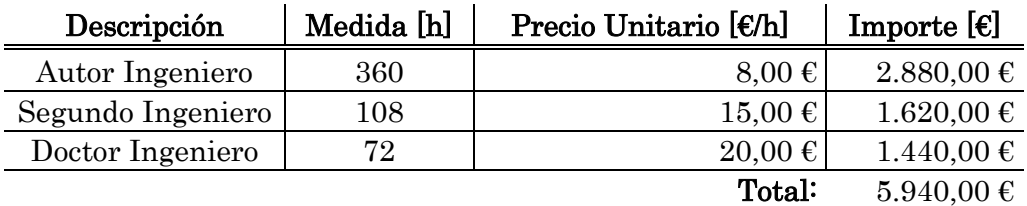

Tabla 8.1 Relación de Actividades

#### Relación de Materiales

La relación de materiales se corresponde con los recursos empleados en el presente TFG. Estos se calculan en función del valor de las licencias necesarias, la amortización de los equipos y el coste del fungible.

En lo que concierne al coste atribuido a las licencias de los softwares, este vendrá determinado por el empleo de Star – CCM+, ya que el resto de programas cuentan con licencia de estudiante. El valor de las horas contratadas por el Instituto Universitario CMT – Motores Térmicos para dicho programa asciende a  $18.000,00 \in$ al año. Suponiendo que el autor dedica el 15% del mes al uso del programa y teniendo en cuenta que el periodo de prácticas ocupa 5 meses, el valor considerado para este trabajo es el siguiente:

*Licencias Softwares* = 
$$
\frac{18000 \text{ €/añ}o}{12 \text{ meses/año}} \cdot 15\% \cdot 5 \text{ meses} = 1.125,00 \text{ €} \qquad (8.1)
$$

Por otro lado, se ha considerado que dichos equipos informáticos pierden un 24% de su valor anualmente. Cabe tener en cuenta que el intervalo de tiempo que ocupa el presente proyecto es de cinco meses. Asumiendo una tasa de amortización lineal, el valor último que es necesario amortizar es el 10%.

Finalmente, se ha estimado un coste de  $50,00 \in \mathfrak{p}$  para el fungible.

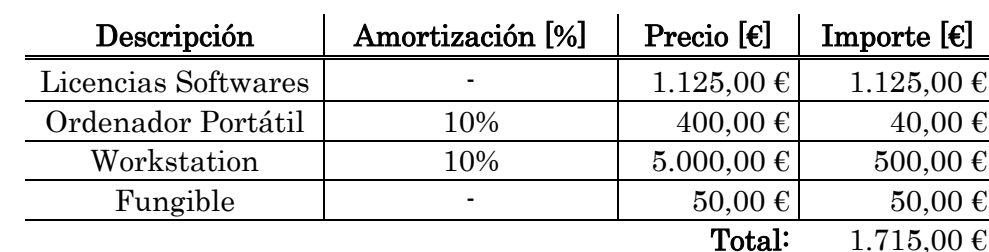

En la siguiente tabla se resume lo expuesto en esta sección:

Tabla 8.2 Relación de Materiales

#### Costes Directos

Los costes directos abarcan todos aquellos mencionados en la relación de actividades y en la de tareas. Estos son el coste del personal, las licencias, la amortización y el fungible. El valor final de dichos costes directos se muestra en la tabla 8.3:

| Descripción | Importe $[\epsilon]$ |  |
|-------------|----------------------|--|
| Rel. Activ. | 5.940,00€            |  |
| Rel. Mate.  | 1.715,00€            |  |
| Total:      | 7.655,00 €           |  |

Tabla 8.3 Costes Directos

#### Costes Indirectos

Los costes indirectos son aquellos cuyo coste no depende de la tarea desempeñada. Ejemplos de costes indirectos son los asociados al sistema de abastecimiento de agua potable, la red de distribución de energía eléctrica o las labores de mantenimiento. Así pues, se ha asumido que su valor final asciende al 50% de los costes directos. La operación por tanto es la mostrada a continuación:

$$
Costes Indirectos = 7655 \cdot 50\% = 3.827,50 \in
$$
 (8.2)

### 8.4. Presupuesto Total

Por último, el presupuesto total consiste en la suma de los costes directos más los costes indirectos. Esta operación se muestra en la tabla 8.4:

| Descripción       | Importe $[\epsilon]$ |
|-------------------|----------------------|
| Rel. Activ.       | 5.940,00€            |
| Rel. Mate.        | 1.715,00€            |
| Costes Indirectos | 3.827,50€            |
| Total             | 11.482,50€           |
| <b>IVA 21%</b>    | 2.411,33€            |
| Total+IVA         | $13.893,83 \in$      |

Tabla 8.4 Presupuesto Total

Habiendo tenido en cuenta los costes directos e indirectos del proyecto correspondiente al diseño de un separador ciclónico axial, el coste total asciende a:

#### Trece mil ochocientos noventa y tres euros con ochenta y tres céntimos

# Bibliografía

[1] WLTP (Worldwide harmonized Light vehicles Test Procedure) Test. 11.06.19, de Wikipedia Sitio web:

[https://en.wikipedia.org/wiki/Worldwide\\_Harmonised\\_Light\\_Vehicles\\_Test\\_Proced](https://en.wikipedia.org/wiki/Worldwide_Harmonised_Light_Vehicles_Test_Procedure) [ure](https://en.wikipedia.org/wiki/Worldwide_Harmonised_Light_Vehicles_Test_Procedure)

[2] RDE (*Real Driving Emissions*) Test. 11.06.19, de ACEA Sitio web: <https://www.acea.be/industry-topics/tag/category/real-driving-emissions-test>

[3] NEDC (New European Driving Cycle) Test. 11.06.19, de Wikipedia Sitio web: [https://es.wikipedia.org/wiki/New\\_European\\_Driving\\_Cycle](https://es.wikipedia.org/wiki/New_European_Driving_Cycle)

[4] Instituto Universitario CMT – Motores Térmicos. Primera versión filtro inercial tipo silo. 11.06.19, De Proyecto Filtro Inercial Tipo Silo Base de datos.

[5] Instituto Universitario CMT – Motores Térmicos. Segunda versión filtro inercial tipo axial. 11.06.19, De Proyecto ELECFILTER Base de datos.

[6] Características de la instalación MEDAS (Multifunction Efficient Dynamic Altitude Simulation). 16.06.19, de HORIBA Europe GmbH Sitio web:

[https://www.horiba.com/en\\_en/products/detail/action/show/Product/medas-15](https://www.horiba.com/en_en/products/detail/action/show/Product/medas-15)

[7] Información general sobre filtros inerciales. 16.06.19, de Wikipedia Sitio web: [https://en.wikipedia.org/wiki/Cyclonic\\_separation](https://en.wikipedia.org/wiki/Cyclonic_separation)

[8] Información sobre el ensayo normalizado para la medida de la eficiencia de filtrado. 16.06.19, de Power Technology Inc. Sitio web:

<https://www.powdertechnologyinc.com/product/iso-12103-1-a4-coarse-test-dust/>

[9] Información general sobre el cálculo CFD (Computational Fluid Dynamics). 19.06.19, de Wikipedia Sitio web:

[https://en.wikipedia.org/wiki/Computational\\_fluid\\_dynamics](https://en.wikipedia.org/wiki/Computational_fluid_dynamics)

[10] Ejemplo de malla 3D. 19.06.19, de Google Imágenes Sitio web: [https://info.pointwise.com/webinar\\_best\\_mesh\\_strategy\\_ondemand](https://info.pointwise.com/webinar_best_mesh_strategy_ondemand)

[11] Información sobre el mallado. 19.06.19, de Wikipedia Sitio web: [https://en.wikipedia.org/wiki/Types\\_of\\_mesh](https://en.wikipedia.org/wiki/Types_of_mesh)

[12] Ejemplos de los tipos de malla. 19.06.19, de Google Imágenes Sitio web:

<https://www.sharcnet.ca/Software/Fluent6/html/ug/node150.htm>

[13] Ejemplo de una gráfica empleada en la independencia de malla. 19.06.19, de Google Imágenes Sitio web:

[https://www.researchgate.net/figure/Effect-of-spherical-influence-in-the-FEM-](https://www.researchgate.net/figure/Effect-of-spherical-influence-in-the-FEM-Model-Mesh-convergence-In-finite-element_fig4_285578493)[Model-Mesh-convergence-In-finite-element\\_fig4\\_285578493](https://www.researchgate.net/figure/Effect-of-spherical-influence-in-the-FEM-Model-Mesh-convergence-In-finite-element_fig4_285578493)

[14] Ejemplo de la gráfica del parámetro Wall Y+. 19.06.19, de Foro de CFD Sitio web:

[https://www.computationalfluiddynamics.com.au/turbulence-part-3-selection-of](https://www.computationalfluiddynamics.com.au/turbulence-part-3-selection-of-wall-functions-and-y-to-best-capture-the-turbulent-boundary-layer/)[wall-functions-and-y-to-best-capture-the-turbulent-boundary-layer/](https://www.computationalfluiddynamics.com.au/turbulence-part-3-selection-of-wall-functions-and-y-to-best-capture-the-turbulent-boundary-layer/)

[15] SIEMENS PLM Software / SIEMENS AG. (2017). Star – CCM+ 12.06 User Guide.

[16] Pope, S. (2000). Turbulent Flows. Cambridge: Cambridge University Press. doi:10.1017/CBO9780511840531

[17] Herramienta informática empleada para generar el perfil aerodinámico NACA (National Advisory Committee for Aeronautics). 21.06.19, de Airfoil Tools Sitio web:

<http://airfoiltools.com/plotter/index>

[18] Cond. en un puesto de trabajo. 23.06.19, de BOE nº 97. RD 488/1997 Sitio web: <https://www.boe.es/boe/dias/1997/04/23/pdfs/A12928-12931.pdf>

[19] Cond. en un puesto de trabajo. 23.06.19, de BOE nº 97. RD 486/1997 Sitio web: <https://www.boe.es/boe/dias/1997/04/23/pdfs/A12918-12926.pdf>